# **Oracle iStore**

API Reference Guide

Release 11*i*

April 2002

Part No. A95199-02

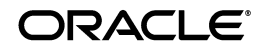

Oracle iStore API Reference Guide, Release 11*i*

Part No. A95199-02

Copyright © 2001, 2002, Oracle Corporation. All rights reserved.

The Programs (which include both the software and documentation) contain proprietary information of Oracle Corporation; they are provided under a license agreement containing restrictions on use and disclosure and are also protected by copyright, patent, and other intellectual and industrial property laws. Reverse engineering, disassembly, or decompilation of the Programs, except to the extent required to obtain interoperability with other independently created software or as specified by law, is prohibited.

The information contained in this document is subject to change without notice. If you find any problems in the documentation, please report them to us in writing. Oracle Corporation does not warrant that this document is error free. Except as may be expressly permitted in your license agreement for these Programs, no part of these Programs may be reproduced or transmitted in any form or by any means, electronic or mechanical, for any purpose, without the express written permission of Oracle Corporation.

If the Programs are delivered to the U.S. Government or anyone licensing or using the programs on behalf of the U.S. Government, the following notice is applicable:

**Restricted Rights Notice** Programs delivered subject to the DOD FAR Supplement are "commercial computer software" and use, duplication, and disclosure of the Programs, including documentation, shall be subject to the licensing restrictions set forth in the applicable Oracle license agreement. Otherwise, Programs delivered subject to the Federal Acquisition Regulations are "restricted computer software" and use, duplication, and disclosure of the Programs shall be subject to the restrictions in FAR 52.227-19, Commercial Computer Software - Restricted Rights (June, 1987). Oracle Corporation, 500 Oracle Parkway, Redwood City, CA 94065.

The Programs are not intended for use in any nuclear, aviation, mass transit, medical, or other inherently dangerous applications. It shall be the licensee's responsibility to take all appropriate fail-safe, backup, redundancy, and other measures to ensure the safe use of such applications if the Programs are used for such purposes, and Oracle Corporation disclaims liability for any damages caused by such use of the Programs.

Oracle is a registered trademark of Oracle Corporation. Other names may be trademarks of their respective owners.

# **Contents**

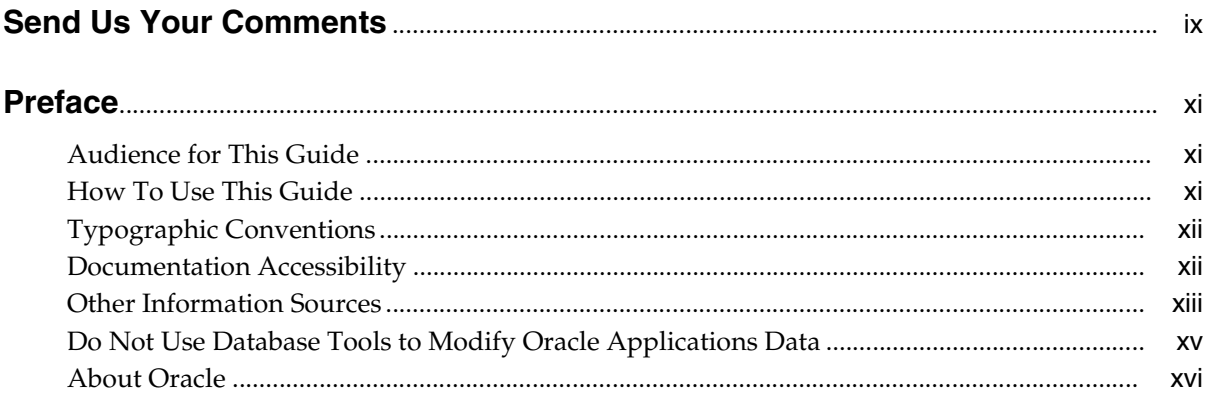

#### $\mathbf{1}$ Oracle iStore 11i Store APIs

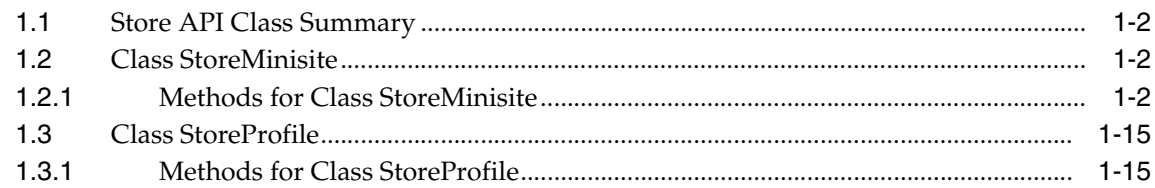

#### Oracle iStore 11i Display Manager APIs  $2<sup>1</sup>$

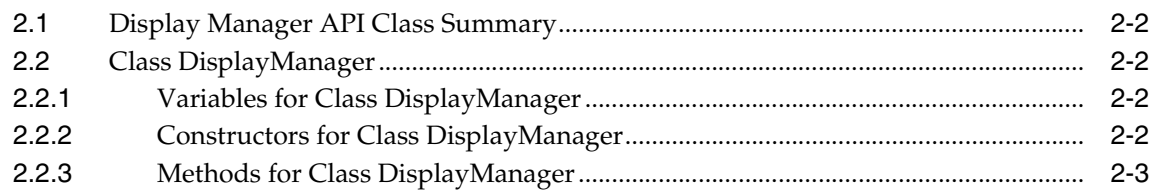

#### $\mathbf{3}$ Oracle iStore 11i Catalog APIs

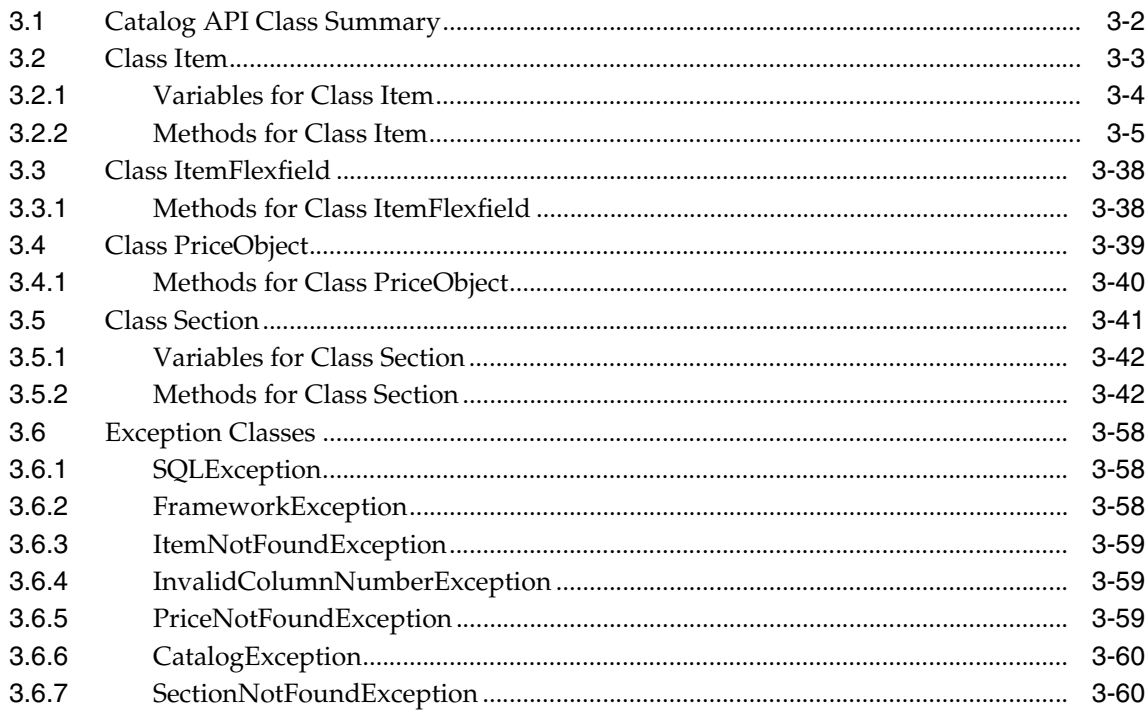

#### $\overline{\mathbf{4}}$ Oracle iStore 11/ Shopping Cart Quote APIs

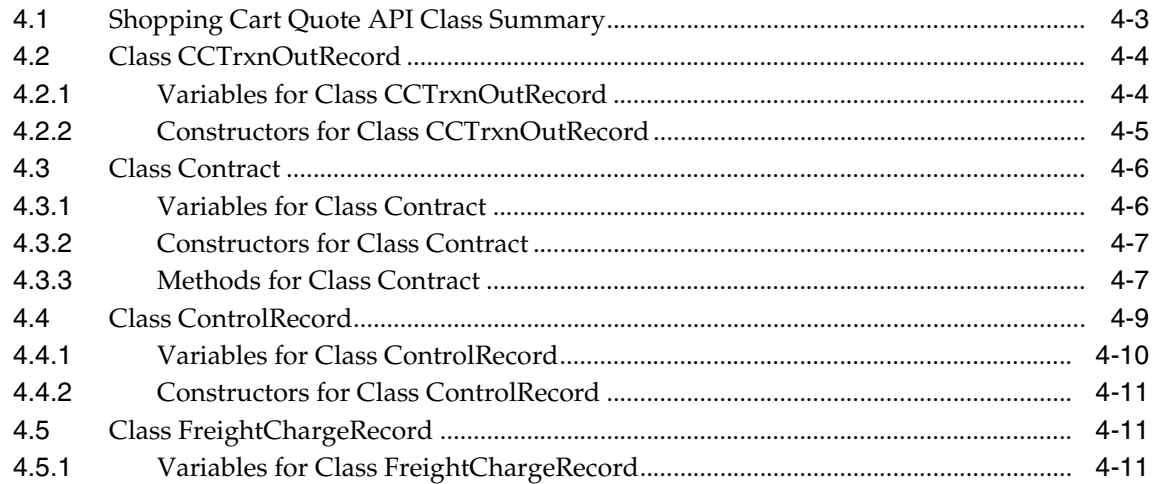

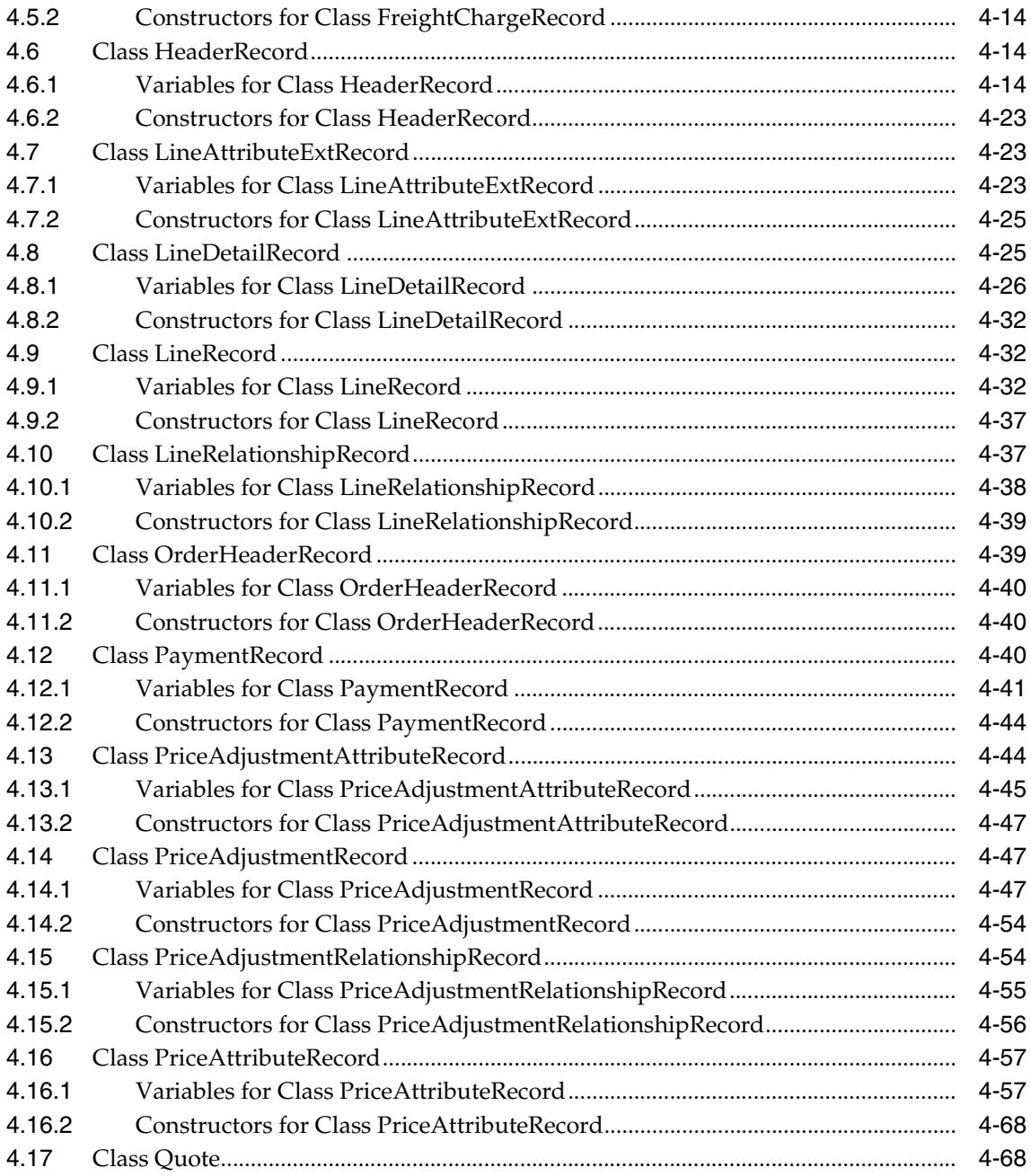

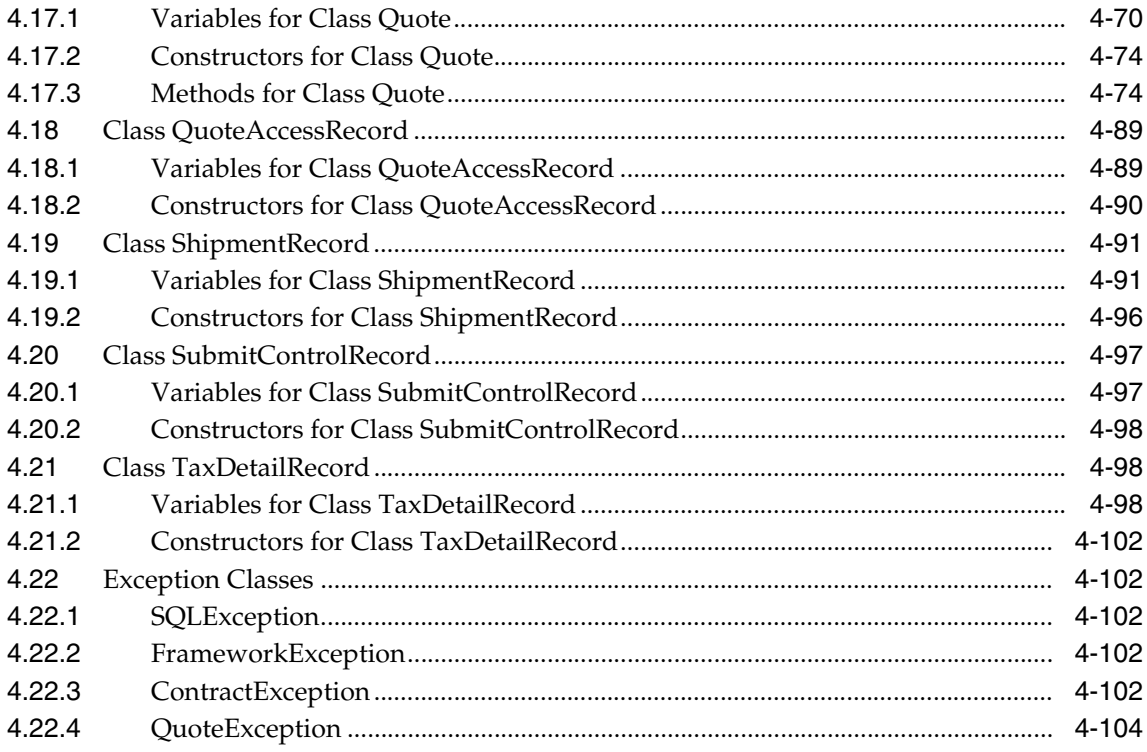

#### Oracle iStore 11/ Postsales APIs  $5\phantom{.0}$

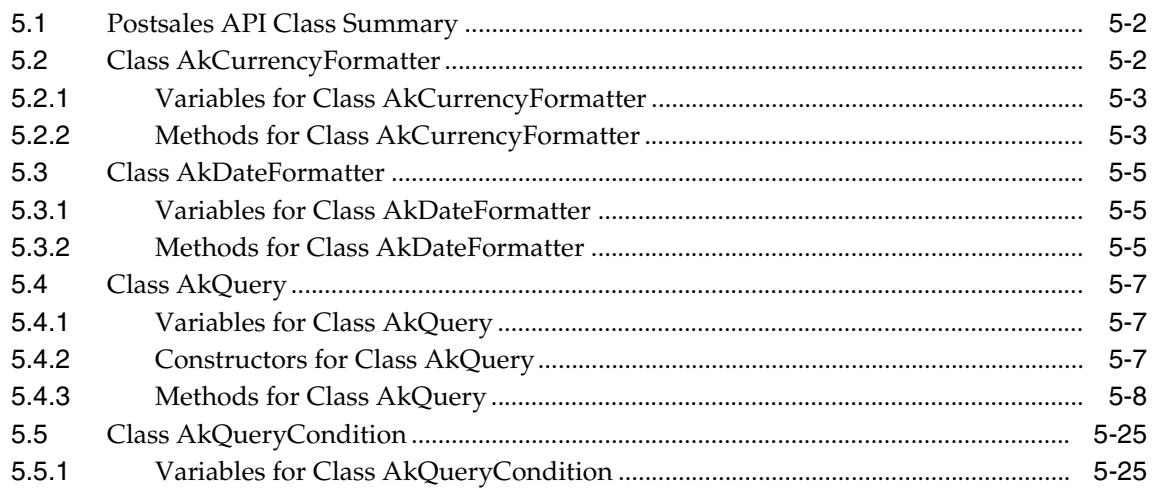

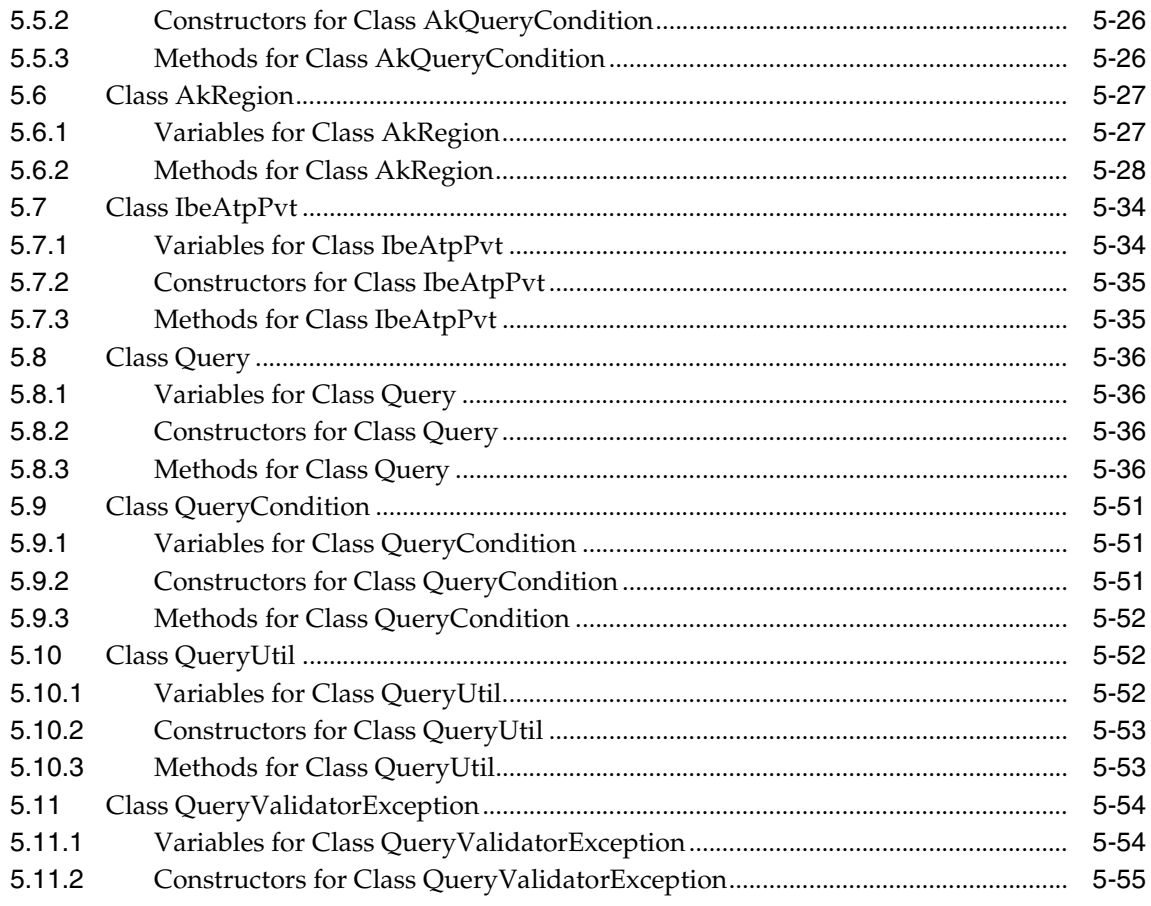

#### **Standards for Customizing JavaServer Pages**  $\mathbf{A}$

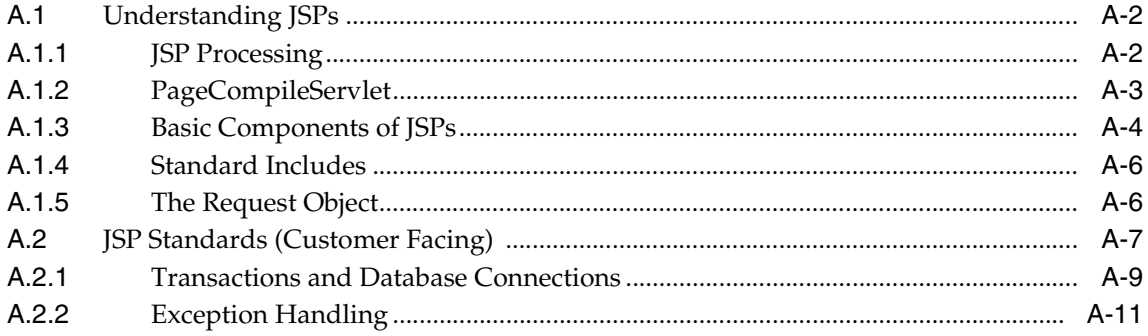

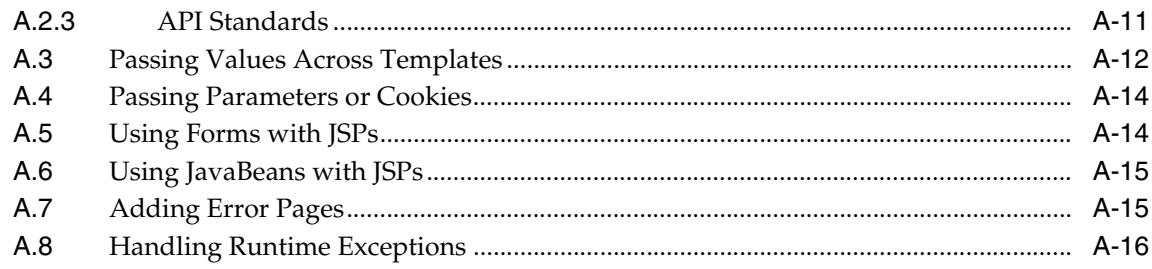

#### **Setting Up Oracle JDeveloper**  $\mathbf B$

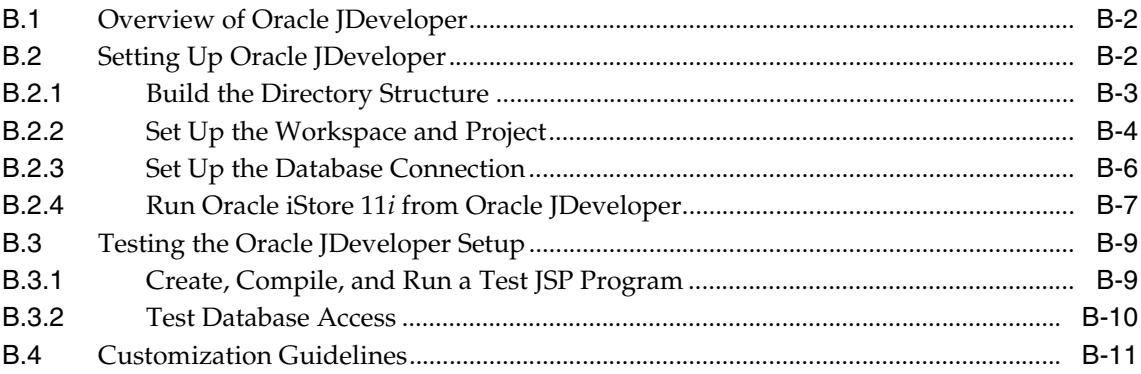

# **Send Us Your Comments**

#### <span id="page-8-0"></span>**Oracle iStore API Reference Guide, Release 11***i*

#### **Part No. A95199-02**

Oracle Corporation welcomes your comments and suggestions on the quality and usefulness of this document. Your input is an important part of the information used for revision.

- Did you find any errors?
- Is the information clearly presented?
- Do you need more information? If so, where?
- Are the examples correct? Do you need more examples?
- What features did you like most?

If you find any errors or have any other suggestions for improvement, please indicate the document title and part number, and the chapter, section, and page number (if available). You can send comments to us in the following ways:

- Electronic mail: eccontent\_us@oracle.com
- FAX: (650) 654-6208 Attn: Oracle iStore Documentation
- Postal service:

Oracle Corporation Oracle iStore Documentation 500 Oracle Parkway, 6op4 Redwood Shores, CA 94065 USA

If you would like a reply, please give your name, address, telephone number, and (optionally) electronic mail address.

If you have problems with the software, please contact your local Oracle Support Services.

# **Preface**

# <span id="page-10-1"></span><span id="page-10-0"></span>**Audience for This Guide**

Welcome to Release 11*i* of *Oracle iStore API Reference Guide*.

This guide assumes you have a working knowledge of the following:

- The principles and customary practices of your business area.
- Oracle iStore 11*i*

If you have never used Oracle iStore 11*i*, Oracle suggests you attend one or more of the Oracle iStore 11*i* training classes available through Oracle University.

■ The Oracle Applications graphical user interface.

To learn more about the Oracle Applications graphical user interface, read the *Oracle Applications User's Guide*.

See [Other Information Sources](#page-12-0) for more information about Oracle Applications product information.

# <span id="page-10-2"></span>**How To Use This Guide**

This guide contains the information you need to understand and use Oracle iStore 11*i*.

- [Chapter 1](#page-16-1) lists the supported Oracle iStore 11*i* Store Java APIs.
- [Chapter 2](#page-32-1) lists the supported Oracle iStore 11*i* Display Manager Java APIs.
- [Chapter 3](#page-44-1) lists the supported Oracle iStore 11*i* Catalog Java APIs.
- [Chapter 4](#page-104-1) lists the supported Oracle iStore 11*i* Shopping Cart Quote APIs.
- [Chapter 5](#page-210-1) lists the supported Oracle iStore 11*i* Postsales APIs.
- [Appendix A](#page-266-1) details standards for customizing Oracle iStore 11*i* JavaServer Pages™ (JSP™).
- [Appendix B](#page-282-1) explains how to set up Oracle JDeveloper as an Oracle iStore 11*i* custom development environment.

# <span id="page-11-0"></span>**Typographic Conventions**

This manual uses the typographic conventions listed in the following table:

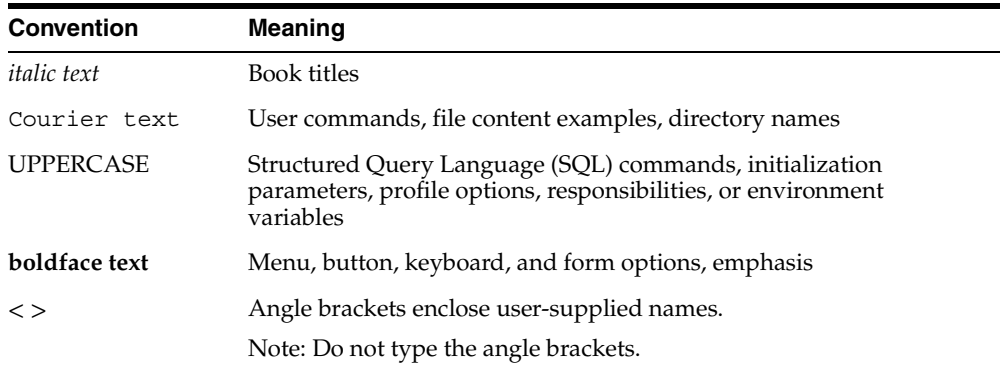

# <span id="page-11-1"></span>**Documentation Accessibility**

Our goal is to make Oracle products, services, and supporting documentation accessible, with good usability, to the disabled community. To that end, our documentation includes features that make information available to users of assistive technology. This documentation is available in HTML format, and contains markup to facilitate access by the disabled community. Standards will continue to evolve over time, and Oracle Corporation is actively engaged with other market-leading technology vendors to address technical obstacles so that our documentation can be accessible to all of our customers. For additional information, visit the Oracle Accessibility Program Web site at [http://www.oracle.com/accessibility/.](http://www.oracle.com/accessibility/)

#### **Accessibility of Code Examples in Documentation**

JAWS, a Windows screen reader, may not always correctly read the code examples in this document. The conventions for writing code require that closing braces

should appear on an otherwise empty line; however, JAWS may not always read a line of text that consists solely of a bracket or brace.

# <span id="page-12-0"></span>**Other Information Sources**

You can choose from many sources of information, including online documentation, training, and support services, to increase your knowledge and understanding of Oracle iStore 11*i*.

If this guide refers you to other Oracle Applications documentation, use only the Release 11*i* versions of those guides.

#### **Online Documentation**

All Oracle Applications documentation is available online (HTML or PDF). Online help patches are available on MetaLink.

#### **Related Documentation**

Oracle iStore 11*i* shares business and setup information with other Oracle Applications products. Therefore, you may want to refer to other product documentation when you set up and use Oracle iStore 11*i*.

You can read the documents online by choosing Library from the expandable menu on your HTML help window, by reading from the Oracle Applications Document Library CD included in your media pack, or by using a Web browser with a URL that your system administrator provides.

If you require printed guides, you can purchase them from the Oracle Store at <http://oraclestore.oracle.com>.

#### **Documents Related to All Products**

#### **Oracle Applications User's Guide**

This guide explains how to enter data, query, run reports, and navigate using the graphical user interface (GUI) available with this release of Oracle iStore 11*i* (and any other Oracle Applications products). This guide also includes information on setting user profiles, as well as running and reviewing reports and concurrent processes.

You can access this user's guide online by choosing "Getting Started with Oracle Applications" from any Oracle Applications help file.

#### **Documents Related to This Product**

#### **Oracle iStore Implementation Guide**

This guide has the information needed to implement Oracle iStore 11*i*, including procedures for setting up and customizing Oracle iStore 11*i*, and profile option descriptions.

#### **Oracle iStore User Guide**

This document provides users with information on general principles and procedures for maintaining Web stores using Oracle iStore 11*i*.

#### **Oracle eTechnical Reference Manuals**

Each eTechnical Reference Manual (eTRM) contains database diagrams and a detailed description of database tables, forms, reports, and programs for a specific Oracle Applications product. This information helps you convert data from your existing applications, integrate Oracle Applications data with non-Oracle applications, and write custom reports for Oracle Applications products. Oracle eTRM is available on Metalink.

#### **Training and Support**

#### **Training**

Oracle offers training courses to help you and your staff master Oracle iStore 11*i* and reach full productivity quickly. You have a choice of educational environments. You can attend courses offered by Oracle University at any one of our many Education Centers, you can arrange for our trainers to teach at your facility, or you can use Oracle Learning Network (OLN), Oracle University's online education utility. In addition, Oracle training professionals can tailor standard courses or develop custom courses to meet your needs. For example, you may want to use your organization's structure, terminology, and data as examples in a customized training session delivered at your own facility.

#### **Support**

From on-site support to central support, our team of experienced professionals provides the help and information you need to keep Oracle iStore 11*i* working for you. This team includes your Technical Representative, Account Manager, and Oracle's large staff of consultants and support specialists with expertise in your business area, managing an Oracle8*i* server, and your hardware and software environment.

#### **Oracl***eMetaLink*

Oracl*eMetaLink* is your self-service support connection with web, telephone menu, and e-mail alternatives. Oracle supplies these technologies for your convenience, available 24 hours a day, 7 days a week. With Oracl*eMetaLin*k, you can obtain information and advice from technical libraries and forums, download patches, download the latest documentation, look at bug details, and create or update TARs. To use MetaLink, register at [\(http://metalink.oracle.com\)](http://metalink.oracle.com).

**Alerts:** You should check Oracl*eMetaLink* alerts before you begin to install or upgrade any of your Oracle Applications. Navigate to the Alerts page as follows: Technical Libraries/ERP Applications/Applications Installation and Upgrade/Alerts.

**Self-Service Toolkit:** You may also find information by navigating to the Self-Service Toolkit page as follows: Technical Libraries/ERP Applications/Applications Installation and Upgrade.

# <span id="page-14-0"></span>**Do Not Use Database Tools to Modify Oracle Applications Data**

*Oracle STRONGLY RECOMMENDS that you never use SQL\*Plus, Oracle Data Browser, database triggers, or any other tool to modify Oracle Applications data unless otherwise instructed.*

Oracle provides powerful tools you can use to create, store, change, retrieve, and maintain information in an Oracle database. But if you use Oracle tools such as SQL\*Plus to modify Oracle Applications data, you risk destroying the integrity of your data and you lose the ability to audit changes to your data.

Because Oracle Applications tables are interrelated, any change you make using Oracle Applications can update many tables at once. But when you modify Oracle Applications data using anything other than Oracle Applications, you may change a row in one table without making corresponding changes in related tables. If your tables get out of synchronization with each other, you risk retrieving erroneous information and you risk unpredictable results throughout Oracle Applications.

When you use Oracle Applications to modify your data, Oracle Applications automatically checks that your changes are valid. Oracle Applications also keeps track of who changes information. If you enter information into database tables using database tools, you may store invalid information. You also lose the ability to track who has changed your information because SQL\*Plus and other database tools do not keep a record of changes.

# <span id="page-15-0"></span>**About Oracle**

Oracle Corporation develops and markets an integrated line of software products for database management, applications development, decision support, and office automation, as well as Oracle Applications, an integrated suite of more than 160 software modules for financial management, supply chain management, manufacturing, project systems, human resources and customer relationship management.

Oracle products are available for mainframes, minicomputers, personal computers, network computers and personal digital assistants, allowing organizations to integrate different computers, different operating systems, different networks, and even different database management systems, into a single, unified computing and information resource.

Oracle is the world's leading supplier of software for information management, and the world's second largest software company. Oracle offers its database, tools, and applications products, along with related consulting, education, and support services, in over 145 countries around the world.

<span id="page-16-0"></span>**1**

# <span id="page-16-1"></span>**Oracle iStore 11***i* **Store APIs**

This chapter contains the following information on the Oracle iStore 11*i* Store public class APIs in the package oracle.apps.ibe.store:

- [Store API Class Summary](#page-17-0)
- [Class StoreMinisite](#page-17-1)
- [Class StoreProfile](#page-30-0)

# <span id="page-17-0"></span>**1.1 Store API Class Summary**

APIs for the Oracle iStore 11*i* Store procedures are located in the package oracle.apps.ibe.store. The table below describes the classes briefly.

*Table 1–1 Store Class Summary* 

| <b>Class Name</b>          | <b>Description</b>                                                                                     |
|----------------------------|----------------------------------------------------------------------------------------------------|
| <b>Class StoreMinisite</b> | StoreMinisite provides utility functions to access information<br>about or related to minisites.       |
| <b>Class StoreProfile</b>  | StoreProfile contains all the utility functions to get the value of<br>the various profiles in iStore. |

# <span id="page-17-1"></span>**1.2 Class StoreMinisite**

java.lang.Object > oracle.apps.ibe.minisites.Minisite > oracle.apps.ibe.store.StoreMinisite

public class **StoreMinisite**

extends Minisite

StoreMinisite provides utility functions to access information about or related to minisites.

### <span id="page-17-2"></span>**1.2.1 Methods for Class StoreMinisite**

The following table is an index of Class StoreMinisite methods:

| <b>Method</b>                         | <b>Description</b>                                                                                                    |
|---------------------------------------|----------------------------------------------------------------------------------------------------|
| getAccessibleMinisiteResponsibilities | Get the list of minisite and responsibility<br>association object for a given user ID, party ID (of<br>type 'ORGANIZATION'), and application ID. |
| getAccessibleResponsibilities         | Get the list of responsibility object for a given<br>minisite ID, user ID, party ID (of type<br>'ORGANIZATION'), and application ID.             |
| getAccessName                         | Get the programmatic access name of the minisite.                                                                                                |
| getBusinessPriceListID                | Get the business price list ID for the minisite. Also<br>receives currency code as a parameter.                                                  |
| getCurrencies                         | Get the list of currencies supported by the minisite.                                                                                            |

*Table 1–2 Method Index for Class StoreMinisite* 

| <b>Method</b>             | <b>Description</b>                                                                                                    |
|---------------------------|----------------------------------------------------------------------------------------------------|
| getDefaultCurrencyCode    | Get the default currency code for the minisite.                                                                                                    |
| getDefaultLanguageCode    | Get the default language code for the minisite.                                                                                                    |
| getDescription            | Get the description of the minisite based on the<br>language of the current session.                                                                                                    |
| getExcludedItems          | Get the Excluded Items for the minisite.                                                                                                    |
| getExcludedSections       | Get the Excluded Sections for the minisite.                                                                                                    |
| getLanguageCodes          | Get the list of language codes supported by the<br>minisite.                                                                                                    |
| getMinisiteID             | Get the minisite ID for a given minisite<br>programmatic access name.                                                                                                    |
| getMinisiteResponsibility | Given a minisite ID and responsibility ID,<br>application ID, return the corresponding<br>MinisiteResponsibilityObject.                                                                                       |
|                           | getMinisiteResponsibilityDisplayName Given a minisite ID, responsibility and application<br>ID combination, and language code, return the<br>display name for the minisite and responsibility<br>association. |
| getName                   | Get the name of the minisite, based on the<br>language of the current session.                                                                                                    |
| getPriceListID            | Get the price list ID based on the currency code<br>and user type for the current session.                                                                                                    |
| getRegisteredPriceListID  | Get the registered price list ID for the minisite.<br>Also receives currency code as a parameter.                                                                                                    |
| getRootSectionID          | Get the root section ID for the minisite.                                                                                                    |
| getWalkinPriceListID      | Get the walkin price list ID for the minisite. Also<br>receives currency code as a parameter.                                                                                                    |
| isWalkinAllowed           | Check if walkin is allowed in the minisite.                                                                                                    |

*Table 1–2 Method Index for Class StoreMinisite (Cont.)*

#### <span id="page-18-0"></span>**getAccessibleMinisiteResponsibilities**

```
public static MinisiteResponsibilityObject[] 
getAccessibleMinisiteResponsibilities(BigDecimal pUserID, BigDecimal 
pOrgPartyID, BigDecimal pAppID, BigDecimal pCurrRespID, int pLoadRespType, 
boolean pCheckPartyAccess)
throws FrameworkException, SQLException
```
Get the list of minisite and responsibility association object for a given user ID, party ID (of type 'ORGANIZATION'), and application ID. Responsibility check and Party access check will be performed depending on the input parameters pLoadRespType and pCheckPartyAccess. If all the minisite responsibilities needs to be loaded irrespective of user's responsibility, then the pLoadRespType should be LOAD\_ALL\_RESPS. If only those minisite responsibilities needs to be loaded to which the user belongs (i.e. user has the responsibility in every minisite responsibility combination of the list returned), then the type should be LOAD\_ COMMON\_RESPS. If only those minisite responsibilities needs to be loaded where the responsibililty matches with the passed in current responsibility ID, then the type should be LOAD\_CURRENT\_RESP. Note that the responsibility ID pCurrRespID should belong to application pAppID. If pLoadRespType is LOAD\_ NORMAL\_RESPS, then the list of minisite responsibility combination returned are the ones to which user belongs to (for minisites with resp\_access\_flag =  $\gamma'$ ) and the ones to which he may not belong to (for minisites with resp\_access\_flag =  $\gamma$ ). Party access check will be performed only if pCheckPartyAccess is set to true. Only those objects (combination of minisite and responsibility) will be returned which has responsibility belonging to the application ID specified by pAppID.

**Parameters:** pUserID - the ID of user

pOrgPartyID - the party ID (of type 'ORGANIZATION) of the user. If the user is of party type 'PERSON' (B2C case), then this value will be null.

pAppID - the application ID

pCurrRespID - the current responsibility ID of the user pUserID. This responsibility should belong to application ID pAppID. This parameter is used only when pLoadRespType is LOAD\_CURRENT\_RESP.

pLoadRespType - the loading type for the responsibility. If all the minisite responsibilities needs to be loaded irrespective of user's responsibility, then the type should be LOAD\_ALL\_RESPS. If only those minisite responsibilities needs to be loaded to which user belongs to (i.e. user has the responsibility in every minisite responsibility combination of the list returned), then the type should be LOAD\_ COMMON\_RESPS. If only those minisite responsibilities needs to be loaded where the responsibililty matches with the passed in current responsibility ID, then the type should be LOAD\_CURRENT\_RESP. If loading type is LOAD\_NORMAL\_ RESPS, then the list of minisite responsibility combination returned are the ones to which user belongs to (for minisites with resp\_access\_flag =  $\gamma$ ) and the ones to which he may not belong to (for minisites with resp access  $flag = N'.$ ).

pCheckPartyAccess - to check for party access or not. If false, then no party access check will be performed

**Returns:** the array of MinisiteResponsibilityObject object which is association between minisite and responsibility. If the user does not have access to any combination of minisite and responsibility, then the API will return an array with length 0.

**Throws:** FrameworkException if error in getting a connection to the database

**Throws:** SQLException if error in communicating with the database

#### <span id="page-20-0"></span>**getAccessibleResponsibilities**

public static ResponsibilityObject[] getAccessibleResponsibilities(BigDecimal pMsiteID, BigDecimal pUserID, BigDecimal pOrgPartyID, BigDecimal pAppID, BigDecimal pCurrRespID, int pLoadRespType, boolean pCheckPartyAccess) throws FrameworkException, SQLException

Get the list of responsibility object for a given minisite ID, user ID, party ID (of type 'ORGANIZATION'), and application ID. Responsibility check and Party access check will be performed depending on the input parameters pLoadRespType and pCheckPartyAccess. If all the minisite responsibilities needs to be loaded irrespective of user's responsibility, then the pLoadRespType should be LOAD\_ ALL\_RESPS. If only those minisite responsibilities needs to be loaded to which the user belongs (i.e. user has the responsibility in every minisite responsibility combination of the list returned), then the type should be LOAD\_COMMON\_ RESPS. If only those minisite responsibilities needs to be loaded where the responsibililty matches with the passed in current responsibility ID, then the type should be LOAD\_CURRENT\_RESP. Note that the responsibility ID pCurrRespID should belong to application pAppID. If pLoadRespType is LOAD\_NORMAL\_ RESPS, then the list of minisite responsibility combination returned are the ones to which user belongs to (if minisite has resp\_access\_flag =  $\gamma'$ ) or the ones to which he may not belong to (if minisite has resp\_access\_flag = 'N'). Party access check will be performed only if pCheckPartyAccess is set to true. Only those objects (combination of minisite and responsibility) will be returned which has responsibility belonging to the application ID specified by pAppID.

**Parameters:** pUserID - the ID of user

pOrgPartyID - the party ID (of type 'ORGANIZATION) of the user. If the user is of party type 'PERSON' (B2C case), then this value will be null.

pAppID - the application ID

pCurrRespID - the current responsibility ID of the user pUserID. This responsibility should belong to application ID pAppID. This parameter is used only when pLoadRespType is LOAD\_CURRENT\_RESP.

pLoadRespType - the loading type for the responsibility. If all the minisite responsibilities needs to be loaded irrespective of user's responsibility, then the type should be LOAD\_ALL\_RESPS. If only those minisite responsibilities needs to be loaded to which user belongs to (i.e. user has the responsibility in every minisite responsibility combination of the list returned), then the type should be LOAD\_ COMMON\_RESPS. If only those minisite responsibilities needs to be loaded where the responsibililty matches with the passed in current responsibility ID, then the type should be LOAD\_CURRENT\_RESP. If loading type is LOAD\_NORMAL\_ RESPS, then the list of minisite responsibility combination returned are the ones to which user belongs to (for minisites with resp\_access\_flag =  $\gamma$ ) and the ones to which he may not belong to (for minisites with resp\_access\_flag =  $\gamma$ ).

pCheckPartyAccess - to check for party access or not. If false, then no party access check will be performed

**Returns:** the array of MinisiteResponsibilityObject object which is association between minisite and responsibility. If the user doesn't has access to any combination of minisite and responsibility, then the API will return an array with length 0.

**Throws:** FrameworkException if error in getting a connection to the database

**Throws:** SQLException if error in communicating with the database

#### <span id="page-21-0"></span>**getAccessName**

```
public static String getAccessName()
throws MinisiteNotExistsException, MinisiteException, SQLException, 
FrameworkException
```
Get the programmatic access name of the minisite. This API assumes that iStore cookies are set when calling the API.

**Returns:** the programmatic access name of the minisite

**Throws:** SQLException if error in communicating with the database

**Throws:** FrameworkException if error in getting a connection to the database

**Throws:** MinisiteException; occurs in case of application error

**Throws:** MinisiteNotExistsException if minisite cannot be determined from the request context or minisite does not exist

#### <span id="page-22-0"></span>**getBusinessPriceListID**

```
public static BigDecimal getBusinessPriceListID()
throws MinisiteNotExistsException, MinisiteException, SQLException, 
FrameworkException
```
Get the business price list ID for the minisite. The price list ID returned is for the currency in the current session. This API assumes that iStore cookies are set when calling the API.

**Returns:** business price list ID for the minisite.

**Throws:** SQLException if error in communicating with the database

**Throws:** FrameworkException if error in getting a connection to the database

**Throws:** MinisiteException; occurs in case of application error

**Throws:** MinisiteNotExistsException if minisite cannot be determined from the request context or minisite does not exist

#### **getBusinessPriceListID**

```
public static BigDecimal getBusinessPriceListID(String pCurrencyCode)
throws MinisiteNotExistsException, MinisiteException, SQLException, 
FrameworkException
```
Get the business price list ID for the minisite for the given currency code. This API assumes that iStore cookies are set when calling the API.

**Parameters:** pCurrencyCode - currency code for which the business price list needs to be returned.

**Returns:** business price list ID for the minisite for the given currency code.

**Throws:** SQLException if error in communicating with the database

**Throws:** FrameworkException if error in getting a connection to the database

**Throws:** MinisiteException; occurs in case of application error

**Throws:** MinisiteNotExistsException if minisite cannot be determined from the request context or minisite does not exist

#### <span id="page-22-1"></span>**getCurrencies**

```
public static Hashtable getCurrencies()
throws MinisiteNotExistsException, SQLException, FrameworkException
```
Get the list of currencies supported by the minisite. This API assumes that iStore cookies are set when calling the API.

**Returns:** Hashtable with the list of currencies.

**Throws:** SQLException if error in communicating with the database

**Throws:** FrameworkException if error in getting a connection to the database

**Throws:** MinisiteNotExistsException if minisite cannot be determined from the request context or minisite does not exist

#### <span id="page-23-0"></span>**getDefaultCurrencyCode**

```
public static String getDefaultCurrencyCode()
throws MinisiteNotExistsException, SQLException, FrameworkException
```
Get the default currency code for the minisite. This API assumes that iStore cookies are set when calling the API.

**Returns:** default currency code for the minisite.

**Throws:** SQLException if error in communicating with the database

**Throws:** FrameworkException if error in getting a connection to the database

**Throws:** MinisiteNotExistsException if minisite cannot be determined from the request context or minisite does not exist

#### <span id="page-23-1"></span>**getDefaultLanguageCode**

```
public static String getDefaultLanguageCode()
throws MinisiteNotExistsException, SQLException, FrameworkException
```
Get the default language code for the minisite. This API assumes that iStore cookies are set when calling the API.

**Returns:** default language code for the minisite.

**Throws:** SQLException if error in communicating with the database

**Throws:** FrameworkException if error in getting a connection to the database

**Throws:** MinisiteNotExistsException if minisite cannot be determined from the request context or minisite does not exist

#### <span id="page-23-2"></span>**getDescription**

```
public static String getDescription()
throws MinisiteNotExistsException, MinisiteException, SQLException,
```
FrameworkException

Get the description of the minisite based on the language of the current session. If the description in the language for the current session does not exist, the description in the default language is returned. This API assumes that iStore cookies are set when calling the API.

**Returns:** the description of the minisite

**Throws:** SQLException if error in communicating with the database

**Throws:** FrameworkException if error in getting a connection to the database

**Throws:** MinisiteException; occurs in case of application error

**Throws:** MinisiteNotExistsException if minisite cannot be determined from the request context or minisite does not exist

#### <span id="page-24-0"></span>**getExcludedItems**

```
public static Hashtable getExcludedItems()
throws MinisiteNotExistsException, SQLException, FrameworkException
```
Get the Excluded Items for the minisite. This API assumes that iStore cookies are set when calling the API.

**Returns:** Hashtable of item IDs

**Throws:** SQLException if error in communicating with the database

**Throws:** FrameworkException if error in getting a connection to the database

**Throws:** MinisiteNotExistsException if minisite cannot be determined from the request context or minisite does not exist

#### <span id="page-24-1"></span>**getExcludedSections**

```
public static Hashtable getExcludedSections()
throws MinisiteNotExistsException, SQLException, FrameworkException
```
Get the Excluded Sections for the minisite. This API assumes that iStore cookies are set when calling the API.

**Returns:** Hashtable of section IDs

**Throws:** SQLException if error in communicating with the database

**Throws:** FrameworkException if error in getting a connection to the database

**Throws:** MinisiteNotExistsException if minisite cannot be determined from the request context or minisite does not exist

#### <span id="page-25-0"></span>**getLanguageCodes**

```
public static Hashtable getLanguageCodes()
throws MinisiteNotExistsException, SQLException, FrameworkException
```
Get the list of language codes supported by the minisite. This API assumes that iStore cookies are set when calling the API.

**Returns:** Hashtable with the list of language codes.

**Throws:** SQLException if error in communicating with the database

**Throws:** FrameworkException if error in getting a connection to the database

**Throws:** MinisiteNotExistsException if minisite cannot be determined from the request context or minisite does not exist

#### <span id="page-25-1"></span>**getMinisiteID**

```
public static BigDecimal getMinisiteID(String pAccessName)
throws FrameworkException, SQLException
```
Get the minisite ID for a given minisite programmatic access name. If the access name is null, then the API will return null for minisite ID.

**Parameters:** pAccessName - programmatic access name of the minisite

**Returns:** the minisite ID for the corresponding programmatic access name

**Throws:** FrameworkException if error in getting a connection to the database

**Throws:** SQLException if error in communicating with the database

#### <span id="page-25-2"></span>**getMinisiteResponsibility**

```
public static MinisiteResponsibilityObject getMinisiteResponsibility(BigDecimal 
pMsiteID, BigDecimal pRespID, BigDecimal pAppID)
throws FrameworkException, SQLException
```
Given a minisite ID and responsibility ID, application ID, return the corresponding MinisiteResponsibilityObject.

**Parameters:** pMsiteID - the minisite ID

pRespID - the responsibility ID

pAppID - the application ID

**Returns:** MinisiteResponsibility object

**Throws:** FrameworkException if error in getting a connection to the database

**Throws:** SQLException if error in communicating with the database

#### <span id="page-26-0"></span>**getMinisiteResponsibilityDisplayName**

public static String getMinisiteResponsibilityDisplayName(BigDecimal pMsiteID, BigDecimal pRespID, BigDecimal pAppID, String pLanguageCode) throws FrameworkException, SQLException

Given a minisite ID, responsibility and application ID combination, and language code, return the display name for the minisite and responsibility association. This method will return the display name if the combination of input values were found. It will return null, if it didn't find any match.

**Parameters:** pMsiteID - the minisite ID

pRespID - the responsibility ID

pAppID - the application ID

pLanguageCode - language code

**Returns:** Display name for the minisite responsibility combination

**Throws:** FrameworkException if error in getting a connection to the database

**Throws:** SQLException if error in communicating with the database

#### <span id="page-26-1"></span>**getName**

```
public static String getName()
throws MinisiteNotExistsException, MinisiteException, SQLException, 
FrameworkException
```
Get the name of the minisite, based on the language of the current session. If the name for the current session language is not available, then the name in the default language is returned. This API assumes that iStore cookies are set when calling the API.

**Returns:** the name of the minisite

**Throws:** SQLException if error in communicating with the database

**Throws:** FrameworkException if error in getting a connection to the database

**Throws:** MinisiteException; occurs in case of application error

**Throws:** MinisiteNotExistsException if minisite cannot be determined from the request context or minisite does not exist

#### <span id="page-27-0"></span>**getPriceListID**

```
public static BigDecimal getPriceListID()
throws MinisiteNotExistsException, MinisiteException, SQLException, 
FrameworkException
```
Get the price list ID based on the currency code and user type for the current session. If the currency code is not supported, price list ID based on the default currency is returned. This API assumes that iStore cookies are set when calling the API.

**Throws:** SQLException if error in communicating with the database

**Throws:** FrameworkException if error in getting a connection to the database

**Throws:** MinisiteException; occurs in case of application error

**Throws:** MinisiteNotExistsException if minisite cannot be determined from the request context or minisite does not exist

#### <span id="page-27-1"></span>**getRegisteredPriceListID**

```
public static BigDecimal getRegisteredPriceListID()
throws MinisiteNotExistsException, MinisiteException, SQLException, 
FrameworkException
```
Get the registered price list ID for the minisite. The price list ID returned is for the currency in the current session. This API assumes that iStore cookies are set when calling the API.

**Returns:** registered price list ID for the minisite

**Throws:** SQLException if error in communicating with the database

**Throws:** FrameworkException if error in getting a connection to the database

**Throws:** MinisiteException; occurs in case of application error

**Throws:** MinisiteNotExistsException if minisite cannot be determined from the request context or minisite does not exist

#### **getRegisteredPriceListID**

public static BigDecimal getRegisteredPriceListID(String pCurrencyCode)

throws MinisiteNotExistsException, MinisiteException, SQLException, FrameworkException

Get the registered price list ID for the minisite for the given currency code. This API assumes that iStore cookies are set when calling the API.

**Parameters:** pCurrencyCode - currency code for which the registered price list needs to be returned.

**Returns:** registered price list ID for the minisite for the given currency code.

**Throws:** SQLException if error in communicating with the database

**Throws:** FrameworkException if error in getting a connection to the database

**Throws:** MinisiteException; occurs in case of application error

**Throws:** MinisiteNotExistsException if minisite cannot be determined from the request context or minisite does not exist

#### <span id="page-28-0"></span>**getRootSectionID**

public static BigDecimal getRootSectionID() throws MinisiteNotExistsException, SQLException, FrameworkException

Get the root section ID for the minisite. This API assumes that iStore cookies are set when calling the API.

**Returns:** root section ID for the minisite.

**Throws:** SQLException if error in communicating with the database

**Throws:** FrameworkException if error in getting a connection to the database

**Throws:** MinisiteNotExistsException if minisite cannot be determined from the request context or minisite does not exist

#### <span id="page-28-1"></span>**getWalkinPriceListID**

```
public static BigDecimal getWalkinPriceListID()
throws MinisiteNotExistsException, MinisiteException, SQLException, 
FrameworkException
```
Get the walkin price list ID for the minisite. The price list ID returned is for the currency in the current session. This API assumes that iStore cookies are set when calling the API.

**Returns:** walkin price list ID for the minisite.

**Throws:** SQLException if error in communicating with the database

**Throws:** FrameworkException if error in getting a connection to the database

**Throws:** MinisiteException; occurs in case of application error

**Throws:** MinisiteNotExistsException if minisite cannot be determined from the request context or minisite does not exist

#### **getWalkinPriceListID**

```
public static BigDecimal getWalkinPriceListID(String pCurrencyCode)
throws MinisiteNotExistsException, MinisiteException, SQLException, 
FrameworkException
```
Get the walkin price list ID for the minisite for the given currency code. This API assumes that iStore cookies are set when calling the API.

**Parameters:** pCurrencyCode - currency code for which the walkin price list needs to be returned.

**Returns:** walkin price list ID for the minisite for the given currency code.

**Throws:** SQLException if error in communicating with the database

**Throws:** FrameworkException if error in getting a connection to the database

**Throws:** MinisiteException; occurs in case of application error

**Throws:** MinisiteNotExistsException if minisite cannot be determined from the request context or minisite does not exist

#### <span id="page-29-0"></span>**isWalkinAllowed**

```
public static boolean isWalkinAllowed()
throws MinisiteNotExistsException, SQLException, FrameworkException
```
Check if walkin is allowed in the minisite. This API assumes that iStore cookies are set when calling the API.

**Returns:** True if walkin is allowed for the minisite. Otherwise return false.

**Throws:** SQLException if error in communicating with the database

**Throws:** FrameworkException if error in getting a connection to the database

**Throws:** MinisiteNotExistsException if minisite cannot be determined from the request context or minisite does not exist

# <span id="page-30-0"></span>**1.3 Class StoreProfile**

java.lang.Object > oracle.apps.ibe.store.StoreProfile

public class **StoreProfile**

extends Object

StoreProfile contains all the utility functions to get the value of the various profiles in iStore.

## <span id="page-30-1"></span>**1.3.1 Methods for Class StoreProfile**

The following table is an index of Class StoreProfile methods:

| <b>Method</b>         | <b>Description</b>                                                                                                    |
|-----------------------|----------------------------------------------------------------------------------------------------|
| getCategorySetID      | Get the value for iStore Category Set based on the profile IBE<br>CATEGORY SET.                                           |
| getItemsPerPage       | Get the value for items per page based on the profile IBE<br>ITEMS PER PAGE.                                              |
|                       | getMaximumSearchResults Get the value for maximum number of search results based on<br>the profile IBE RESULTS IN SEARCH. |
| getPriceRetrievalFlag | Get the price retrieval flag based on the profile IBE_PRICE_<br>RETRIEVAL FLAG.                                           |
| getSearchLinesPerPage | Get the value for search lines per page based on the profile<br>IBE ITEMS PER PAGE.                                       |
| getSectionsPerPage    | Get the value for sections per page based on the profile IBE<br>SECTIONS PER PAGE.                                        |

*Table 1–3 Method Index for Class StoreProfile* 

#### <span id="page-30-2"></span>**getCategorySetID**

public static int getCategorySetID() throws MinisiteException

Get the value for iStore Category Set based on the profile IBE\_CATEGORY\_SET.

**Returns:** Returns the profile value for IBE\_CATEGORY\_SET if set, otherwise it throws an exception.

**Throws:** MinisiteException; occurs in case of application error

#### <span id="page-31-0"></span>**getItemsPerPage**

public static int getItemsPerPage()

Get the value for items per page based on the profile IBE\_ITEMS\_PER\_PAGE.

**Returns:** Returns the profile value for IBE\_ITEMS\_PER\_PAGE if set, otherwise it returns the default value of 20.

#### <span id="page-31-1"></span>**getMaximumSearchResults**

```
public static int getMaximumSearchResults()
```
Get the value for maximum number of search results based on the profile IBE\_ RESULTS\_IN\_SEARCH.

**Returns:** Returns the profile value for IBE\_RESULTS\_IN\_SEARCH if set, otherwise it returns the default value of 200.

#### <span id="page-31-2"></span>**getPriceRetrievalFlag**

public static boolean getPriceRetrievalFlag()

Get the price retrieval flag based on the profile IBE\_PRICE\_RETRIEVAL\_FLAG.

**Returns:** Returns true if the profile value for IBE\_PRICE\_RETRIEVAL\_FLAG is set to Y, otherwise it returns false.

#### <span id="page-31-3"></span>**getSearchLinesPerPage**

public static int getSearchLinesPerPage()

Get the value for search lines per page based on the profile IBE\_ITEMS\_PER\_PAGE.

**Returns:** Returns the profile value for IBE\_SEARCH\_LINES\_PER\_PAGE if set to a legal value, else default search lines per page is 20

#### <span id="page-31-4"></span>**getSectionsPerPage**

public static int getSectionsPerPage()

Get the value for sections per page based on the profile IBE\_SECTIONS\_PER\_ PAGE.

**Returns:** Returns the profile value for IBE\_SECTIONS\_PER\_PAGE if set, otherwise it returns the default value of 20.

# <span id="page-32-0"></span>**2**

# <span id="page-32-1"></span>**Oracle iStore 11***i* **Display Manager APIs**

This chapter contains the following information on the Oracle iStore 11*i* Display Manager public class APIs in the package oracle.apps.ibe.displaymanager:

- [Display Manager API Class Summary](#page-33-0)
- [Class DisplayManager](#page-33-1)

# <span id="page-33-0"></span>**2.1 Display Manager API Class Summary**

APIs for the Oracle iStore 11*i* Display Manager are in the package oracle.apps.ibe.displaymanager. The table below describes the classes briefly.

*Table 2–1 Display Manager Class Summary* 

| <b>Class Name</b>    | <b>Description</b>                                                                                      |
|----------------------|----------------------------------------------------------------------------------------------------|
| Class DisplayManager | The DisplayManager Class is used to resolve the Logical to<br>Physical mapping for Templates and Media. |

# <span id="page-33-1"></span>**2.2 Class DisplayManager**

java.lang.Object > oracle.apps.ibe.displaymanager.DisplayManager

public final class **DisplayManager**

extends java.lang.Object

The DisplayManager Class is used to resolve the Logical to Physical mapping for Templates and Media. The class also provides methods to get the Physical Templates or Media given DisplayContext or MediaContext for an item or seciton. Site and Language are optional parameters, if not passed the values are derived from Request Context. Each of these methods return a Template or Media Object. The method getFileName() of Template or Media can be called to retrieve the physical file for a Template or Media.

#### <span id="page-33-2"></span>**2.2.1 Variables for Class DisplayManager**

#### **RCS\_ID**

public static final java.lang.String RCS\_ID

#### **RCS\_ID\_RECORDED**

public static final boolean RCS\_ID\_RECORDED

## <span id="page-33-3"></span>**2.2.2 Constructors for Class DisplayManager**

#### **DisplayManager**

public DisplayManager()

## <span id="page-34-0"></span>**2.2.3 Methods for Class DisplayManager**

The following table is an index of Class DisplayManager methods:

| <b>Method</b>        | <b>Description</b>                                                                                                    |
|----------------------|----------------------------------------------------------------------------------------------------|
| getItemMedia         | Gets media for a product given a Media Context. The<br>minisite ID and language are obtained from the<br>RequestCtx instance for this request.                                                                                                    |
| getItemTemplate      | Gets the template for a product given<br>DisplayContext. Also receives a particular site and<br>language as parameters.                                                                                                    |
| getMedia             | Gets a media by its access name. Also receives a<br>particular site and language as parameters.                                                                                                    |
| getSectionMedia      | Gets media for a given section and Media Context.<br>Also receives a particular site and language as<br>parameters.                                                                                                    |
| getTemplate          | Gets a template by its access name. Also receives a<br>particular site and language as parameters.                                                                                                    |
| getTextMedia         | Retrieves back the text content from the text media<br>by its access name. Also receives a particular site and<br>language as parameters. Can also retrieve the text<br>content from the text media by its Media object<br>name.                                                                                                    |
| getTextMediaOrFndMsg | Retrieves the text content from the given text media<br>for the current minisite and language. If no<br>applicable text content exists, the method retrieves<br>the text content from the Oracle Applications<br>Message Dictionary (FND) message that has the<br>same name as the given text media. This method<br>enables specification of text message content<br>according to specialty stores. |
| getURL               | Given a template name, gets the URL for the<br>hyperlink. Also receives a query string as a<br>parameter.                                                                                                    |
| printTextMedia       | Prints out the text content from the text media by its<br>access name. Also receives a particular site and<br>language as parameters. Can also print the text<br>content from the text media by its Media object<br>name.                                                                                                    |

*Table 2–2 Method Index for Class DisplayManager* 

#### <span id="page-35-0"></span>**getItemMedia**

```
public static final oracle.apps.ibe.displaymanager.Media 
getItemMedia(oracle.apps.ibe.catalog.Item product, java.lang.String 
mediaContext)
throws java.sql.SQLException, oracle.apps.jtf.base.resources.FrameworkException
```
Gets media for a product given a Media Context.The minisite ID and language are obtained from the RequestCtx instance for this request.

**Parameters:** Item - product - the product for which media is needed

String - mediaContext - the media context

**Returns:** the Media object associated with the product and given media context Returns the default media if the required media is not found.

**Throws:** java.sql.SQLException - if a database error occurred

FrameworkException - if a connection could not be obtained

#### <span id="page-35-1"></span>**getItemTemplate**

```
public static final oracle.apps.ibe.displaymanager.Template 
getItemTemplate(oracle.apps.ibe.catalog.Item product, java.lang.String 
displayContext)
throws java.sql.SQLException, oracle.apps.jtf.base.resources.FrameworkException
```
Gets the template for a product given DisplayContext. The minisite and language code are obtained from the Request Context instance for this request. If the template is not found for the product and display context, or if the display context itself is not found, the default product template is returned.

**Parameters:** Item - product - the product to be displayed

String - displayContext - the display context

**Returns:** the Template object associated with the product and displaycontext

**Throws:** java.sql.SQLException - if a database error occurred

FrameworkException - if a connection could not be obtained

#### **getItemTemplate**

```
public static final oracle.apps.ibe.displaymanager.Template 
getItemTemplate(oracle.apps.ibe.catalog.Item product, java.lang.String 
displayContext, int siteId, java.lang.String language)
throws java.sql.SQLException, oracle.apps.jtf.base.resources.FrameworkException
```
Gets the template for a product given a DisplayContext. The minisite and language code are obtained from the Request Context instance for this request.

**Parameters:** Item - product - the product which is to be displayed.

String - displayContext - the template displaycontext to be used for display

int - siteId - the minisite ID

String - language - the language code

**Returns:** the Template object associated with the product and displaycontext. If the required template is not found the default template is returned.

**Throws:** java.sql.SQLException - if a database error occurred

FrameworkException - if a connection could not be obtained

#### **getMedia**

```
public static final oracle.apps.ibe.displaymanager.Media 
getMedia(java.lang.String mediaAccessName)
throws oracle.apps.ibe.displaymanager.MediaNotFoundException, 
java.sql.SQLException, oracle.apps.jtf.base.resources.FrameworkException
```
Gets a media by its access name. The minisite ID and language code are obtained from the RequestCtx instance for this request.

**Parameters:** String - mediaAccessName - the access name of the template

**Returns:** the Media object associated with the access name

**Throws:** oracle.apps.ibe.displaymanager.MediaNotFoundException - if the media is not found

java.sql.SQLException - if a database error occurred

FrameworkException - if a connection could not be obtained

#### **getMedia**

```
public static final oracle.apps.ibe.displaymanager.Media 
getMedia(java.lang.String mediaAccessName, int siteId, java.lang.String 
language)
throws oracle.apps.ibe.displaymanager.MediaNotFoundException, 
java.sql.SQLException, oracle.apps.jtf.base.resources.FrameworkException
```
Gets a media by its access name for a particular site and language.

**Parameters:** String - mediaAccessName - the access name of the media

int - siteId - the minisite ID

String - language - the language code

**Returns:** the Media object associated with the access name

**Throws:** oracle.apps.ibe.displaymanager.MediaNotFoundException - if the media is not found

java.sql.SQLException - if a database error occurred

FrameworkException - if a connection could not be obtained

## **getSectionMedia**

public static final oracle.apps.ibe.displaymanager.Media getSectionMedia(int sectionId, java.lang.String mediaContext) throws java.sql.SQLException, oracle.apps.jtf.base.resources.FrameworkException

Gets media for a given section and Media Context. The minisite ID and language code are obtained from the RequestCtx instance for this request

**Parameters:** int - sectionId - the section ID

String - mediaContext - the media context

**Returns:** the Media object associated with the section and media context Returns the default media if the required media is not found.

**Throws:** java.sql.SQLException - if a database error occurred

FrameworkException - if a connection could not be obtained

## **getSectionMedia**

public static final oracle.apps.ibe.displaymanager.Media getSectionMedia(int sectionId, java.lang.String mediaContext, int siteId, java.lang.String language) throws java.sql.SQLException, oracle.apps.jtf.base.resources.FrameworkException

Gets media for a given section and Media Context, in a particular site and language.

**Parameters:** int - sectionId - the section ID

String - mediaContext - the media context

int - siteId - the minisite ID

String - language - the language code

**Returns:** the Media object associated with the section and media context Returns the default media if the required media is not found.

**Throws:** java.sql.SQLException - if a database error occurred

FrameworkException - if a connection could not be obtained

## **getTemplate**

```
public static final oracle.apps.ibe.displaymanager.Template 
getTemplate(java.lang.String accessName)
throws oracle.apps.ibe.displaymanager.TemplateNotFoundException, 
java.sql.SQLException, oracle.apps.jtf.base.resources.FrameworkException
```
Gets a template by its access name. The minisite ID and language are obtained from the RequestCtx instance for this request.

**Parameters:** String - accessName - the access name of the template

**Returns:** the Template object associated with the access name

**Throws:** oracle.apps.ibe.displaymanager.TemplateNotFoundException - if the template is not found

java.sql.SQLException - if a database error occurred

FrameworkException - if a connection could not be obtained

## **getTemplate**

```
public static final oracle.apps.ibe.displaymanager.Template 
getTemplate(java.lang.String accessName, int siteId, java.lang.String language)
throws oracle.apps.ibe.displaymanager.TemplateNotFoundException, 
java.sql.SQLException, oracle.apps.jtf.base.resources.FrameworkException
```
Gets a template by its access name for a particular minisite and language.

**Parameters:** String - accessName - the access name of the template

int - siteId - the minisite ID

String - language - the language code in which the template is needed

**Returns:** the Template object associated with the access name

**Throws:** oracle.apps.ibe.displaymanager.TemplateNotFoundException - if the template is not found

java.sql.SQLException - if a database error occurred

FrameworkException - if a connection could not be obtained

#### **getTextMedia**

```
public static java.lang.String getTextMedia(java.lang.String mediaAccessName)
throws oracle.apps.ibe.displaymanager.MediaException
```
Retrieves back the text content from the text media by its access name. The minisite ID and language code are obtained from the RequestCtx instance for this request. Text media are any plain text files stored in database or the file system.

**Parameters:** String - mediaAccessName - the access name of the media

**Returns:** the content of the text media

**Throws:** oracle.apps.ibe.displaymanager.MediaException - if any errors

## **getTextMedia**

```
public static java.lang.String getTextMedia(java.lang.String mediaAccessName, 
int siteId, java.lang.String language)
throws oracle.apps.ibe.displaymanager.MediaException
```
Retrieves back the text content from the text media by its access name for a particular site and language. Text media are any plain text files stored in database or the file system.

**Parameters:** String - mediaAccessName - the access name of the media

int - siteId - the minisite ID

String - language - the language code

**Returns:** the content of the text media

**Throws:** oracle.apps.ibe.displaymanager.MediaException - if any errors

## **getTextMedia**

```
public static java.lang.String getTextMedia(oracle.apps.ibe.displaymanager.Media 
m)
```
throws oracle.apps.ibe.displaymanager.MediaException

Retrieves back the text content from the given text media.

**Parameters:** m - the given text media object

**Returns:** the content of the text media

**Throws:** oracle.apps.ibe.displaymanager.MediaException - if any errors

## **getTextMediaOrFndMsg**

```
public static String getTextMediaOrFndMsg(String pMediaAccessName)
throws MediaException
```
Retrieves the text content from the given text media for the current minisite and language. If no applicable text content exists, the method retrieves the text content from the Oracle Applications Message Dictionary (FND) message that has the same name as the given text media. This method enables specification of text message content according to specialty stores.

**Parameters:** pMediaAccessName - the multimedia object's programmatic access name

**Returns:** the content of the text media, or if there is none, the content of the FND message

**Throws:** oracle.apps.ibe.displaymanager.MediaException - if any errors

## **getURL**

public static java.lang.String getURL(java.lang.String accessName) throws java.sql.SQLException, oracle.apps.jtf.base.resources.FrameworkException

Given a template name, gets the URL for the hyperlink. To be called from JavaServer Pages™ (JSP™) to get URLs.

**Parameters:** String - accessName - the access name of the template

**Returns:** URL

**Throws:** java.sql.SQLException - if a database error occurred

FrameworkException - other errors

#### **getURL**

```
public static java.lang.String getURL(java.lang.String accessName, 
java.lang.String queryString)
throws java.sql.SQLException, oracle.apps.jtf.base.resources.FrameworkException
```
Given a template name, gets the URL for the hyperlink. The query string is added to the URL. To be called from JSPs to get URLs.

**Parameters:** String - accessName - the access name of the template

String - queryString - (example: foo1=bar1&foo2=bar2)

**Returns:** URL

**Throws:** java.sql.SQLException - if a database error occurred

FrameworkException - other errors

#### **printTextMedia**

```
public static void printTextMedia(java.lang.String mediaAccessName, 
oracle.apps.ibe.displaymanager.JspWriter out)
throws oracle.apps.ibe.displaymanager.MediaException
```
Prints out the text content from the text media by its access name. The minisite ID and language code are obtained from the RequestCtx instance for this request. Text media are any plain text files stored in database or the file system.

**Parameters:** String - mediaAccessName - the access name of the media

JspWriter - out - the output writer

**Throws:** oracle.apps.ibe.displaymanager.MediaException - if any errors

#### **printTextMedia**

public static void printTextMedia(java.lang.String mediaAccessName, int siteId, java.lang.String language, oracle.apps.ibe.displaymanager.JspWriter out) throws oracle.apps.ibe.displaymanager.MediaException

Prints out the text content from the text media by its access name for a particular site and language. Text media are any plain text files stored in database or the file system.

**Parameters:** String - mediaAccessName - the access name of the media

int - siteId - the minisite ID

String - language - the language code

JspWriter - out - the output writer

**Throws:** oracle.apps.ibe.displaymanager.MediaException - if any errors

#### **printTextMedia**

```
public static void printTextMedia(oracle.apps.ibe.displaymanager.Media m, 
oracle.apps.ibe.displaymanager.JspWriter out)
throws oracle.apps.ibe.displaymanager.MediaException
```
Prints out the text content from the given text media.

**Parameters:** m - the given text media object

out - the output writer

**Throws:** oracle.apps.ibe.displaymanager.MediaException - if any errors

# **Oracle iStore 11***i* **Catalog APIs**

This chapter contains the following information about the Oracle iStore 11*i* Catalog public class APIs in the package oracle.apps.ibe.catalog:

- [Catalog API Class Summary](#page-45-0)
- [Class Item](#page-46-0)
- [Class ItemFlexfield](#page-81-0)
- [Class PriceObject](#page-82-0)
- [Class Section](#page-84-0)
- [Exception Classes](#page-101-0)

## <span id="page-45-0"></span>**3.1 Catalog API Class Summary**

APIs for the Oracle iStore 11*i* Catalog are in the package oracle.apps.ibe.catalog. The table below describes the classes briefly.

| <b>Class</b>             | <b>Description</b>                                                                                                    |
|--------------------------|----------------------------------------------------------------------------------------------------|
| Class Item               | The Item object catches the selling side information for an item<br>in Oracle Inventory. It is the entity that customers can add into<br>the shopping cart from the Web store. The Item object is used<br>to retrieve basic item attributes stored in MTL_SYSTEM<br>ITEMS_VL, such as part number, description, and long<br>description. It is also used to retrieve the template and<br>multimedia associated with the item for a specific display<br>context, the list of units of measure for the item, the prices<br>defined for the item, whether the item is configurable, the list<br>of related items, the list of related sections, and the item<br>flexfields. |
| Class ItemFlexfield      | The ItemFlexfield object contains the segment information for<br>an item flexfield segment. It is used to retrieve the name,<br>prompt, value, and database column name for an item flexfield<br>segment. This object is returned by the getFlexfields() APIs in<br>the Item class.                                                                                                    |
| <b>Class PriceObject</b> | The PriceObject contains pricing information retrieved for an<br>item. It is used to retrieve list price and selling price. It also<br>provides the functionality to format a price based on currency.<br>This object is returned by the getListAndBestPrices() APIs in<br>the Item class.                                                                                                    |

*Table 3–1 Class Summary for the Package oracle.apps.ibe.catalog* 

| <b>Class</b>         | <b>Description</b>                                                                                                    |
|----------------------|----------------------------------------------------------------------------------------------------|
| <b>Class Section</b> | The Section object is the building block of the display<br>hierarchy. The display hierarchy is a tree structure which<br>defines the possible navigational paths for the store. There are<br>two types of sections: FEATURED and NAVIGATIONAL.<br>Featured sections cannot contain subsections and are not<br>displayed in the browse hierarchy of the store. Navigational<br>sections can contain subsections and are displayed in the<br>browse hierarchy of the store. Each section (except the<br>hierarchy root) has one parent section and one or more<br>subsections. A section without subsections is a leaf section.<br>Leaf sections are the only sections that can contain items. The<br>Section object is used to retrieve basic section attributes stored<br>in jtf_dsp_sections_vl (such as display name, description, long<br>description, etc.). It is also used to retrieve the template<br>associated with the section, the multimedia associated with the<br>section for a specific display context, the list of supersections,<br>the list of subsections of a certain type (FEATURED or<br>NAVIGATIONAL), the list of items, the list of sibling sections,<br>and the list of related sections. |

*Table 3–1 Class Summary for the Package oracle.apps.ibe.catalog (Cont.)*

## <span id="page-46-0"></span>**3.2 Class Item**

java.lang.Object > oracle.apps.ibe.catalog.Item

public class **Item**

extends Object

The Item object stores the selling side attributes for an Oracle Inventory item in MTL\_SYSTEM\_ITEMS\_VL. It is also used to retrieve the template and multimedia associated to the item for a specific display context, the list of units of measure for the item, the prices defined for the item, whether the item is configurable, the list of related items, the list of related sections, and the item flexfields.

An Item object is built by using the load() APIs, passing in item ID or part number. The item ID typically comes from the leaf section when browsing through the hierarchy. When retrieving item prices, it is recommended that you use the getListAndBestPrices() APIs, which return both list price and best price for all UOMs available to an item. If only the price for a particular UOM is needed, you may prefer to use the getBestPrices() and getListPrices() APIs. For all price APIs, if price list is null (either a null parameter is passed, or the minisite set up for the price list is null), the current user information (party ID and account ID) are used to determine the price list ID.

## **3.2.1 Variables for Class Item**

## **PUBLISHED**

public static final String PUBLISHED

## **SHALLOW**

public static final int SHALLOW

SHALLOW is a constant passed into Item load APIs to request an Item shallow load, which will load the following item information from Oracle Inventory:

- BOM\_ENABLED\_FLAG
- ORDERABLE\_ON\_WEB\_FLAG
- BACK\_ORDERABLE\_FLAG
- PRIMARY\_UNIT\_OF\_MEASURE
- UNIT\_OF\_MEASURE\_TL
- PRIMARY\_UOM\_CODE
- ITEM\_TYPE
- DESCRIPTION
- LONG\_DESCRIPTION
- BOM\_ITEM\_TYPE
- CONCATENATED\_SEGMENTS (part number)
- INVENTORY\_ITEM\_ID

If other information other than the above is requested from a shallow loaded item, the item will automatically be DEEP loaded, after which all the information will be available.

#### **DEEP**

public static final int DEEP

DEEP is a constant passed into Item load APIs to request an Item deep load, which will load all item attributes.

## **MODEL**

public static final int MODEL

## Constant to identify a BOM\_ITEM\_TYPE of Model

## **OPTION\_CLASS**

public static final int OPTION\_CLASS

Constant to identify a BOM\_ITEM\_TYPE of Option Class

## **3.2.2 Methods for Class Item**

The following table is an index of Class Item methods:

| <b>Method</b>        | <b>Description</b>                                                                                                    |
|----------------------|----------------------------------------------------------------------------------------------------|
| checkIfValid         | Retrieves whether the item with the $ID(s)$ passed in as<br>parameter is a valid item that should be displayed in the Web<br>store |
| getATPFlag           | Retrieves whether ATP check must be performed on the item                                                                          |
| getAttributeCategory | Retrieves attribute_category column of the item                                                                                    |
| getAttributeColumn   | Retrieves a column from attribute1-15 in MTL_SYSTEM_<br><b>ITEMS_B</b> table                                                       |
| getBestPrice         | Retrieves the best price for the item, based on UOM codes                                                                          |
| getBOMComponentIDs   | Retrieves a BOM item's component items from the BOM<br>structure                                                                   |
| getBOMComponents     | Retrieves a BOM item's component items from the BOM<br>structure based on the user's organization                                  |
| getBomItemType       | Retrieves item's BOM item type                                                                                                    |
| getColumnValue       | Retrieves the value of a column from MTL SYSTEM ITEMS<br>VL for this item                                                          |
| getDescription       | Retrieves the item's description column based on the user's<br>language                                                            |
| getFixedOrderQty     | Retrieves the item's fixed order quantity                                                                                          |
| getFlexfields        | Retrieves the flexfield segments in the flexfield MTL_<br><b>SYSTEM ITEMS</b>                                                      |

*Table 3–2 Method Index for Class Item* 

| <b>Method</b>              | <b>Description</b>                                                                                                    |
|----------------------------|----------------------------------------------------------------------------------------------------|
| getGlobalAttributeCategory | Retrieves global_attribute_category column of the item                                                                                       |
| getGlobalAttributeColumn   | Retrieves a column from Global_Attribute1-10 in MTL_<br>SYSTEM_ITEMS                                                                         |
| getItemID                  | Retrieves item ID                                                                                                    |
| getItemType                | Retrieves item's user defined item type                                                                                                    |
| getListAndBestPrices       | Retrieves the list and best prices for each UOM of each item in<br>the array passed in as parameter based on the minisite's price<br>list ID |
| getListPrice               | Retrieves the list price of the item for the primary UOM code                                                                                |
| getLongDescription         | Retrieves the item's long description column                                                                                                 |
| getMaxOrderQty             | Retrieves the item's maximum order quantity                                                                                                  |
| getMediaFileName           | Retrieves the file name of the physical media associated with<br>this item for a particular display context                                  |
| getMinOrderQty             | Retrieves the item's minimum order quantity                                                                                                  |
| getPartNumber              | Retrieves part number                                                                                                    |
| getPrimaryUOM              | Retrieves the item's primary UOM, based on the user's<br>language                                                                            |
| getPrimaryUOMCode          | Retrieves the item's primary UOM code                                                                                                    |
| getRelatedItemIDs          | Retrieves the IDs of items related to this item by the<br>relationship code passed in as parameter                                           |
| getRelatedItems            | Retrieves the items related to this item by the relationship<br>code passed in as parameter                                                  |
| getRelatedPrice            | Retrieves the price of an item whose price is based on this<br>item's price                                                                  |
| getRelatedPrices           | Retrieves the prices of items whose price is based on this<br>item's price                                                                   |
| getRelatedSectionIDs       | Retrieves IDs of sections related to this item by the<br>relationship code passed in as pararmeter                                           |
| getSegmentColumn           | Retrieves the value of column from Segment1-20 in MTL_<br>SYSTEM_ITEMS_VL                                                                    |
| getSrvcDuration            | Retrieves the default service duration                                                                                                    |
| getSrvcPeriod              | Retrieves the item's period for default service duration                                                                                     |

*Table 3–2 Method Index for Class Item (Cont.)*

| Method              | <b>Description</b>                                                                                                    |
|---------------------|----------------------------------------------------------------------------------------------------|
| getSrvcStartDelay   | Retrieves the number of days after shipment that service<br>begins                                                                                                    |
| getTemplateFileName | Retrieves the file name of the physical template associated<br>with this item for a particular display context                                                                                                    |
| getUOM              | Retrieves the translated UOM based on the user's language for<br>the UOM code passed in as parameter                                                                                                    |
| getUOMCodes         | If the profile option IBE: Retrieve All Units of Measure for an<br>Item is set to 'Yes' or does not have a value, retrieves all the<br>UOM codes defined for the item. If the profile option IBE:<br>Retrieve All Units of Measure for an Item is set to 'No',<br>retrieves the primary UOM code. |
| getUOMs             | Retrieves the UOMs, based on the user's language                                                                                                    |
| isBackOrderable     | Retrieves whether the item can be back ordered                                                                                                    |
| isBomEnabled        | Retrieves whether the item is BOM enabled                                                                                                    |
| isConfigurable      | Retrieves whether the item can be configured                                                                                                    |
| isCouponExempt      | Retrieves whether the item is coupon exempt                                                                                                    |
| isDownloadable      | Retrieves whether the item is downloadable                                                                                                    |
| isElectronic        | Retrieves whether the item is electronic                                                                                                    |
| isOrderable         | Retrieves whether the item is orderable via Web                                                                                                    |
| isReturnable        | Retrieves whether the item is returnable                                                                                                    |
| isService           | Retrieves whether the item is a service item                                                                                                    |
| isServiceable       | Retrieves whether the item is serviceable                                                                                                    |
| isShippable         | Retrieves whether the item is shippable                                                                                                    |
| isTaxable           | Retrieves whether the item is taxable                                                                                                    |
| isVolDiscountExempt | Retrieves whether the item is volume discount exempt                                                                                                    |
| load                | Loads the item with the parameters passed in                                                                                                    |
| validateQuantity    | Determines whether the input quantity is valid for the item                                                                                                    |

*Table 3–2 Method Index for Class Item (Cont.)*

## <span id="page-50-0"></span>**checkIfValid**

public static boolean checkIfValid(BigDecimal itmid) throws SQLException, FrameworkException

Check if the item with the ID passed in as parameter is a valid item that should be displayed in the Web store. A valid item must be effective, published, and exist in the current inventory validation organization. This API always queries the database.

**Parameters:** itmid - ID of the item to be validated

**Returns:** boolean - true if the item is valid and should be displayed, false otherwise

#### **checkIfValid**

```
public static boolean[] checkIfValid(BigDecimal itmids[])
throws SQLException, FrameworkException
```
Check if the items with the IDs passed in as parameter are valid items that should be displayed in the Web store. This API always queries the database.

**Parameters:** itmids - IDs of the items to be validated

**Returns:** boolean[] - array containing whether an item is valid and should be displayed. If itmids[i] is a valid item, boolean[i] is true. Otherwise, boolean[i] is false. Returns boolean[] of size 0 if itmids is null or itmids.length is 0.

#### <span id="page-51-0"></span>**getATPFlag**

```
public boolean getATPFlag()
throws FrameworkException, SQLException, ItemNotFoundException
```
Retrieves whether ATP check must be performed on the item

**Returns:** true if ATP check must be performed, false otherwise

#### <span id="page-51-1"></span>**getAttributeCategory**

```
public String getAttributeCategory()
throws FrameworkException, SQLException, ItemNotFoundException
```
Retrieves the attribute\_category column of the item

**Returns:** attribute category of the item

#### <span id="page-51-2"></span>**getAttributeColumn**

```
public String getAttributeColumn(int k)
throws SQLException, FrameworkException, InvalidColumnNumberException, 
ItemNotFoundException
```
Retrieves a column from attribute1-15 in MTL\_SYSTEM\_ITEMS\_B table

**Parameters:** k - int representing which attribute column to return

**Returns:** attribute value in column MTL\_SYSTEM\_ITEMS\_VL.ATTRIBUTEk

## <span id="page-52-0"></span>**getBestPrice**

```
public BigDecimal getBestPrice()
throws SQLException, FrameworkException, PriceNotFoundException
```
Retrieves the best price for the item, based on primary UOM code. Uses minisite to determine price list ID. If price list ID is null, uses party ID and account ID to determine which price list to use.

**Returns:** item's best price for the primary UOM code and minisite price list ID.

## **getBestPrice**

```
public BigDecimal getBestPrice(String uomCode)
throws SQLException, FrameworkException, PriceNotFoundException
```
Retrieves the best price for the item, based on UOM code passed in as parameter. Uses minisite to determine price list ID. If price list ID is null, uses party ID and account ID to determine which price list to use.

**Parameters:** uomCode - UOM code used to retrieve the price

**Returns:** item's best price for uomCode passed in as parameter

## **getBestPrice**

```
public BigDecimal getBestPrice(BigDecimal priceListId)
throws SQLException, FrameworkException, PriceNotFoundException
```
Retrieves the best price of the item, based on primary UOM code and price list ID passed in as parameter.

**Parameters:** priceListId - price list ID used to retrieve the price

**Returns:** item's best price for primary UOM code and price list ID passed in as parameter.

## **getBestPrice**

```
public BigDecimal getBestPrice(String uomCode, BigDecimal priceListId)
throws SQLException, FrameworkException, PriceNotFoundException
```
Retrieves the best price for the item, based on UOM code and price list ID passed in as parameter.

**Parameters:** uomCode - UOM code used to retrieve the price

priceListId - price list ID used to retrieve the price

**Returns:** item's best price for uomCode and price list passed in as parameter

#### **getBestPrice**

public BigDecimal getBestPrice(BigDecimal partyId, BigDecimal accountId) throws SQLException, FrameworkException, PriceNotFoundException

Retrieves the best price of the item based on the customer for the primary UOM code. Minisite's price list ID will be used. If minisite's price list ID is null, uses customer information to determine price list.

**Parameters:** partyId - customer's partyId

accountId - customer's accountId

**Returns:** item's best price based on customer for the primary UOM code

#### **getBestPrice**

public BigDecimal getBestPrice(BigDecimal priceListId, BigDecimal partyId, BigDecimal accountId) throws SQLException, FrameworkException, PriceNotFoundException

Retrieves the best price of the item based on price list and customer for the primary UOM code. If price list ID is null, uses customer information to determine which price list to use. Otherwise, uses the price list passed in as parameter.

**Parameters:** priceListId - price list ID to use for pricing

partyId - customer's partyId

accountId - customer's accountId

**Returns:** item's best price based on price list and customer for the primary UOM code

#### **getBestPrice**

public BigDecimal getBestPrice(String uomCode, BigDecimal partyId, BigDecimal accountId)

throws SQLException, FrameworkException, PriceNotFoundException

Retrieves the best price of the item based on the customer for the UOM code passed in as parameter. Minisite's price list ID will be used. If price list ID is null, Customer information will be used to determine the price list to use.

**Parameters:** uomCode - UOM code used to retrieve the price

partyId - customer's partyId

accountId - customer's accountId

**Returns:** item's best price based on customer

## **getBestPrice**

```
public BigDecimal getBestPrice(String uomCode, BigDecimal priceListId, 
BigDecimal partyId, BigDecimal accountId)
throws SQLException, FrameworkException, PriceNotFoundException
```
Retrieves the best price of the item based on the price list and customer for the UOM code passed in as parameter. If price list ID is null, customer information will be used to determine which price list to use. Otherwise, uses the price list passed in as parameter.

**Parameters:** uomCode - UOM code used to retrieve the price

priceListId - price list to use for pricing

partyId - customer's partyId

accountId - customer's accountId

**Returns:** item's best price based on customer

#### <span id="page-54-0"></span>**getBOMComponentIDs**

```
public int[] getBOMComponentIDs()
throws FrameworkException, SQLException
```
If the item is a BOM item, this method retrieves its component items from the BOM structure.

**Returns:** array of item IDs which are the first level components of the current item. Array of size 0 if the current item is not a BOM item or has no active BOM components

#### <span id="page-54-1"></span>**getBOMComponents**

```
public Item[] getBOMComponents()
throws SQLException, FrameworkException
```
If the item is a BOM item, this method retrieves its component items from the BOM structure based on the user's organization.

**Returns:** array of items which are the first level components of the current item, array of size 0 if the current item is not a BOM item or has no active BOM components

#### <span id="page-55-0"></span>**getBomItemType**

public int getBomItemType()

Retrieves the item's BOM item type

**Returns:** item's BOM item type

#### <span id="page-55-1"></span>**getColumnValue**

public String getColumnValue(String colName) throws SQLException, FrameworkException

Retrieves the value of a column from MTL\_SYSTEM\_ITEMS\_VL for this item

**Parameters:** colName - name of the column in MTL\_SYSTEM\_ITEMS\_VL whose value will be retrieved

**Returns:** value of a column from MTL\_SYSTEM\_ITEMS\_VL for this item

#### <span id="page-55-2"></span>**getDescription**

```
public String getDescription()
throws SQLException, FrameworkException, ItemNotFoundException
```
Retrieves the item's description column based on the user's language

**Returns:** display name of the item based on the user's language

#### <span id="page-55-3"></span>**getFixedOrderQty**

```
public int getFixedOrderQty()
throws SQLException, FrameworkException, ItemNotFoundException
```
Retrieves the item's fixed order quantity

**Returns:** item's fixed order quantity; -1 if NULL in MTL\_SYSTEM\_ITEMS

## <span id="page-56-0"></span>**getFlexfields**

```
public ItemFlexfield[] getFlexfields()
throws FrameworkException,SQLException
```
Retrieves the flexfield segments in the flexfield "MTL\_SYSTEM\_ITEMS." Flexfield segment information (name, prompt, value, database column name) can be retrieved from the ItemFlexfield object using the methods getName(), getPrompt(), getValue(), and getDbColumnName().

**Returns:** array of ItemFlexfield containing flexfield segment information.

## **getFlexfields**

```
public ItemFlexfield[] getFlexfields(String application, String flexfieldName)
throws FrameworkException,SQLException
```
Retrieves the flexfield segments in the flexfield with the application short name and flexfield name passed in as parameter. Flexfield segment information (name, prompt, value, database column name) can be retrieved from the ItemFlexfield object using the methods getName(), getPrompt(), getValue(), and getDbColumnName().

**Parameters:** application - short name of the application module to which the flexfield belongs; for example, "INV"

flexfieldName - name of the flexfield; for example, "MTL\_SYSTEM\_ITEMS"

**Returns:** array of ItemFlexfield containing flexfield segment information.

## <span id="page-56-1"></span>**getGlobalAttributeCategory**

```
public String getGlobalAttributeCategory()
throws FrameworkException, SQLException, ItemNotFoundException
```
Retrieves global\_attribute\_category column of the the item

**Returns:** global attribute category of the item

## <span id="page-56-2"></span>**getGlobalAttributeColumn**

```
public String getGlobalAttributeColumn(int k)
throws FrameworkException, SQLException, InvalidColumnNumberException, 
ItemNotFoundException
```
Retrieves a column from Global\_Attribute1-10 in MTL\_SYSTEM\_ITEMS

**Parameters:** k - int representing which attribute to return

**Returns:** attribute value in column MTL\_SYSTEM\_ITEMS.GLOBAL\_ATTRIBUTEk

#### <span id="page-57-0"></span>**getItemID**

public int getItemID()

Retrieves item ID

**Returns:** the ID of the item

#### <span id="page-57-1"></span>**getItemType**

public String getItemType()

Retrieves the item's user defined item type

**Returns:** item's item type

#### <span id="page-57-2"></span>**getListAndBestPrices**

public static Vector[] getListAndBestPrices(Item itms[]) throws FrameworkException, SQLException, CatalogException

Retrieves the list and best prices for each UOM of each item in the array passed in as parameter based on the minisite's price list ID. If there is no price list ID for the minisite, passes party ID and account ID to the pricing engine to determine the price list. Prices will be returned in a Vector[]. The size of the Vector[] will be the same as the size of the Item[] passed in as parameter. Vector[i] will contain a vector of PriceObject for Item[i]. Each PriceObject corresponds to the price based on a UOM code. The PriceObjects in Vector[i] will be ordered in the same order as the UOM codes of Item[i]. To ensure this ordering, iterate through each Vector using elementAt(n) since Enumeration does not guarantee the order in which the elements are returned. The Vector will be trimmed to size to ensure that that there will be a PriceObject for each n from 0 to size()-1. To obtain the list and best price call, getListPrice, getBestPrice() on each PriceObject.

**Parameters:** itms - items whose list and best prices will be retrieved

**Returns:** Vector[] containing list and best prices for the UOMs of the corresponding item. If Item[] is null or the size of Item[] is 0, returns Vector[] of size 0. If Item[I] has no UOM codes, Vector[I] will be an empty Vector.

#### **getListAndBestPrices**

public static Vector[] getListAndBestPrices(Item itms[], BigDecimal priceListId) throws FrameworkException, SQLException, CatalogException

Retrieves the list and best prices for each UOM of each item in the array passed in as parameter, based on the price list ID. If price list ID is not null, retrieves price based only on price list ID and caches the prices. Otherwise, uses party ID and account ID to determine price list. Prices will be returned in a Vector[]. The size of the Vector[] will be the same as the size of the Item[] passed in as parameter. Vector[i] will contain a vector of PriceObject for Item[i]. Each PriceObject corresponds to the price based on a UOM code. The PriceObjects in Vector[i] will be ordered in the same order as the UOM codes of Item[i]. To ensure this ordering, iterate through each Vector using elementAt(n) since Enumeration does not guarantee the order in which the elements are returned. The Vector will be trimmed to size to ensure that that there will be PriceObjects for each n from 0 to size()-1. To obtain the list and best price call getBestPrice(), getListPrice() on each PriceObject.

**Parameters:** itms - items whose list and best prices will be retrieved

priceListId - price list ID used to retrieve price

**Returns:** Vector[] containing list and best prices for the UOMs of the corresponding item. If Item[] is null or the size of Item[] is 0, returns Vector[] of size 0. If Item[i] has no UOM codes, Vector[i] will be an empty Vector.

## **getListAndBestPrices**

```
public static Vector[] getListAndBestPrices(Item itms[], BigDecimal partyId, 
BigDecimal accountId)
throws FrameworkException, SQLException, CatalogException
```
Retrieves the best and list prices for each UOM of each item in the array passed in as parameter, based on the minisite's price list ID and customer. List and best prices will be returned in a Vector[]. The size of the Vector[] will be the same as the size of the Item[] passed in as parameter. Vector[i] will contain a vector of PriceObject for Item[i]. Each PriceObject corresponds to the price based on a UOM code. The PriceObjects in Vector[i] will be ordered in the same order as the UOM codes of Item[i]. To ensure this ordering, iterate through each Vector using elementAt(n) since Enumeration does not guarantee the order in which the elements are returned. The Vector will be trimmed to size to ensure that that there will be PriceObjects for each n from 0 to size()-1. To obtain the list price and best price call getListPrice(), getBestPrice() on each PriceObject.

**Parameters:** itms - items whose list and best prices will be retrieved

priceListId - price list ID used to retrieve price

**Returns:** Vector[] containing list and best prices for the UOMs of the corresponding item. If Item[] is null or the size of Item[] is 0, returns Vector[] of size 0. If Item[I] has no UOM codes, Vector[I] will be an empty Vector.

#### **getListAndBestPrices**

```
public static Vector[] getListAndBestPrices(Item itms[], BigDecimal priceListId, 
BigDecimal partyId, BigDecimal accountId)
throws FrameworkException, SQLException, CatalogException
```
Retrieves the best and list prices for each UOM of each item in the array passed in as parameter, based on the price list and customer. If price list ID is null, uses the customer information to determine which price list to use. Otherwise, uses the price list passed in as parameter. List and best prices will be returned in a Vector[]. The size of the Vector[] will be the same as the size of the Item[] passed in as parameter. Vector[i] will contain a vector of PriceObject for Item[i]. Each PriceObject corresponds to the price based on a UOM code. The PriceObjects in Vector[i] will be ordered in the same order as the UOM codes of Item[i]. To ensure this ordering, iterate through each Vector using elementAt(n) since Enumeration does not guarantee the order in which the elements are returned. The Vector will be trimmed to size to ensure that that there will be PriceObjects for each n from 0 to size()-1. To obtain the list price and best price call getListPrice(), getBestPrice() on each PriceObject.

**Parameters:** itms - items whose best prices will be retrieved

priceListId - price list used for pricing

partyId - customer's party ID

accountId - customer's account ID

**Returns:** Vector[ ] containing list and best prices for the UOMs of the corresponding item. If Item[]is null or the size of Item[ ] is 0, returns Vector[]of size 0. If Item[i] has no UOM codes, Vector[i] will be an empty Vector.

#### <span id="page-59-0"></span>**getListPrice**

```
public BigDecimal getListPrice()
throws SQLException, FrameworkException, PriceNotFoundException
```
Retrieves the list price of the item for the primary UOM code

**Returns:** item's list price for the primary UOM code

## **getListPrice**

```
public BigDecimal getListPrice(String uomCode)
throws SQLException, FrameworkException, PriceNotFoundException
```
Retrieves the list price of the item for the UOM code passed in as parameter. Uses minisite to determine price list ID.

**Parameters:** uomCode - UOM code used to retrieve price

**Returns:** item's list price for the UOM code passed in as parameter

## **getListPrice**

```
public BigDecimal getListPrice(BigDecimal priceListId)
throws SQLException, FrameworkException, PriceNotFoundException
```
Retrieves the list price of the item for the primary UOM code based on price list ID passed in as parameter

**Parameters:** priceListId - price list ID used to retrieve price

**Returns:** item's list price for the primary UOM code

## **getListPrice**

```
public BigDecimal getListPrice(String uomCode, BigDecimal priceListId)
throws SQLException, FrameworkException, PriceNotFoundException
```
Retrieves the list price of the item for the UOM code passed in as parameter. Uses price list ID passed in as parameter.

**Parameters:** uomCode - UOM code used to retrieve price

priceListId - price list ID used to retrieve price

**Returns:** item's list price for the UOM code passed in as parameter

## **getListPrice**

public BigDecimal getListPrice(BigDecimal partyId, BigDecimal accountId) throws SQLException, FrameworkException, PriceNotFoundException

Retrieves the list price of the item based on the customer for the item's primary uomCode

**Parameters:** partyId - customer's partyId

accountId - customer's accountId

**Returns:** item's list price based on customer

#### **getListPrice**

```
public BigDecimal getListPrice(String uomCode, BigDecimal partyId, BigDecimal 
accountId)
throws SQLException, FrameworkException, PriceNotFoundException
```
Retrieves the list price of the item based on minisite's price list ID and the customer for the uomCode passed in as parameter

**Parameters:** uomCode - UOM code used to get the price

partyId - customer's partyId

accountId - customer's accountId

**Returns:** item's list price based on customer

#### **getListPrice**

```
public BigDecimal getListPrice(BigDecimal priceListId, BigDecimal partyId, 
BigDecimal accountId)
throws SQLException, FrameworkException, PriceNotFoundException
```
Retrieves the list price of the item based on price list and customer for the item's primary uomCode. If price list ID is null, uses the customer information to determine which price list to use. Otherwise, uses the price list passed in as parameter.

**Parameters:** priceListId - price list ID used for pricing

partyId - customer's partyId

accountId - customer's accountId

**Returns:** item's list price based on customer

#### **getListPrice**

```
public BigDecimal getListPrice(String uomCode, BigDecimal priceListId, 
BigDecimal partyId, BigDecimal accountId)
throws SQLException, FrameworkException, PriceNotFoundException
```
Retrieves the list price of the item based on price list and customer for the uomCode passed in as parameter. If price list ID is null, uses the customer information to determine which price list to use. Otherwise, uses the price list passed in as parameter.

**Parameters:** uomCode - UOM code used to get the price priceListId - price list used for pricing partyId - customer's partyId accountId - customer's accountId **Returns:** item's list price based on customer

## <span id="page-62-0"></span>**getLongDescription**

```
public String getLongDescription()
throws SQLException, FrameworkException, ItemNotFoundException
```
Retrieves the item's long description column

**Returns:** longDescription of the item based on the user's language

## <span id="page-62-1"></span>**getMaxOrderQty**

```
public int getMaxOrderQty()
throws FrameworkException, SQLException, ItemNotFoundException
```
Retrieves item's maximum order quantity

**Returns:** item's maximum order quantity; -1 if NULL in MTL\_SYSTEM\_ITEMS

#### <span id="page-62-2"></span>**getMediaFileName**

```
public String getMediaFileName(String dispCtx)
throws FrameworkException, SQLException
```
Retrieves the file name of the physical media associated with this item for a particular display context

**Parameters:** dispCtx - display context for the media; for example, STORE\_ PRODUCT\_SMALL\_IMAGE or STORE\_PRODUCT\_LARGE\_IMAGE

**Returns:** file name of the physical media. If the required media is not found, returns null.

## <span id="page-62-3"></span>**getMinOrderQty**

```
public int getMinOrderQty()
throws FrameworkException, SQLException, ItemNotFoundException
```
Retrieves item's minimum order quantity

**Returns:** item's minimum order quantity; -1 if NULL in MTL\_SYSTEM\_ITEMS

#### <span id="page-63-0"></span>**getPartNumber**

public String getPartNumber()

Retrieves part number

**Returns:** the part number of the item

#### <span id="page-63-1"></span>**getPrimaryUOM**

public String getPrimaryUOM() throws FrameworkException, SQLException, ItemNotFoundException

Retrieves the item's primary UOM, based on the user's language

**Returns:** item's UOM based on the user's language

#### <span id="page-63-2"></span>**getPrimaryUOMCode**

public String getPrimaryUOMCode()

Retrieves primary UOM code for the item

**Returns:** item's primary UOM code

#### <span id="page-63-3"></span>**getRelatedItemIDs**

public int[] getRelatedItemIDs(String relationshipCode) throws SQLException, FrameworkException, ItemNotFoundException, CatalogException

Retrieves IDs of items related to this item by the relationship code passed in as parameter. This method should only be used for relationships that are not defined by a SQL rule and that do not require bind arguments.

**Parameters:** relationshipCode - specifies the type of relationship; for example, "SUBSTITUTE"

**Returns:** IDs of items related to this item by the relationship code passed in as parameter

#### **getRelatedItemIDs**

public int[] getRelatedItemIDs(String relationshipCode, boolean isSQLRule) throws SQLException, FrameworkException, CatalogException, ItemNotFoundException Retrieves IDs of items related to this item by the relationship code passed in as parameter. This method should only be used for relationships that do not require bind arguments.

**Parameters:** relationshipCode - specifies the type of relationship; for example, "SUBSTITUTE"

isSQLRule - whether the relationship is defined by a SQL rule

**Returns:** IDs of items related to this item by the relationship code passed in as parameter

## **getRelatedItemIDs**

```
public int[] getRelatedItemIDs(String relationshipCode, boolean isSQLRule, 
String bindArgs[])
throws SQLException, FrameworkException, CatalogException, ItemNotFoundException
```
Retrieves IDs of items related to this item by the relationship code passed in as parameter.

**Parameters:** relationshipCode - specifies the type of relationship; for example, "SUBSTITUTE"

isSQLRule - whether the relationship is defined by a SQL rule

bindArgs - array of Strings containing bind arguments, used in relationships defined using SQL rules with bind arguments

**Returns:** IDs of items related to this item by the relationship code passed in as parameter

## <span id="page-64-0"></span>**getRelatedItems**

```
public Item[] getRelatedItems(String relationshipCode)
throws SQLException, FrameworkException, CatalogException, ItemNotFoundException
```
Retrieves items related to this item by the relationship code passed in as parameter. This method should only be used for relationships that are not defined by a SQL rule and that do not require bind arguments.

**Parameters:** relationshipCode - specifies the type of relationship; for example, "SUBSTITUTE"

**Returns:** array of items related to this item by the relationship code passed in as parameter

#### **getRelatedItems**

public Item[] getRelatedItems(String relationshipCode, int front, int end) throws SQLException, FrameworkException, CatalogException, ItemNotFoundException

Retrieves subarray of items related to this item by the relationship code passed in as parameter. This method should only be used for relationships that are not defined by a SQL rule and that do not require bind arguments. The subarray will contain items whose position in the related item ID array is between the front and end indexes passed in as parameter. If the end index is larger than the number of related items, returns the items from the front index to the end of the list of items.

**Parameters:** relationshipCode - specifies the type of relationship; for example, "SUBSTITUTE"

front - beginning index of items to load. Indexing starts at 0.

end - ending index of items to load

**Returns:** subarray of items related to this item by the relationship code passed in as parameter

#### **getRelatedItems**

public Item[] getRelatedItems(String relationshipCode, boolean isSQLRule) throws SQLException, FrameworkException, CatalogException, ItemNotFoundException

Retrieves items related to this item by the relationship code passed in as parameter. This method should only be used for relationships that do not require bind arguments.

**Parameters:** relationshipCode - specifies the type of relationship; for example, "SUBSTITUTE"

isSQLRule - whether the relationship is defined by a SQL rule

**Returns:** items related to this item by the relationship code passed in as parameter

#### **getRelatedItems**

```
public Item[] getRelatedItems(String relationshipCode, boolean isSQLRule, int 
front, int end)
throws SQLException, FrameworkException, CatalogException, ItemNotFoundException
```
Retrieves subarray of items related to this item by the relationship code passed in as parameter. This method should only be used for relationships that do not require bind arguments. The subarray will contain items whose position in the related item ID array is between the front and end indexes passed in as parameter. If the end index is larger than the number of related items, returns the items from the front index to the end of the list of items.

**Parameters:** relationshipCode - specifies the type of relationship; for example, "SUBSTITUTE"

isSQLRule - whether the relationship is defined by a SQL rule

front - beginning index of items to load. Indexing starts at 0.

end - ending index of items to load

**Returns:** subarray of items related to this item by the relationship code passed in as parameter

## **getRelatedItems**

public Item[] getRelatedItems(String relationshipCode, boolean isSQLRule, String bindArgs[]) throws SQLException, FrameworkException, CatalogException, ItemNotFoundException

Retrieves items related to this item by the relationship code passed in as parameter.

**Parameters:** relationshipCode - specifies the type of relationship; for example, "SUBSTITUTE"

isSQLRule - whether the relationship is defined by a SQL rule

bindArgs - array of Strings containing bind arguments, used in relationships defined using SQL rules with bind arguments

**Returns:** items related to this item by the relationship code passed in as parameter

## **getRelatedItems**

public Item[] getRelatedItems(String relationshipCode, boolean isSQLRule, String bindArgs[], int front, int end) throws SQLException, FrameworkException, CatalogException, ItemNotFoundException

Retrieves subarray of items related to this item by the relationship code passed in as parameter. The subarray will contain items whose position in the related item ID array is between the front and end indexes passed in as parameter. If the end index is larger than the number of related items, returns the items from the front index to the end of the list of items.

**Parameters:** relationshipCode - specifies the type of relationship; for example, "SUBSTITUTE"

isSQLRule - whether the relationship is defined by a SQL rule

bindArgs - array of Strings containing bind arguments, used in relationships defined using SQL rules with bind arguments

front - beginning index of items to load. Indexing starts at 0.

end - ending index of items to load

**Returns:** subarray of items related to this item by the relationship code passed in as parameter

#### <span id="page-67-0"></span>**getRelatedPrice**

```
public PriceObject getRelatedPrice(Item itm)
throws FrameworkException, SQLException, CatalogException
```
Retrieves price of an item whose price is based on this item's price. This API can be used to retrieve the price of items whose price depends on the price of another item. Prices retrieved are based on the minisite's price list ID and the primary UOM codes of the items. If minisite price list ID is null, passes party ID and account ID to pricing engine to determine the price list. Returns PriceObject containing the price of the item passed in as parameter. Call getListPrice(), getBestPrice() on the PriceObject returned to get the price of the item whose price depends on this item.

**Parameters:** itm - item whose price depends on the price of this base item

**Returns:** PriceObject - PriceObject containing the price of the item passed in as parameter

#### **getRelatedPrice**

public PriceObject getRelatedPrice(Item itm, BigDecimal priceListId) throws FrameworkException, SQLException, CatalogException

Retrieves price of an item whose price is based on this item's price. This API can be used to retrieve the price of items whose price depends on the price of another item. Prices retrieved are based on the price list ID passed in and the primary UOM codes of the items. If price list ID is null, passes party ID and account ID to pricing engine to determine the price list. Returns PriceObject containing the price of the item passed in as parameter. Call getListPrice(), getBestPrice() on the PriceObject returned to get the price of the item whose price depends on this item.

**Parameters:** itm - item whose price depends on the price of this base item

priceListId - price list ID

**Returns:** PriceObject - PriceObject containing the price of the item passed in as parameter

## **getRelatedPrice**

```
public PriceObject getRelatedPrice(Item itm, BigDecimal partyId, BigDecimal 
accountId)
throws FrameworkException, SQLException, CatalogException
```
Retrieves price of an item whose price is based on this item's price. This API can be used to retrieve the price of items whose price depends on the price of another item. Prices retrieved are based on the minisite price list, partyId, accountId, and the primary UOM codes. Returns PriceObject containing the price of the item passed in as parameter. Call getListPrice(), getBestPrice() on the PriceObject returned to get the price of the item whose price depends on this item.

**Parameters:** itm - item whose price depends on the price of this base item

partyId - customer's party ID

accountId - customer's account ID

**Returns:** PriceObject - PriceObject containing the price of the item passed in as parameter

## **getRelatedPrice**

```
public PriceObject getRelatedPrice(Item itm, BigDecimal priceListId, BigDecimal 
partyId, BigDecimal accountId)
throws FrameworkException, SQLException, CatalogException
```
Retrieves price of an item whose price is based on this item's price. This API can be used to retrieve the price of items whose price depends on the price of another item. Prices retrieved are based on the priceListId, partyId, accountId, and the primary UOM codes. If priceListId is null, partyId and accountId will be used to determine which price list to use for pricing. Otherwise, uses the price list passed in as parameter. Returns PriceObject containing the price of the item passed in as parameter. Call getListPrice(), getBestPrice() on the PriceObject returned to get the price of the item whose price depends on this item.

**Parameters:** itm - item whose price depends on the price of this base item

priceListId - price list to use for pricing

partyId - customer's party ID

accountId - customer's account ID

**Returns:** PriceObject - PriceObject containing the price of the item passed in as parameter

#### <span id="page-69-0"></span>**getRelatedPrices**

public PriceObject[] getRelatedPrices(Item itms[]) throws FrameworkException, SQLException, CatalogException

Retrieves prices of items whose price is based on this item's price. This API can be used to retrieve the price of items whose price depends on the price of another item. Prices retrieved are based on the minisite's price list ID and the primary UOM codes of the items. If minisite's price list is null, uses party ID and account ID to determine which price list to use. Returns PriceObject[] the size of the Item[] passed in as parameter. The price contained in PriceObject[i] corresponds to the price of Item[i]. To retrieve the price of Item[i], call PriceObject[i].getListPrice() or PriceObject[i].getBestPrice().

**Parameters:** itms - array of items whose prices depend on the price of this base item

**Returns:** PriceObject[] - array of PriceObject containing the price of each item in the item array

#### **getRelatedPrices**

public PriceObject[] getRelatedPrices(Item itms[], BigDecimal priceListId) throws FrameworkException, SQLException, CatalogException

Retrieves prices of items whose price is based on this item's price. This API can be used to retrieve the price of items whose price depends on the price of another item. Prices retrieved are based on the price list ID passed in and the primary UOM codes of the items. If price list ID is null, uses party ID and account ID to determine which price list to use. Returns PriceObject[] the size of the Item[] passed in as parameter. The price contained in PriceObject[i] corresponds to the price of Item[i]. To retrieve the price of Item[i], call PriceObject[i].getListPrice() or PriceObject[i].getBestPrice().

**Parameters:** itms - array of items whose prices depend on the price of this base item

priceListId - price list ID

**Returns:** PriceObject[] - array of PriceObject containing the price of each item in the item array

#### **getRelatedPrices**

```
public PriceObject[] getRelatedPrices(Item itms[], BigDecimal partyId, 
BigDecimal accountId)
```

```
throws FrameworkException, SQLException, CatalogException
```
Retrieves prices of items whose price is based on this item's price. This API can be used to retrieve the price of items whose price depends on the price of another item. Prices retrieved are based on the partyId, accountId, and the primary UOM codes of the items. Returns PriceObject[] the size of the Item[] passed in as parameter. The price contained in PriceObject[i] corresponds to the price of Item[i]. To retrieve the price of Item[i], call PriceObject[i].getListPrice() or PriceObject[i].getBestPrice().

**Parameters:** itms - array of items whose prices depend on the price of this base item

partyId - customer's party ID

accountId - customer's account ID

**Returns:** PriceObject[] - array of PriceObject containing the price of each item in the item array

## **getRelatedPrices**

```
public PriceObject[] getRelatedPrices(Item itms[], BigDecimal priceListId, 
BigDecimal partyId, BigDecimal accountId)
throws FrameworkException, SQLException, CatalogException
```
Retrieves prices of items whose price is based on this item's price. This API can be used to retrieve the price of items whose price depends on the price of another item. Prices retrieved are based on the priceListId, partyId, accountId, and the primary UOM codes of the items. If priceListId is null, uses the partyId and accountId to determine which price list to use for pricing. Otherwise, uses the price list passed in as parameter. Returns PriceObject[] the size of the Item[] passed in as parameter. The price contained in PriceObject[i] corresponds to the price of Item[i]. To retrieve the price of Item[i], call PriceObject[i].getListPrice() or PriceObject[i].getBestPrice().

**Parameters:** itms - array of items whose prices depend on the price of this base item

priceListId - price list used for pricing

partyId - customer's party ID

accountId - customer's account ID

**Returns:** PriceObject[] - array of PriceObject containing the price of each item in the item array

#### <span id="page-70-0"></span>**getRelatedSectionIDs**

public int[] getRelatedSectionIDs(String relationshipCode)

throws SQLException, FrameworkException, SectionNotFoundException

Retrieves IDs of sections related to this item by the relationship code passed in as pararmeter

**Parameters:** relationshipCode - specifies the type of relationship; for example "SUBSTITUTE"

**Returns:** IDs of sections related to this item by the relationship code passed in as parameter

#### <span id="page-71-0"></span>**getSegmentColumn**

```
public String getSegmentColumn(int k)
throws InvalidColumnNumberException, FrameworkException, SQLException, 
ItemNotFoundException
```
Retrieves the value of column from Segment1-20 in MTL\_SYSTEM\_ITEMS\_VL

**Parameters:** k - int representing which segment to return

**Returns:** segment value in column MTL\_SYSTEM\_ITEMS.SEGMENTk

#### <span id="page-71-1"></span>**getSrvcDuration**

public int getSrvcDuration() throws SQLException, FrameworkException, ItemNotFoundException

Retrieves default service duration

**Returns:** default service duration

#### <span id="page-71-2"></span>**getSrvcPeriod**

public String getSrvcPeriod() throws SQLException, FrameworkException, ItemNotFoundException

Retrieves item's period for default service duration

**Returns:** period for default service duration

#### <span id="page-71-3"></span>**getSrvcStartDelay**

```
public int getSrvcStartDelay()
throws SQLException, FrameworkException, ItemNotFoundException
```
Retrieves number of days after shipment that service begins
**Returns:** days after shipment that service begins

# **getTemplateFileName**

```
public String getTemplateFileName(int dispCtxID)
throws FrameworkException, SQLException
```
Retrieves the file name of the physical template associated with this item for a particular display context.

**Parameters:** dispCtx - display context ID for the template

**Returns:** file name of physical template. If the required template is not found, returns null.

# **getTemplateFileName**

```
public String getTemplateFileName(String displayContext)
throws FrameworkException, SQLException
```
Retrieves the file name of the physical template associated with this item for a particular display context.

**Parameters:** displayContext - display context for the template; for example, STORE\_ PRODUCT\_DETAILS, STORE\_PRODUCT\_DESCR

**Returns:** file name of the physical template. If the required template is not found, returns null.

# **getUOM**

```
public String getUOM(String uomCode)
throws SQLException, FrameworkException, ItemNotFoundException
```
Retrieves translated UOM based on the user's language for the UOM code passed in as parameter. Returns null if the UOM code is not in the item's list of UOM codes.

**Parameters:** uomCode - UOM codes used to get the translated UOM

**Returns:** translated UOM based on the user's language

#### **getUOMCodes**

public String[] getUOMCodes()

If the profile option IBE: Retrieve All Units of Measure for an Item is set to 'Yes' or does not have a value, retrieves all the UOM codes defined for the item. If the

profile option IBE: Retrieve All Units of Measure for an Item is set to 'No', retrieves the primary UOM code.

**Returns:** item's UOM codes

#### **getUOMs**

```
public String[] getUOMs()
throws FrameworkException, SQLException, ItemNotFoundException
```
Retrieves units of measure, based on the user's language

**Returns:** String[ ] containing item's UOMs based on the user's language. String[ ] of size 0 if no units of measures were found. For UOMs where a translated version cannot be found for the user's language, an empty string will be returned.

#### **isBackOrderable**

public boolean isBackOrderable()

Retrieves whether item can be back ordered

**Returns:** true if item can be back ordered, false otherwise

#### **isBomEnabled**

public boolean isBomEnabled()

Retrieves whether item is BOM enabled

**Returns:** true if item is BOM enabled, false otherwise

#### **isConfigurable**

public boolean isConfigurable()

Retrieves whether item can be configured

**Returns:** true if item can be configured, false otherwise

#### **isCouponExempt**

public boolean isCouponExempt() throws FrameworkException, SQLException, ItemNotFoundException

Retrieves whether item is coupon exempt

**Returns:** true if item is coupon exempt, false otherwise

#### **isDownloadable**

public boolean isDownloadable() throws FrameworkException, SQLException, ItemNotFoundException

Retrieves whether item is downloadable

**Returns:** true if item is downloadable, false otherwise

# **isElectronic**

```
public boolean isElectronic()
throws FrameworkException, SQLException, ItemNotFoundException
```
Retrieves whether item is electronic

**Returns:** true if item is electronic, false otherwise

# **isOrderable**

public boolean isOrderable()

Retrieves whether item is orderable via Web

**Returns:** true if item is orderable on the Web, false otherwise

# **isReturnable**

```
public boolean isReturnable()
throws FrameworkException, SQLException, ItemNotFoundException
```
Retrieves whether item is returnable

**Returns:** true if item is returnable, false otherwise

# **isService**

```
public boolean isService()
throws FrameworkException, SQLException, ItemNotFoundException
```
Retrieves whether item is a service item

**Returns:** true if item is a service item, false otherwise

# **isServiceable**

```
public boolean isServiceable()
throws FrameworkException, SQLException, ItemNotFoundException
```
Retrieves whether item is serviceable

**Returns:** true if item is serviceable, false otherwise

#### **isShippable**

```
public boolean isShippable()
throws FrameworkException, SQLException, ItemNotFoundException
```
Retrieves whether item is shippable

**Returns:** true if item is shippable, false otherwise

#### **isTaxable**

```
public boolean isTaxable()
throws FrameworkException, SQLException, ItemNotFoundException
```
Retrieves whether item is taxable

**Returns:** true if item is taxable, false otherwise

#### **isVolDiscountExempt**

public boolean isVolDiscountExempt() throws FrameworkException, SQLException, ItemNotFoundException

Retrieves whether item is volume discount exempt

**Returns:** true if item is volume discount exempt, false otherwise

#### **load**

```
public static Item load(int itemID)
throws SQLException, FrameworkException, ItemNotFoundException
```
Loads the item with the inventory\_item\_id passed in as parameter. Load level of the item will be SHALLOW. If the profile option IBE: Retrieve Price When Displaying Items is set to 'Yes', loads the price for the item's primary UOM. Otherwise, does not load the price.

**Parameters:** itemID - item ID corresponding to MTL\_SYSTEM\_ITEMS\_ VL.INVENTORY\_ITEM\_ID

**Returns:** item with values loaded for the proper members

# **load**

```
public static Item load(int itemID, int mode)
throws SQLException, FrameworkException, ItemNotFoundException
```
Loads the item with the inventory\_item\_id passed in as parameter. If the profile option IBE: Retrieve Price When Displaying Items is set to 'Yes', loads the price for the item's primary UOM. Otherwise, does not load the price.

**Parameters:** itemID - item ID corresponding to MTL\_SYSTEM\_ITEMS\_ VL.INVENTORY\_ITEM\_ID

mode - load level for the item; Item.SHALLOW or Item.DEEP

**Returns:** item with values loaded for the proper members

# **load**

public static Item load(int itemID, int mode, boolean retrievePrice) throws SQLException, FrameworkException, ItemNotFoundException

Loads the item with the inventory\_item\_id and mode passed in as parameter. Uses the retrievePrice parameter to determine whether to retrieve the price for the primary UOM of the item.

**Parameters:** itemID - item ID corresponding to MTL\_SYSTEM\_ITEMS\_ VL.INVENTORY\_ITEM\_ID

mode - load level for the item; Item.SHALLOW or Item.DEEP

retrievePrice - whether to retrieve the price for the item's primary UOM

**Returns:** item with values loaded for the proper members

# **load**

```
public static Item load(String partNum)
throws SQLException, FrameworkException, ItemNotFoundException, 
CatalogException
```
Loads the item with the part number passed in as parameter. Load level of the item will be SHALLOW. If the profile option IBE: Retrieve Price When Displaying Items is set to 'Yes', loads the price for the item's primary UOM. Otherwise, does not load the price.

**Parameters:** partNum - item part number corresponding to MTL\_SYSTEM\_ITEMS\_ VL.CONCATENATED\_SEGMENTS

**Returns:** item with values loaded for the proper members

#### **load**

```
public static Item load(String partNum, int mode)
throws SQLException, FrameworkException, ItemNotFoundException, CatalogException
```
Loads the item with the part number and mode passed in as parameter. If the profile option IBE: Retrieve Price When Displaying Items is set to 'Yes', loads the price for the item's primary UOM. Otherwise, does not load the price.

**Parameters:** partNum - item part number corresponding to MTL\_SYSTEM\_ITEMS\_ VL.CONCATENATED\_SEGMENTS

mode - load level for the item; Item.SHALLOW or Item.DEEP

**Returns:** item with values loaded for the proper members

#### **load**

```
public static Item load(String partNum, int mode, boolean retrievePrice)
throws SQLException, FrameworkException, CatalogException, ItemNotFoundException
```
Loads the item with the part number and mode passed in as parameter. Uses the retrievePrice parameter to determine whether to retrieve the price for the primary UOM of the item.

**Parameters:** partNum - item part number corresponding to MTL\_SYSTEM\_ITEMS\_ VL.CONCATENATED\_SEGMENTS

mode - load level for the item; Item.SHALLOW or Item.DEEP

retrievePrice - whether to retrieve the price for the item's primary UOM

**Returns:** item with values loaded for the proper members

#### **load**

```
public static Item[] load(int itemIDs[])
throws SQLException, FrameworkException, CatalogException, ItemNotFoundException
```
Loads the items with the item IDs passed in as parameter. The load level of the items will be SHALLOW. If the profile option IBE: Retrieve Price When Displaying Items is set to 'Yes', loads the price for each item's primary UOM. Otherwise, does not load the price. The order of the items will be in the order of the IDs passed in. Duplicates and items not found in the database will be removed from the Item array.

**Parameters:** itemIDs - item IDs corresponding to MTL\_SYSTEM\_ITEMS\_ VL.INVENTORY\_ITEM\_ID

**Returns:** array of items with values loaded for the proper members

#### **load**

```
public static Item[] load(int itemIDs[], int mode)
throws SQLException, FrameworkException, CatalogException, ItemNotFoundException
```
Loads items with the array of item IDs and mode passed in as parameter. If the profile option IBE: Retrieve Price When Displaying Items is set to 'Yes', loads the price for each item's primary UOM. Otherwise, does not load the price. The order of the items will be in the order of the IDs passed in. Duplicates and items not found in the database will be removed from the Item array.

**Parameters:** itemIDs - array of item IDs corresponding to mtl\_sysetm\_items\_ vl.inventory\_item\_id

mode - load level for the item; Item.SHALLOW or Item.DEEP

**Returns:** array of items with values loaded for the proper members

#### **load**

```
public static Item[] load(int itemIDs[], int mode, boolean retrievePrice)
throws SQLException, FrameworkException, CatalogException, ItemNotFoundException
```
Load the items with the item IDs and mode passed in as parameter. Uses the retrievePrice parameter to determine whether to retrieve the price for each item's primary UOM. The order of the items will be in the order of the IDs passed in. Duplicates and items not found in the database will be removed from the Item array.

**Parameters:** itemIDs - array of item IDs corresponding to MTL\_SYSTEM\_ITEMS\_ VL.INVENTORY\_ITEM\_ID

mode - load level for the item; Item.SHALLOW or Item.DEEP

retrievePrice - whether to retrieve the prices for the item's primary UOM

**Returns:** array of items with values loaded for the proper members

# **load**

```
public static Item[] load(int itemIDs[], int mode, boolean retrievePrice, 
boolean compact)
throws SQLException, FrameworkException, CatalogException, ItemNotFoundException
```
Loads the items with the item IDs and mode passed in as parameter. Uses the retrievePrice parameter to determine whether to retrieve the price for each item's primary UOM. The order of the items will be in the order of the IDs passed in. If compact is true, removes items that were not found in the database. If compact is false, returns a null for items not found in the database.

**Parameters:** itemIDs - array of item IDs corresponding to MTL\_SYSTEM\_ITEMS\_ VL,INVENTORY\_ITEM\_ID

mode - load level for the item; Item.SHALLOW or Item.DEEP

retrievePrice - whether to retrieve the price for the item's primary UOM

compact - whether to remove items not found in the database

**Returns:** array of items with values loaded for the proper members

#### **load**

```
public static Item[] load(String partNums[])
throws SQLException, FrameworkException, ItemNotFoundException, CatalogException
```
Loads the items with the part numbers passed in as parameter. The load level of the items will be SHALLOW. If the profile option IBE: Retrieve Price When Displaying Items is set to 'Yes', loads the price for each item's primary UOM. Otherwise, does not load the price. The order of the items will be in the order of the part numbers passed in. Duplicates and items not found in the database will be removed from the Item array.

**Parameters:** partNums - array of item part numbers corresponding to MTL\_ SYSTEM\_ITEMS\_VL.CONCATENATED\_SEGMENTS

**Returns:** array of items with values loaded for the proper members

#### **load**

```
public static Item[] load(String partNums[], int mode)
throws SQLException, FrameworkException, CatalogException, ItemNotFoundException
```
Loads the items with the part numbers and mode passed in as parameter. If the profile option IBE: Retrieve Price When Displaying Items is set to 'Yes', loads the price for each item's primary UOM. Otherwise, does not load the price. The order of the items will be in the order of the part numbers passed in. Duplicates and items not found in the database will be removed from the Item array.

**Parameters:** partNums - array of item part numbers corresponding to mtl\_system\_ item\_vl.concatenated\_segments

mode - load level for the items; Item.SHALLOW or Item.DEEP

**Returns:** array of items with values loaded for the proper members

#### **load**

public static Item[] load(String partNums[], int mode, boolean retrievePrice) throws SQLException, FrameworkException, CatalogException, ItemNotFoundException

Loads the items with the part numbers and mode passed in as parameter. Uses the parameter retrievePrice to determine whether to retrieve the price for each item's primary UOM. The order of the items will be in the order of the part numbers passed in. Duplicates and items not found in the database will be removed from the Item array.

**Parameters:** partNums - array of item part numbers corresponding to MTL\_ SYSTEM\_ITEMS\_VL.CONCATENATED\_SEGMENTS

mode - load level for the items; Item.SHALLOW or Item.DEEP

retrievePrice - whether to retrieve the price for each item's primary UOM

**Returns:** array of items with values loaded for the proper members

#### **validateQuantity**

```
public static boolean validateQuantity(int itemId, BigDecimal organizationId, 
String inputQty, String uomCode)
throws FrameworkException, SQLException, ItemNotFoundException
```
Determines whether the input quantity is valid for the item. If the item is OM: Indivisble or serial code controlled, the quantity must be an integer when converted to the primary UOM. Otherwise, the quantity can be a decimal value.

**Parameters:** itemId - item ID corresponding to MTL\_SYSTEM\_ITEMS\_ VL.INVENTORY\_ITEM\_ID

organizationId - inventory organization ID corresponding to MTL\_SYSTEM\_ ITEMS\_VL.ORGANIZATION\_ID

inputQty - input quantity to validate

uomCode - UOM code

**Returns:** true if the input quantity is valid for the item and UOM, false otherwise

#### **validateQuantity**

```
public static boolean[] validateQuantity(int itemIds[], BigDecimal 
organizationId[], String inputQty[], String uomCodes[])
throws FrameworkException, SQLException, ItemNotFoundException
```
For each item, determines whether the input quantity is valid. If an item is OM: Indivisble or serial code controlled, the quantity must be an integer when converted to the primary UOM. Otherwise, the quantity can be a decimal value.

**Parameters:** itemIds - item IDs corresponding to MTL\_SYSTEM\_ITEMS\_ VL.INVENTORY\_ITEM\_ID

organizationId - inventory organization IDs corresponding to MTL\_SYSTEM\_ ITEMS\_VL.ORGANIZATION\_ID

inputQty - input quantity to validate

uomCodes - UOM code

**Returns:** boolean array indicating whether each input quantity is valid for the given item and UOM. If inputQty[i] is valid for itemIds[i], organizationId[i], and uomCodes[i], the value of boolean[i] is true. Otherwise, the valie of boolean[i] is false.

# **3.3 Class ItemFlexfield**

java.lang.Object > oracle.apps.ibe.catalog.ItemFlexfield

public class **ItemFlexfield**

extends Object

The ItemFlexfield object contains the segment information for an item flexfield segment. It is used to retrieve the name, prompt, value, and database column name for an item flexfield segment. This object is returned by the getFlexfields() methods in the Item class.

# **3.3.1 Methods for Class ItemFlexfield**

The following table is an index of Class ItemFlexfield methods:

*Table 3–3 Method Index for Class ItemFlexfield* 

| Method          | <b>Description</b>                                          |
|-----------------|-------------------------------------------------------------|
| getDbColumnName | Retrieves the database column name of the flexfield segment |

| Method    | <b>Description</b>                            |  |
|-----------|-----------------------------------------------|--|
| getName   | Retrieves the name of the flexfield segment   |  |
| getPrompt | Retrieves the prompt of the flexfield segment |  |
| getValue  | Retrieves the value of the flexfield segment  |  |

*Table 3–3 Method Index for Class ItemFlexfield (Cont.)*

#### <span id="page-82-0"></span>**getDbColumnName**

public String getDbColumnName()

Retrieves the database column name of the flexfield segment

**Returns:** database column name of the flexfield segment

# <span id="page-82-1"></span>**getName**

public String getName()

Retrieves the name of the flexfield segment

**Returns:** name of the flexfield segment

# <span id="page-82-2"></span>**getPrompt**

public String getPrompt()

Retrieves the prompt of the flexfield segment

**Returns:** prompt of the flexfield segment

# <span id="page-82-3"></span>**getValue**

public String getValue()

Retrieves the value of the flexfield segment

**Returns:** value of the flexfield segment

# **3.4 Class PriceObject**

java.lang.Object > oracle.apps.ibe.catalog.PriceObject

public class **PriceObject**

extends Object

The PriceObject contains pricing information retrieved for an item. It is used to retrieve list price and selling price. It also provides the functionality to format a price based on currency. This object is returned by the getListAndBestPrices() APIs in the Item class.

# **3.4.1 Methods for Class PriceObject**

The following table is an index of Class PriceObject methods:

*Table 3–4 Method Index for Class PriceObject* 

| Method       | <b>Description</b>                                 |
|--------------|----------------------------------------------------|
| formatNumber | Formats the price based on currency code           |
| getBestPrice | Retrieves the best price stored in the PriceObject |
| getListPrice | Retrieves the list price stored in the PriceObject |

#### <span id="page-83-0"></span>**formatNumber**

public static String formatNumber(String currencyCode, BigDecimal number) throws FrameworkException, SQLException

Formats the price based on currency code. Prepends currency symbol to the front of the number, adds the appropriate decimal and grouping separators. If currencyCode is null, uses Java's default formatting. If number is null, returns an empty string.

**Parameters:** currencyCode - currency code used to format the price

number - price to be formatted

**Returns:** string containing price formatted based on currency code

#### **formatNumber**

```
public static String formatNumber(String currencyCode, double number)
throws FrameworkException, SQLException
```
Format the price based on currency code. Prepends currency symbol to the front of the number, adds the appropriate decimal and grouping separators. If currencyCode is null, uses Java's default formatting.

**Parameters:** currencyCode - currency code used to format the price

number - price to be formatted

**Returns:** string containing price formatted based on currency code

#### <span id="page-84-0"></span>**getBestPrice**

public BigDecimal getBestPrice() throws PriceNotFoundException

Retrieves the best price stored in the PriceObject

**Returns:** best price store in the PriceObject

#### <span id="page-84-1"></span>**getListPrice**

public BigDecimal getListPrice() throws PriceNotFoundException

Retrieves the list price stored in the PriceObject

**Returns:** list price stored in the PriceObject

# **3.5 Class Section**

java.lang.Object > oracle.apps.ibe.catalog.Section

public class **Section**

#### extends Object

The Section object is the building block of the display hierarchy. There are two types of sections: FEATURED and NAVIGATIONAL. Featured sections cannot contain subsections and are not displayed in the browse hierarchy of the store. Navigational sections can contain subsections and are displayed in the browse hierarchy of the store. Each section (except the hierarchy root) has one parent section and one or more subsections. A section with subsections is a non-leaf section. A section without subsections is a leaf section. Leaf sections are the only sections that can contain items.

The Section object is used to retrieve basic section attributes stored in jtf\_dsp\_ sections\_vl (such as display name, description, long description, etc.). It is also used to retrieve the template associated to the section, the media associated to the section for a specific display context, the list of supersections, the list of subsections of a certain type (FEATURED or NAVIGATIONAL), the list of items, the list of sibling sections, and the list of related sections.

# **3.5.1 Variables for Class Section**

#### **SHALLOW**

public static final int SHALLOW

SHALLOW is a constant passed into Section load APIs to request a Section shallow load, which will load the following Section attributes SECTION\_ID, ACCESS\_ NAME, DISPLAY\_NAME, DESCRIPTION, OBJECT\_VERSION\_NUMBER, SECTION TYPE CODE. If information other than the above is requested from a shallow loaded section, the section will automatically be DEEP loaded, after which all the information will be available.

#### **DEEP**

public static final int DEEP

DEEP is a constant passed into Section load APIs to request a Section deep load, which will load all section attributes, subsections IDs, item IDs, supersection IDs.

# **NAVIGATIONAL**

public static final String NAVIGATIONAL

Constant for Navigational section type: those sections that can be browsed through navigation. Out of the box, iStore has NAVIGATIONAL and FEATURED section types. The merchant can define new section types.

# **FEATURED**

public static final String FEATURED

Constant for Featured section type: those sections that are not browsed through navigation.

# **3.5.2 Methods for Class Section**

The following table is an index of Class Section methods:

*Table 3–5 Method Index for Class Section* 

| Method               | <b>Description</b>                            |
|----------------------|-----------------------------------------------|
| getAccessName        | Retrieves section access name                 |
| getAttributeCategory | Retrieves section's attribute_category column |

| <b>Method</b>            | <b>Description</b>                                                                                                    |
|--------------------------|----------------------------------------------------------------------------------------------------|
| getAttributeColumn       | Retrieves an attribute column value of the section                                                                                                    |
| getDescription           | Retrieves description of the section in the current language                                                                                                    |
| getDisplayContextID      | Retrieves the display context for items in the section. This<br>method is only applicable to leaf sections.                                                                                                    |
| getDisplayName           | Retrieves display name of the section in the current language                                                                                                    |
| getFeaturedItemIDs       | Retrieves an array containing the IDs of the items in the<br>section's featured subsections                                                                                                    |
| getFeaturedItems         | Retrieves an array containing the items in the section's featured<br>subsections                                                                                                    |
| getFeaturedSubSectionIDs | Retrieves an array of featured subsection IDs. If the profile<br>option IBE: Use Catalog exclusions is set to 'Yes', minisite<br>exclusions will be removed.                                                          |
| getFeaturedSubSections   | Retrieves an array of featured subsections                                                                                                    |
| getItemIDs               | Retrieves array of item IDs in current section for the user's<br>validation organization ID. If the profile option IBE: Use<br>Catalog exclusions is set to 'Yes', minisite exclusions will be<br>removed.            |
| getItems                 | Retrieves an array of items in current section. If the profile<br>option IBE: Use Catalog exclusions is set to 'Yes', minisite<br>exclusions will be removed.                                                         |
| getLeafSubSectionIDs     | Retrieves an array of leaf level descendent subsection IDs. If<br>the profile option IBE: Use Catalog exclusions is set to 'Yes',<br>minisite exclusions will be removed.                                             |
| getLeafSubSections       | Retrieves an array of leaf level descendent subsections                                                                                                    |
| getLongDescription       | Retrieves long description of the section in the current<br>language                                                                                                    |
| getMediaFileName         | Retrieves the file name of the physical media associated with<br>the section for a particular display context                                                                                                    |
| getNonNavSubSectionIDs   | Retrieves an array of all non-navigational subsection IDs                                                                                                    |
| getNonNavSubSections     | Retrieves an array of non-navigational subsections                                                                                                    |
| getNumberOfItems         | Retrieves the number of item IDs within the section available<br>in the user's validation organization. If the profile option IBE:<br>Use Catalog exclusions is set to 'Yes', minisite exclusions will<br>be removed. |

*Table 3–5 Method Index for Class Section (Cont.)*

| <b>Method</b>        | <b>Description</b>                                                                                                    |
|----------------------|----------------------------------------------------------------------------------------------------|
| getRelatedSectionIDs | Retrieves an array of section IDs for all sections related to this<br>section by the relationship code passed in as parameter |
| getRelatedSections   | Retrieves an array of sections related to this section by the<br>relationship code passed in as parameter                     |
| getSectionID         | Retrieves section ID                                                                                                    |
| getSectionType       | Retrieves section type                                                                                                    |
| getSiblingSectionIDs | Retrieves an array of section IDs containing the IDs of the same<br>level siblings                                            |
| getSiblingSections   | Retrieves an array of sections containing the same level<br>siblings                                                          |
| getSubSectionIDs     | Retrieves an array of navigational subsection IDs                                                                             |
| getSubSectionItemIDs | Retrieves an array containing the IDs of items in subsections<br>with the specified section type                              |
| getSubSectionItems   | Retrieves an array containing items in a subsection with the<br>specified section type                                        |
| getSubSections       | Retrieves an array of navigational subsections                                                                                |
| getSuperSection      | Retrieves the immediate super section                                                                                         |
| getSuperSectionID    | Retrieves ID of the immediate super section                                                                                   |
| getSuperSectionIDs   | Retrieves an array of supersection IDs, starting with the<br>minisite root section                                            |
| getSuperSections     | Retrieves an array of supersections, starting with the minisite<br>root section                                               |
| getTemplateFileName  | Retrieves the file name of the physical template associated with<br>the section                                               |
| isFeatured           | Determines whether the section is a featured section                                                                          |
| isLeafSection        | Determines whether this section is a leaf section                                                                             |
| load                 | Loads a section with the parameters passed in                                                                                 |

*Table 3–5 Method Index for Class Section (Cont.)*

# <span id="page-87-0"></span>**getAccessName**

public String getAccessName()

Retrieves section access name

**Returns:** access name of the section

#### <span id="page-88-0"></span>**getAttributeCategory**

```
public String getAttributeCategory()
throws SQLException, FrameworkException, SectionNotFoundException
```
Retrieves section's attribute\_category column

**Returns:** section's attribute category

#### <span id="page-88-1"></span>**getAttributeColumn**

```
public String getAttributeColumn(int k)
throws FrameworkException, SQLException, SectionNotFoundException, 
InvalidColumnNumberException
```
Retrieves an attribute column value of the section

**Parameters:** k - the attribute column number, 1 to 15

**Returns:** attribute value in column JTF\_DSP\_SECTIONS\_VL.ATTRIBUTEk

#### <span id="page-88-2"></span>**getDescription**

```
public String getDescription()
throws SQLException, FrameworkException, SectionNotFoundException
```
Retrieves description of the section in the current language

**Returns:** section description

#### <span id="page-88-3"></span>**getDisplayContextID**

```
public int getDisplayContextID()
throws FrameworkException, SQLException, SectionNotFoundException
```
Retrieves the display context for items in the section. This method is only applicable to leaf sections.

**Returns:** display context ID defined for this section. If jtf\_dsp\_sections\_vl.display\_ context\_id is null, returns -1.

#### <span id="page-88-4"></span>**getDisplayName**

```
public String getDisplayName()
throws SQLException, FrameworkException, SectionNotFoundException
```
Retrieves display name of the section in the current language

**Returns:** section display name

#### <span id="page-89-0"></span>**getFeaturedItemIDs**

```
public int[] getFeaturedItemIDs()
throws FrameworkException, SQLException, SectionNotFoundException, 
ItemNotFoundException
```
Retrieves an array containing the IDs of the items in the section's featured subsections.

**Returns:** array of item IDs

#### <span id="page-89-1"></span>**getFeaturedItems**

```
public Item[] getFeaturedItems()
throws FrameworkException, SQLException, ItemNotFoundException
```
Retrieves an array containing the items in the section's featured subsections.

**Returns:** array of items

#### <span id="page-89-2"></span>**getFeaturedSubSectionIDs**

```
public int[] getFeaturedSubSectionIDs()
throws FrameworkException, SQLException, SectionNotFoundException
```
Retrieves an array of featured subsection IDs. If the profile option IBE: Use Catalog exclusions is set to 'Yes', minisite exclusions will be removed.

**Returns:** array of featured subsection IDs

#### <span id="page-89-3"></span>**getFeaturedSubSections**

```
public Section[] getFeaturedSubSections()
throws FrameworkException, SQLException, SectionNotFoundException
```
Retrieves an array of featured subsections. The load level of the sections will be SHALLOW. If the profile option IBE: Use Catalog exclusions is set to 'Yes', minisite exclusions will be removed.

**Returns:** array of featured subsections

#### <span id="page-89-4"></span>**getItemIDs**

public int[] getItemIDs()

throws FrameworkException, SQLException, ItemNotFoundException

Retrieves array of item IDs in current section for the user's validation organization ID. If the profile option IBE: Use Catalog exclusions is set to 'Yes', minisite exclusions will be removed.

**Returns:** array of item IDs

#### **getItemIDs**

```
public int[] getItemIDs(String ordByClause)
throws FrameworkException, SQLException, ItemNotFoundException
```
Retrieves an array of item IDs ordered using the ordByClause parameter.

**Parameters:** orderByClause - comma-separated list of columns in MTL\_SYSTEM\_ ITEMS\_VL that will be used to order the items; for example "description asc, inventory\_item\_id, concatenated\_segments desc"

**Returns:** array of item IDs ordered by the ordByClause passed in as parameter

#### <span id="page-90-0"></span>**getItems**

```
public Item[] getItems()
throws FrameworkException, SQLException, ItemNotFoundException
```
Retrieves an array of items in current section. If the profile option IBE: Use Catalog exclusions is set to 'Yes', minisite exclusions will be removed.

**Returns:** array of items

#### **getItems**

```
public Item[] getItems(int front)
throws FrameworkException, SQLException, ItemNotFoundException
```
Retrieves a subarray of items in current section. The subarray will start with the item whose position in the item ID array is the front index passed in as parameter. It will end after retrieving number of items shown on a page (profile option IBE: Items Per Page for Display).

**Parameters:** front - index indicating the position in the item ID array at which to start retrieving items; indexing starts at 0

**Returns:** subarray of items

#### **getItems**

```
public Item[] getItems(int front, int end)
throws FrameworkException, SQLException, ItemNotFoundException
```
Retrieves a subarray of items in current section. The subarray will contain items whose position in the item ID array is between the front and end indexes passed in as parameter.

**Parameters:** front - index indicating the position in the item ID array at which to start retrieving items; indexing starts at 0

end - index indicating the position in the item ID array at which to stop retrieving items

**Returns:** subarray of items

#### **getItems**

```
public Item[] getItems(String orderByClause)
throws FrameworkException, SQLException, ItemNotFoundException
```
Retrieves an array of items in current section, ordered by the orderByClause parameter. This method will always go to the database to retrieve the item IDs.

**Parameters:** orderByClause - comma-separated list of columns in MTL\_SYSTEM\_ ITEMS\_VL used to order the items; for example, "description asc, inventory\_item\_ id, concatenated\_segments desc"

**Returns:** array of items, ordered by the orderByClause parameter

#### **getItems**

```
public Item[] getItems(String orderByClause, int front)
throws FrameworkException, SQLException, ItemNotFoundException
```
Retrieves a subarray of items, ordered by the orderByClause parameter. The subarray will start with the item whose position in the item ID array is the front index passed in as parameter. It will end after retrieving number of items shown on a page (profile option IBE: Items Per Page for Display). This method will always go to the database to retrieve the item IDs.

**Parameters:** orderByClause - comma-separated list of columns in MTL\_SYSTEM\_ ITEMS\_VL used to order the items; for example, "description asc, inventory\_item\_ id, concatenated\_segments desc"

front - index indicating the position at which to start retrieving items; indexing starts at 0

**Returns:** subarray of items, ordered by the orderByClause parameter

#### **getItems**

```
public Item[] getItems(String orderByClause, int front, int end)
throws FrameworkException, SQLException, ItemNotFoundException
```
Retrieves a subarray of items, ordered by the orderByClause parameter. The subarray will contain items whose position in the array is between the front and end indexes passed in as parameter. This method will always go to the database to retrieve the item IDs.

**Parameters:** orderByClause - comma-separated list of columns in MTL\_SYSTEM\_ ITEMS\_VL used to order the items; for example, "description asc, inventory\_item\_ id, concatenated\_segments desc"

front - index indicating the position at which to start retrieving items; indexing starts at 0

end - index indicating the position in the item ID array at which to stop retrieving items

**Returns:** subarray of items, ordered by the orderByClause parameter

#### <span id="page-92-0"></span>**getLeafSubSectionIDs**

```
public int[] getLeafSubSectionIDs()
throws FrameworkException, SQLException, SectionNotFoundException
```
Retrieves an array of leaf level descendent subsection IDs. If the profile option IBE: Use Catalog exclusions is set to 'Yes', minisite exclusions will be removed.

**Returns:** array of leaf level descendent subsection IDs

#### <span id="page-92-1"></span>**getLeafSubSections**

```
public Section[] getLeafSubSections()
throws FrameworkException, SQLException, SectionNotFoundException, 
CatalogException
```
Retrieves an array of leaf level descendent subsections. The load level of the sections will be SHALLOW. If the profile option IBE: Use Catalog exclusions is set to 'Yes', minisite exclusions will be removed.

**Returns:** array of leaf level descendent subsections

#### <span id="page-93-0"></span>**getLongDescription**

```
public String getLongDescription()
throws SQLException, FrameworkException, SectionNotFoundException
```
Retrieves long description of the section in the current language

**Returns:** section long description

#### <span id="page-93-1"></span>**getMediaFileName**

```
public String getMediaFileName(String mediaCtx)
throws FrameworkException, SQLException
```
Retrieves the file name of the physical media associated with the section for a particular display context

**Parameters:** mediaCtx - display context for the media file; for example, STORE\_ SECTION\_SMALL\_IMAGE

**Returns:** File name of the media. If the required media is not found, returns null.

#### <span id="page-93-2"></span>**getNonNavSubSectionIDs**

```
public int[] getNonNavSubSectionIDs()
throws FrameworkException, SQLException, SectionNotFoundException
```
Retrieves an array of all non-navigational subsection IDs. If the profile option IBE: Use Catalog exclusions is set to 'Yes', minisite exclusions will be removed.

**Returns:** array of non-navigational subsection IDs

#### <span id="page-93-3"></span>**getNonNavSubSections**

```
public Section[] getNonNavSubSections()
throws SQLException, FrameworkException, SectionNotFoundException
```
Retrieves an array of non-navigational subsections. The load level of the sections will be SHALLOW. If the profile option IBE: Use Catalog exclusions is set to 'Yes', minisite exclusions will be removed.

**Returns:** array of non-navigational subsections

#### <span id="page-93-4"></span>**getNumberOfItems**

```
public int getNumberOfItems()
```

```
throws FrameworkException, SQLException, SectionNotFoundException
```
Retrieves the number of item IDs within the section available in the user's validation organization. If the profile option IBE: Use Catalog exclusions is set to 'Yes', minisite exclusions will be removed.

**Returns:** number of item IDs in the section available in the user's organization ID.

#### <span id="page-94-0"></span>**getRelatedSectionIDs**

```
public int[] getRelatedSectionIDs(String relationCode)
throws FrameworkException, SQLException, SectionNotFoundException
```
Retrieves an array of section IDs for all sections related to this section by the relationship code passed in as parameter. If the profile option IBE: Use Catalog exclusions is set to 'Yes', minisite exclusions will be removed.

**Parameters:** String - relationCode - specifies the type of relationship; for example, "SUBSTITUTE"

**Returns:** array of related section IDs

#### <span id="page-94-1"></span>**getRelatedSections**

```
public Section[] getRelatedSections(String relationCode)
throws FrameworkException, SQLException, SectionNotFoundException
```
Retrieves an array of sections related to this section by the relationship code passed in as parameter. The load level of the related sections will be SHALLOW. If the profile option IBE: Use Catalog exclusions is set to 'Yes', minisite exclusions will be removed.

**Returns:** array of related sections

#### <span id="page-94-2"></span>**getSectionID**

```
public int getSectionID()
```
Retrieves section ID

**Returns:** the ID of the section

#### <span id="page-94-3"></span>**getSectionType**

public String getSectionType()

Retrieves section type

**Returns:** section type of the section

#### <span id="page-95-0"></span>**getSiblingSectionIDs**

```
public int[] getSiblingSectionIDs(boolean includeSelf)
throws SQLException, FrameworkException, SectionNotFoundException
```
Retrieves an array of section IDs containing the IDs of the same level siblings. Uses the includeSelf parameter to determine whether to return this section's ID in the array. This section's ID should be returned when it is necessary to preserve the ordering of this section within its list of siblings. If the profile option IBE: Use Catalog exclusions is set to 'Yes', minisite exclusions will be removed.

**Parameters:** includeSelf - whether to return this section's ID in the array

**Returns:** array of section IDs

#### <span id="page-95-1"></span>**getSiblingSections**

```
public Section[] getSiblingSections(boolean includeSelf)
throws FrameworkException, SQLException, SectionNotFoundException
```
Retrieves an array of sections containing the same level siblings. The load level of the sections will be SHALLOW. Uses the includeSelf parameter to determine whether to return this section in the array. This section should be returned when it is necessary to preserve the ordering of this section within its list of siblings. If the profile option IBE: Use Catalog exclusions is set to 'Yes', minisite exclusions will be removed.

**Parameters:** includeSelf - whether to return this section in the array

**Returns:** array of sections

#### <span id="page-95-2"></span>**getSubSectionIDs**

```
public int[] getSubSectionIDs()
throws FrameworkException, SQLException, SectionNotFoundException
```
Retrieves an array of navigational subsection IDs. If the profile option IBE: Use Catalog exclusions is set to 'Yes', minisite exclusions will be removed.

**Returns:** array of navigational subsection IDs

#### **getSubSectionIDs**

```
public int[] getSubSectionIDs(String sectType)
throws FrameworkException, SQLException, SectionNotFoundException
```
Retrieves an array of subsection IDs with the section type passed in as parameter. If the profile option IBE: Use Catalog exclusions is set to 'Yes', minisite exclusions will be removed.

**Parameters:** sectType - section type; Section.NAVIGATIONAL, Section.FEATURED

**Returns:** array of subsection IDs for those subsections with the specified section type

#### <span id="page-96-0"></span>**getSubSectionItemIDs**

```
public int[] getSubSectionItemIDs(String sectionType)
throws FrameworkException, SQLException, ItemNotFoundException, 
SectionNotFoundException
```
Retrieves an array containing the IDs of items in subsections with the specified section type. If the profile option IBE: Use Catalog exclusions is set to 'Yes', minisite exclusions will be removed.

```
Parameters: sectionType - section type; Section.NAVIGATIONAL or 
Section.FEATURED
```
**Returns:** array of item IDs

#### <span id="page-96-1"></span>**getSubSectionItems**

```
public Item[] getSubSectionItems(String sectionType)
throws FrameworkException, SQLException, ItemNotFoundException, 
SectionNotFoundException
```
Retrieves an array containing items in a subsection with the specified section type. The load level of the items will be SHALLOW. If the profile option IBE: Use Catalog exclusions is set to 'Yes', minisite exclusions will be removed.

**Parameters:** sectionType - section type; Section.NAVIGATIONAL or Section.FEATURED

**Returns:** array of items

#### <span id="page-96-2"></span>**getSubSections**

```
public Section[] getSubSections()
throws SQLException, FrameworkException, SectionNotFoundException
```
Retrieves an array of navigational subsections. The load level of the sections will be SHALLOW. If the profile option IBE: Use Catalog exclusions is set to 'Yes', minisite exclusions will be removed.

**Returns:** array of navigational subsections

#### **getSubSections**

```
public Section[] getSubSections(int num)
throws SQLException, FrameworkException, SectionNotFoundException
```
Retrieves an array of navigational subsections up to the maximum number passed in as parameter. The load level of the sections will be SHALLOW. If the profile option IBE: Use Catalog exclusions is set to Yes, minisite exclusions will be removed.

**Parameters:** num - maximum number of navigational subsections to return

**Returns:** array of navigational subsections

#### **getSubSections**

```
public Section[] getSubSections(String sectType)
throws FrameworkException, SQLException, SectionNotFoundException
```
Retrieves an array of subsections with the section type passed in as parameter. The load level of the sections will be SHALLOW. If the profile option IBE: Use Catalog exclusions is set to Yes, minisite exclusions will be removed.

**Parameters:** sectType - section type; Section.NAVIGATIONAL or Section.FEATURED

**Returns:** array of subsections for those subsections with the specified section type.

#### <span id="page-97-0"></span>**getSuperSection**

```
public Section getSuperSection()
throws FrameworkException, SQLException, SectionNotFoundException
```
Retrieves the immediate super section. The load level of the supersection will be SHALLOW. If the profile option IBE: Use Catalog exclusions is set to 'Yes', minisite exclusions will be removed.

**Returns:** parent section

#### <span id="page-98-0"></span>**getSuperSectionID**

```
public int getSuperSectionID()
throws FrameworkException, SQLException, SectionNotFoundException
```
Retrieves ID of the immediate super section. If the profile option IBE: Use Catalog exclusions is set to Yes, minisite exclusions will be removed.

**Returns:** parent section ID

#### <span id="page-98-1"></span>**getSuperSectionIDs**

```
public int[] getSuperSectionIDs()
throws FrameworkException, SQLException, SectionNotFoundException
```
Retrieves an array of supersection IDs, starting with the minisite root section. If the profile option IBE: Use Catalog exclusions is set to 'Yes', minisite exclusions will be removed.

**Returns:** array of supersection IDs, starting with the minisite root section

#### <span id="page-98-2"></span>**getSuperSections**

```
public Section[] getSuperSections()
throws FrameworkException, SQLException, SectionNotFoundException
```
Retrieves an array of supersections, starting with the minisite root section. If the profile option IBE: Use Catalog exclusions is set to 'Yes', minisite exclusions will be removed.

**Returns:** array of supersections, starting with the minisite root section

#### <span id="page-98-3"></span>**getTemplateFileName**

```
public String getTemplateFileName()
throws TemplateNotFoundException, FrameworkException, SQLException
```
Retrieves the file name of the physical template associated with the section

**Returns:** file name of the template associated with this section

#### <span id="page-98-4"></span>**isFeatured**

public boolean isFeatured()

Determines whether the section is a featured section

**Returns:** true if the section is featured, false otherwise

#### <span id="page-99-0"></span>**isLeafSection**

```
public boolean isLeafSection()
throws FrameworkException, SQLException, SectionNotFoundException
```
Determines whether this section is a leaf section. A leaf section is a section with no subsections.

**Returns:** true if the section is a leaf section, otherwise false

#### <span id="page-99-1"></span>**load**

```
public static Section load(int sectID)
throws FrameworkException, SQLException, SectionNotFoundException
```
Loads a section with the section ID passed in as parameter. The load level of the section will be SHALLOW.

**Parameters:** sectID - Section ID corresponding to jtf\_dsp\_sections\_vl.section\_id

**Returns:** section with values loaded for the proper members.

#### **load**

```
public static Section load(int sectID, int mode)
throws FrameworkException, SQLException, SectionNotFoundException
```
Loads a section with the section ID and mode passed in as parameter.

**Parameters:** sectID - Section ID corresponding to jtf\_dsp\_sections\_vl.section\_id

mode - load level for the section; Section.SHALLOW or Section.DEEP

**Returns:** section with values loaded for the proper members.

#### **load**

```
public static Section load(String accessName)
throws FrameworkException, SQLException, SectionNotFoundException
```
Loads a section with the access name passed in as parameter. The load level of the section will be SHALLOW.

**Parameters:** accessName - Section access name corresponding to jtf\_dsp\_sections\_ vl.access\_name

**Returns:** section with values loaded for the proper members.

#### **load**

```
public static Section load(String accessName, int mode)
throws FrameworkException, SQLException, SectionNotFoundException
```
Loads a section with the access name and mode passed in as parameter.

**Parameters:** accessName - Section access name corresponding to jtf\_dsp\_sections\_ vl.access\_name

mode - load level for the section; Section.SHALLOW or Section.DEEP

**Returns:** section with values loaded for the proper members

#### **load**

```
public static Section[] load(int sectIDs[])
throws FrameworkException, SQLException, SectionNotFoundException
```
Load the sections with the section IDs passed in as parameter.

**Parameters:** sectIDs - array of section IDs corresponding to jtf\_dsp\_sections\_ vl.section\_id

**Returns:** array of sections with values loaded for the proper members

#### **load**

```
public static Section[] load(int sectIDs[], int mode)
throws FrameworkException, SQLException, SectionNotFoundException, 
CatalogException
```
Loads the sections with the sectionIDs and mode passed in as parameter.

**Parameters:** sectIDs - array of section IDs corresponding to jtf\_dsp\_sections\_ vl.section\_id

mode - load level for the sections; Section.SHALLOW or Section.DEEP

**Returns:** array of sections with values loaded for the proper members

#### **load**

```
public static Section[] load(String accessNames[])
throws SQLException, FrameworkException, SectionNotFoundException, 
CatalogException
```
Loads the sections with the access names passed in as parameter. The load level of the sections will be SHALLOW.

**Parameters:** accessNames - array of section access names corresponding to jtf\_dsp\_ sections\_vl.access\_name

**Returns:** array of sections with values loaded for the proper members

#### **load**

```
public static Section[] load(String accessNames[], int mode)
throws SQLException, FrameworkException, SectionNotFoundException
```
Loads the sections with the access names and mode passed in as parameter.

**Parameters:** accessNames - array of section access names corresponding to  $\text{if\_dsp\_}$ sections vl.access name

mode - load level for the section; Section.SHALLOW or Section.DEEP

**Returns:** array of sections with values loaded for the proper members

# **3.6 Exception Classes**

The methods in the package oracle.apps.ibe.catalog throw the following exceptions:

- **[SQLException](#page-101-0)**
- **[FrameworkException](#page-101-1)**
- **[ItemNotFoundException](#page-102-0)**
- [InvalidColumnNumberException](#page-102-1)
- **[PriceNotFoundException](#page-102-2)**
- [CatalogException](#page-103-0)
- **[SectionNotFoundException](#page-103-1)**

# <span id="page-101-0"></span>**3.6.1 SQLException**

Exception class to throw if database error occurs.

# <span id="page-101-1"></span>**3.6.2 FrameworkException**

Exception class to throw if error occurs while trying to get connection.

# <span id="page-102-0"></span>**3.6.3 ItemNotFoundException**

```
java.lang.Object > java.lang.Throwable > java.lang.Exception > 
oracle.apps.jtf.base.resources.FrameworkException > 
oracle.apps.ibe.catalog.ItemNotFoundException
```
public class **ItemNotFoundException**

extends oracle.apps.jtf.base.resources.FrameworkException

Exception class to throw for Item class methods when item is not found in the database.

Exception class to throw for Section class methods when a section/subsection does not contain any items.

Used by getItems(), getItemIDs(), getSubSectionItemIDs(), getSubSectionItems() in the Section class.

# <span id="page-102-1"></span>**3.6.4 InvalidColumnNumberException**

java.lang.Object > java.lang.Throwable > java.lang.Exception > oracle.apps.jtf.base.resources.FrameworkException > oracle.apps.ibe.catalog.InvalidColumnNumberException

public class **InvalidColumnNumberException**

extends oracle.apps.jtf.base.resources.FrameworkException

Exception class to throw when a table attribute column number passed in is not between 1 and 15, or a table segment column number passed in is not between 1 and 20.

Used by getAttributeColumn(int columnNumber) and getSegmentColumn(int columnNumber) in Item and Section classes.

# <span id="page-102-2"></span>**3.6.5 PriceNotFoundException**

```
java.lang.Object > java.lang.Throwable > java.lang.Exception > 
oracle.apps.jtf.base.resources.FrameworkException > 
oracle.apps.ibe.catalog.PriceNotFoundException
```
#### public class **PriceNotFoundException**

extends oracle.apps.jtf.base.resources.FrameworkException

Exception class to throw when a price for an item is not found by the Pricing engine.

Used by getListPrice() and getBestPrice() in the Item and PriceObject class.

# <span id="page-103-0"></span>**3.6.6 CatalogException**

java.lang.Object > java.lang.Throwable > java.lang.Exception > oracle.apps.jtf.base.resources.FrameworkException > oracle.apps.ibe.catalog.CatalogException

public class **CatalogException**

extends oracle.apps.jtf.base.resources.FrameworkException

General Exception for the Catalog. Exception class to throw if error occurs while retrieving requested data.

# <span id="page-103-1"></span>**3.6.7 SectionNotFoundException**

java.lang.Object > java.lang.Throwable > java.lang.Exception > oracle.apps.jtf.base.resources.FrameworkException > oracle.apps.ibe.catalog.SectionNotFoundException

public class **SectionNotFoundException**

extends oracle.apps.jtf.base.resources.FrameworkException

Exception class to throw when a section is not found in the database or a section does not contain a subsection of a particular type.

Used by getLeafSubSectionIDs(), getLeafSubSections(), getRelatedSections(), getRelatedSectionIDs(), getSiblingSectionIDs(), getSiblingSections(), getSubSection(), getSubSectionID(), getSubSections(), getSubSectionIDs(), getSuperSeciton, getSuperSectionID, getSuperSections(), getSuperSectionIDs() getFeaturedSubsection(), getFeaturedSubSectionID() in the Section class.

# **4**

# **Oracle iStore 11***i* **Shopping Cart Quote APIs**

This chapter contains the following information about the Oracle iStore 11*i* Shopping Cart Quote public class APIs in the package oracle.apps.ibe.shoppingcart.quote:

- [Shopping Cart Quote API Class Summary](#page-106-0)
- [Class CCTrxnOutRecord](#page-107-0)
- [Class Contract](#page-109-0)
- [Class ControlRecord](#page-112-0)
- [Class FreightChargeRecord](#page-114-0)
- [Class HeaderRecord](#page-117-0)
- [Class LineAttributeExtRecord](#page-126-0)
- [Class LineDetailRecord](#page-128-0)
- [Class LineRecord](#page-135-0)
- [Class LineRelationshipRecord](#page-140-0)
- [Class OrderHeaderRecord](#page-142-0)
- [Class PaymentRecord](#page-143-0)
- [Class PriceAdjustmentAttributeRecord](#page-147-0)
- [Class PriceAdjustmentRecord](#page-150-0)
- [Class PriceAdjustmentRelationshipRecord](#page-157-0)
- [Class PriceAttributeRecord](#page-160-0)
- [Class Quote](#page-171-0)
- [Class QuoteAccessRecord](#page-192-0)
- [Class ShipmentRecord](#page-194-0)
- [Class SubmitControlRecord](#page-200-0)
- [Class TaxDetailRecord](#page-201-0)
- [Exception Classes](#page-205-0)

# <span id="page-106-0"></span>**4.1 Shopping Cart Quote API Class Summary**

APIs for the Oracle iStore 11*i* Shopping Cart Quote are in the package oracle.apps.ibe.shoppingcart.quote. The table below describes the classes briefly.

| <b>Class</b>                                | <b>Description</b>                                                                                                |
|---------------------------------------------|----------------------------------------------------------------------------------------------------|
| <b>Class CCTrxnOutRecord</b>                |                                                                                                    |
| <b>Class Contract</b>                       | A class for Contracts.                                                                                            |
| ContractException                           | Exception class to throw if error occurs during Contract class<br>method.                                         |
| <b>Class ControlRecord</b>                  | Java wrapper class of the PL/SQL record type Control_Rec_<br>Type in the PL/SQL package ASO QUOTE PUB.            |
| Class<br>FreightChargeRecord                | Java wrapper class of the PL/SQL record type Freight<br>Charge Rec Type in the PL/SQL package ASO QUOTE PUB.      |
| <b>Class HeaderRecord</b>                   | Java wrapper class of the PL/SQL record type Qte Header<br>Rec Type in the PL/SQL package ASO QUOTE PUB.          |
| Class<br>LineAttributeExtRecord             | Java wrapper class of the PL/SQL record type Line<br>Attribs Ext Rec Type in the PL/SQL package ASO<br>QUOTE PUB. |
| <b>Class LineDetailRecord</b>               | Java wrapper class of the PL/SQL record type Qte Line<br>Dtl_Rec_Type in the PL/SQL package ASO_QUOTE_PUB.        |
| <b>Class LineRecord</b>                     | Java wrapper class of the PL/SQL record type Qte Line<br>Rec Type in the PL/SQL package ASO QUOTE PUB.            |
| Class<br>LineRelationshipRecord             | Java wrapper class of the PL/SQL record type Line<br>Rltship_Rec_Type in the PL/SQL package ASO_QUOTE_<br>PUB.    |
| Class OrderHeaderRecord                     |                                                                                                    |
| <b>Class PaymentRecord</b>                  | Java wrapper class of the PL/SQL record type Payment_Rec_<br>Type in the PL/SQL package ASO QUOTE PUB.            |
| Class<br>PriceAdjustmentAttribute<br>Record | Java wrapper class of the PL/SQL record type Price Adj<br>Attr Rec Type in the PL/SQL package ASO QUOTE PUB.      |
| Class<br>PriceAdjustmentRecord              | Java wrapper class of the PL/SQL record type Price Adj<br>Rec Type in the PL/SQL package ASO QUOTE PUB.           |

*Table 4–1 Shopping Cart Quote Class Summary* 

| <b>Class</b>                                   | <b>Description</b>                                                                                                    |
|------------------------------------------------|----------------------------------------------------------------------------------------------------|
| Class<br>PriceAdjustmentRelations<br>hipRecord | Java wrapper class of the PL/SQL record type Price Adj<br>Rltship Rec Type in the PL/SQL package ASO QUOTE<br>PUB.                                        |
|                                                | Class PriceAttributeRecord Java wrapper class of the PL/SQL record type Price<br>Attributes Rec Type in the PL/SQL package ASO<br>QUOTE PUB.              |
| <b>Class Quote</b>                             | A class that represents quotes which are used as shopping<br>carts, Express Checkout carts, and checked out carts.                                        |
| Class QuoteAccessRecord                        | The sharees' access control information for quotes. The fields<br>are based on the table IBE SH QUOTE ACCESS.                                             |
| QuoteException                                 | Exception class to throw if Quote class method action has<br>already been performed by others or if there is an application<br>error.                     |
| <b>Class ShipmentRecord</b>                    | Java wrapper class of the PL/SQL record type Shipment<br>Rec Type in the PL/SQL package ASO QUOTE PUB.                                                    |
| Class<br>SubmitControlRecord                   | Java wrapper class of the PL/SQL record type Submit<br>Control Rec Type in the PL/SQL package ASO QUOTE<br>PUB. It is used to control the submit process. |
| Class TaxDetailRecord                          | Java wrapper class of the PL/SQL record type Tax Detail<br>Rec Type in the PL/SQL package ASO QUOTE PUB.                                                  |

*Table 4–1 Shopping Cart Quote Class Summary (Cont.)*

# <span id="page-107-0"></span>**4.2 Class CCTrxnOutRecord**

java.lang.Object > oracle.apps.ibe.shoppingcart.quote.CCTrxnOutRecord

public class **CCTrxnOutRecord**

extends Object

# **4.2.1 Variables for Class CCTrxnOutRecord**

#### **auth\_code**

public String auth\_code

#### **bep\_err\_code**

public String bep\_err\_code
**bep\_err\_message**  public String bep\_err\_message

**err\_code**  public String err\_code

**err\_location**  public BigDecimal err\_location

**err\_message**  public String err message

**nls\_lang**  public String nls\_lang

**RCS\_ID**  public static final String RCS\_ID

**status**  public BigDecimal status

**trxn\_date**  public Timestamp trxn\_date

**trxn\_id**  public BigDecimal trxn\_id

# **4.2.2 Constructors for Class CCTrxnOutRecord**

## **CCTrxnOutRecord**

public CCTrxnOutRecord()

## **CCTrxnOutRecord**

public CCTrxnOutRecord(boolean \_\_RosettaUseGMISSValues)

# **4.3 Class Contract**

java.lang.Object > oracle.apps.ibe.shoppingcart.quote.Contract

public class **Contract**

extends Object

A class for contracts

## **4.3.1 Variables for Class Contract**

#### **ACTIVE**

public static final int ACTIVE

### **APPROVED**

public static final int APPROVED

### **CANCELLED**

public static final int CANCELLED

#### **ENTERED**

public static final int ENTERED

The possible values for the state of a contract

## **EXPIRED**

public static final int EXPIRED

**HOLD**  public static final int HOLD

## **RCS\_ID**

public static final String RCS\_ID

Standard public static final String which is initialized with the usual RCS header used by ARCS

### **RCS\_ID\_RECORDED**

public static final boolean RCS\_ID\_RECORDED

Standard public static final boolean which is initialized by a call to oracle.apps.fnd.common.VersionInfo.recordClassVersion

#### **SIGNED**

public static final int SIGNED

#### **TERMINATED**

public static final int TERMINATED

## **4.3.2 Constructors for Class Contract**

#### **Contract**

public Contract()

## **4.3.3 Methods for Class Contract**

The following table is an index of Class Contract methods:

| <b>Method</b>        | <b>Description</b>                                                              |
|----------------------|---------------------------------------------------------------------------------|
| createContract       | Creates a contract using the specified quote and template                       |
| getContract          | Returns the contracts associated with this quote                                |
| getContractID        | Retrieves the contract ID                                                       |
| getContractNumber    | Retrieves the contract number                                                   |
| getContractText      | Returns the text of the articles contained in this contract                     |
| getQuoteID           | Retrieves the quote ID                                                          |
| getState             | Retrieves the state of the contract possible values                             |
| notifyContractChange | Sends a notification to the specified sales representative with<br>the comments |
| setEntered           | Sets the state of the contract to entered                                       |
| setSigned            | Sets the state of the contract to signed                                        |

*Table 4–2 Method Index for Class Contract* 

#### <span id="page-111-0"></span>**createContract**

public static Contract createContract(BigDecimal quoteID, BigDecimal templateID) throws FrameworkException, SQLException, ContractException

Creates a contract using the specified quote and template

#### <span id="page-111-1"></span>**getContract**

public static Contract[] getContract(BigDecimal quoteID) throws FrameworkException, SQLException

Returns the contracts associated with this quote. If no contracts are associated, then it returns null.

#### <span id="page-111-2"></span>**getContractID**

public BigDecimal getContractID()

Retrieves the contract ID

**Returns:** the contract ID

#### <span id="page-111-3"></span>**getContractNumber**

public String getContractNumber()

Retrieves the contract Number

**Returns:** the contract number

#### <span id="page-111-4"></span>**getContractText**

public Reader[] getContractText() throws FrameworkException, SQLException

Returns the text of the articles contained in this contract. For performance reasons, a reader stream (one for each article) is returned. After use, each reader stream should be closed by the calling application.

#### **getContractText**

public static Reader[] getContractText(BigDecimal contractID) throws FrameworkException, SQLException

Returns the text of the articles contained in the specified contract. For performance reasons, a reader stream (one for each article) is returned. After use, each reader stream should be closed by the calling application.

#### <span id="page-112-0"></span>**getQuoteID**

public BigDecimal getQuoteID()

Retrieves the quote ID

**Returns:** the ID of the quote associated to this contract

#### <span id="page-112-1"></span>**getState**

public int getState()

Retrieves the state of the contract possible values: Contract.ENTERED, Contract.APPROVED, Contract.SIGNED, Contract.ACTIVE, Contract.CANCELLED, Contract.TERMINATED.

**Returns:** the state of the contract

#### <span id="page-112-2"></span>**notifyContractChange**

public void notifyContractChange(String salesRepEmail, String comments) throws FrameworkException, SQLException, ContractException

Sends a notification to the specified sales rep with the comments

#### <span id="page-112-3"></span>**setEntered**

public void setEntered() throws FrameworkException, SQLException, ContractException

Sets the state of the contract to entered

#### <span id="page-112-4"></span>**setSigned**

```
public void setSigned()
throws FrameworkException, SQLException, ContractException
```
Sets the state of the contract to signed

# **4.4 Class ControlRecord**

java.lang.Object > oracle.apps.ibe.shoppingcart.quote.ControlRecord

public class **ControlRecord**

extends Object

Java wrapper class of the PL/SQL record type Control\_Rec\_Type in the PL/SQL package ASO\_QUOTE\_PUB.

The fields calculate tax flag and calculate freight charge flag can have the value "Y" for yes and "N" for no.

This class is used in methods of the class Quote like appendToAndShare, merge, replaceAndShare, and save for pricing.

You should not set the field line pricing event if you want to get prices for the whole quote.

## **4.4.1 Variables for Class ControlRecord**

#### **auto\_version\_flag**

public String auto version flag

#### **calculate\_freight\_charge\_flag**

public String calculate freight charge flag

#### **calculate\_tax\_flag**

public String calculate tax flag

#### **header\_pricing\_event**

public String header pricing event

#### **last\_update\_date**

public Timestamp last\_update\_date

#### **line\_pricing\_event**

public String line\_pricing\_event

#### **pricing\_request\_type**

public String pricing\_request\_type

#### **RCS\_ID**

public static final String RCS\_ID

## **4.4.2 Constructors for Class ControlRecord**

### **ControlRecord**

public ControlRecord()

# **4.5 Class FreightChargeRecord**

java.lang.Object > oracle.apps.ibe.shoppingcart.quote.FreightChargeRecord

public class **FreightChargeRecord**

extends Object

Java wrapper class of the PL/SQL record type Freight\_Charge\_Rec\_Type in the PL/SQL package ASO\_QUOTE\_PUB.

The fields are based on the table ASO\_FREIGHT\_CHARGES.

## **4.5.1 Variables for Class FreightChargeRecord**

#### **attribute\_category**

public String attribute\_category

#### **attribute1**

public String attribute1

#### **attribute2**

public String attribute2

#### **attribute3**

public String attribute3

#### **attribute4**

public String attribute4

**attribute5**  public String attribute5

**attribute6**  public String attribute6

**attribute7**  public String attribute7

**attribute8**  public String attribute8

**attribute9**  public String attribute9

**attribute10**  public String attribute10

**attribute11**  public String attribute11

**attribute12**  public String attribute12

**attribute13**  public String attribute13

**attribute14**  public String attribute14

**attribute15**  public String attribute15

**charge\_amount**  public BigDecimal charge\_amount **created\_by**  public BigDecimal created\_by

**creation\_date**  public Timestamp creation\_date

**freight\_charge\_id**  public BigDecimal freight\_charge\_id

**freight\_charge\_type\_id**  public BigDecimal freight\_charge\_type\_id

**last\_update\_date**  public Timestamp last\_update\_date

**last\_update\_login**  public BigDecimal last\_update\_login

**last\_updated\_by**  public BigDecimal last\_updated\_by

**operation\_code**  public String operation\_code

**program\_application\_id**  public BigDecimal program\_application\_id

**program\_id**  public BigDecimal program\_id

**program\_update\_date**  public Timestamp program update date

**quote\_line\_id**  public BigDecimal quote\_line\_id

#### **quote\_shipment\_id**

public BigDecimal quote\_shipment\_id

## **qte\_line\_index**

public BigDecimal qte\_line\_index

## **RCS\_ID**  public static final String RCS\_ID

**request\_id**  public BigDecimal request\_id

#### **shipment\_index**

public BigDecimal shipment\_index

## **4.5.2 Constructors for Class FreightChargeRecord**

### **FreightChargeRecord**

public FreightChargeRecord()

# **4.6 Class HeaderRecord**

java.lang.Object > oracle.apps.ibe.shoppingcart.quote.HeaderRecord

#### public class **HeaderRecord**

extends Object

Java wrapper class of the PL/SQL record type Qte\_Header\_Rec\_Type in the PL/SQL package ASO\_QUOTE\_PUB.

The fields are based on the view ASO\_QUOTE\_HEADERS\_V.

## **4.6.1 Variables for Class HeaderRecord**

The following table is an index of Class HeaderRecord variables:

#### **accounting\_rule\_id**

public BigDecimal accounting\_rule\_id

**attribute\_category**  public String attribute\_category

**attribute1**  public String attribute1

**attribute2**  public String attribute2

**attribute3**  public String attribute3

**attribute4**  public String attribute4

**attribute5**  public String attribute5

**attribute6**  public String attribute6

**attribute7**  public String attribute7

**attribute8**  public String attribute8

**attribute9**  public String attribute9

**attribute10**  public String attribute10

**attribute11**  public String attribute11 **attribute12**  public String attribute12

**attribute13**  public String attribute13

**attribute14**  public String attribute14

**attribute15**  public String attribute15

**contract\_id**  public BigDecimal contract\_id

**created\_by**  public BigDecimal created\_by

**creation\_date**  public Timestamp creation\_date

**currency\_code**  public String currency\_code

**cust\_account\_id**  public BigDecimal cust\_account\_id

**employee\_person\_id**  public BigDecimal employee\_person\_id

**exchange\_rate**  public BigDecimal exchange\_rate

**exchange\_rate\_date**  public Timestamp exchange\_rate\_date **exchange\_type\_code**  public String exchange\_type\_code

**ffm\_request\_id**  public BigDecimal ffm\_request\_id

**invoice\_to\_address1**  public String invoice to address1

**invoice\_to\_address2**  public String invoice\_to\_address2

**invoice\_to\_address3**  public String invoice\_to\_address3

**invoice\_to\_address4**  public String invoice to address4

**invoice\_to\_city**  public String invoice to city

**invoice\_to\_contact\_first\_name**  public String invoice to contact first name

**invoice\_to\_contact\_last\_name**  public String invoice to contact last name

**invoice\_to\_contact\_middle\_name**  public String invoice to contact middle name

**invoice\_to\_country**  public String invoice to country

**invoice\_to\_country\_code**  public String invoice to country code **invoice\_to\_county**  public String invoice\_to\_county

**invoice\_to\_party\_id**  public BigDecimal invoice\_to\_party\_id

**invoice\_to\_party\_name**  public String invoice\_to\_party\_name

**invoice\_to\_party\_site\_id**  public BigDecimal invoice to party site id

**invoice\_to\_postal\_code**  public String invoice\_to\_postal\_code

**invoice\_to\_province**  public String invoice\_to\_province

**invoice\_to\_state**  public String invoice to state

**invoicing\_rule\_id**  public BigDecimal invoicing\_rule\_id

**last\_update\_date**  public Timestamp last\_update\_date

**last\_update\_login**  public BigDecimal last\_update\_login

**last\_updated\_by**  public BigDecimal last\_updated\_by

**marketing\_source\_code**  public String marketing\_source\_code **marketing\_source\_code\_id**  public BigDecimal marketing\_source\_code\_id

**marketing\_source\_name**  public String marketing\_source\_name

**order\_id**  public BigDecimal order\_id

**order\_number**  public BigDecimal order\_number

**order\_type\_id**  public BigDecimal order\_type\_id

**order\_type\_name**  public String order\_type\_name

**ordered\_date**  public Timestamp ordered\_date

**org\_contact\_id**  public BigDecimal org\_contact\_id

**org\_id**  public BigDecimal org\_id

**orig\_mktg\_source\_code\_id**  public BigDecimal orig\_mktg\_source\_code\_id

**original\_system\_reference**  public String original\_system\_reference

**party\_id**  public BigDecimal party\_id **party\_name**  public String party\_name

**party\_type**  public String party\_type

**payment\_amount**  public BigDecimal payment\_amount

**person\_first\_name**  public String person\_first\_name

**person\_last\_name**  public String person\_last\_name

**person\_middle\_name**  public String person\_middle\_name

**phone\_id**  public BigDecimal phone\_id

**price\_frozen\_date**  public Timestamp price\_frozen\_date

**price\_list\_id**  public BigDecimal price\_list\_id

**price\_list\_name**  public String price\_list\_name

**program\_application\_id**  public BigDecimal program\_application\_id

**program\_id**  public BigDecimal program\_id **program\_update\_date**  public Timestamp program\_update\_date

**qte\_contract\_id**  public BigDecimal qte\_contract\_id

**quote\_category\_code**  public String quote\_category\_code

**quote\_expiration\_date**  public Timestamp quote\_expiration\_date

**quote\_header\_id**  public BigDecimal quote\_header\_id

**quote\_name**  public String quote\_name

**quote\_number**  public BigDecimal quote\_number

**quote\_password**  public String quote\_password

**quote\_source\_code**  public String quote\_source\_code

**quote\_status**  public String quote\_status

**quote\_status\_code**  public String quote\_status\_code

**quote\_status\_id**  public BigDecimal quote\_status\_id **quote\_version**  public BigDecimal quote\_version

**RCS\_ID**  public static final String RCS\_ID

**request\_id**  public BigDecimal request\_id

**sales\_channel\_code**  public String sales\_channel\_code

**salesrep\_first\_name**  public String salesrep\_first\_name

**salesrep\_last\_name**  public String salesrep\_last\_name

**surcharge**  public BigDecimal surcharge

**total\_adjusted\_amount**  public BigDecimal total\_adjusted\_amount

**total\_adjusted\_percent**  public BigDecimal total\_adjusted\_percent

**total\_list\_price**  public BigDecimal total\_list\_price

**total\_quote\_price**  public BigDecimal total\_quote\_price

**total\_shipping\_charge**  public BigDecimal total\_shipping\_charge

#### **total\_tax**

public BigDecimal total\_tax

## **4.6.2 Constructors for Class HeaderRecord**

#### **HeaderRecord**

public HeaderRecord()

# **4.7 Class LineAttributeExtRecord**

java.lang.Object > oracle.apps.ibe.shoppingcart.quote.LineAttributeExtRecord

#### public class **LineAttributeExtRecord**

extends Object

Java wrapper class of the PL/SQL record type Line Attribs Ext Rec Type in the PL/SQL package ASO\_QUOTE\_PUB.

The fields are based on the table ASO\_QUOTE\_LINE\_ATTRIBS\_EXT.

This class stores attribute and value for quote line attributes not captured in LineRecord and LineDetailRecord.

## **4.7.1 Variables for Class LineAttributeExtRecord**

#### **application\_id**

public BigDecimal application\_id

#### **attribute\_type\_code**

public String attribute\_type\_code

#### **created\_by**

public BigDecimal created\_by

#### **creation\_date**

public Timestamp creation\_date

**end\_date\_active** 

public Timestamp end\_date\_active

**last\_update\_date**  public Timestamp last\_update\_date

**last\_update\_login**  public BigDecimal last\_update\_login

**last\_updated\_by**  public BigDecimal last\_updated\_by

**line\_attribute\_id**  public BigDecimal line\_attribute\_id

**name**  public String name

**operation\_code**  public String operation\_code

**program\_application\_id**  public BigDecimal program\_application\_id

**program\_id**  public BigDecimal program\_id

**program\_update\_date**  public Timestamp program\_update\_date

**qte\_line\_index**  public BigDecimal qte\_line\_index

**quote\_line\_id**  public BigDecimal quote\_line\_id **RCS\_ID**  public static final String RCS\_ID

**request\_id**  public BigDecimal request\_id

## **start\_date\_active**

public Timestamp start\_date\_active

### **status**

public String status

## **value**

public String value

### **value\_type**

public String value\_type

## **4.7.2 Constructors for Class LineAttributeExtRecord**

## **LineAttributeExtRecord**

public LineAttributeExtRecord()

# **4.8 Class LineDetailRecord**

java.lang.Object > oracle.apps.ibe.shoppingcart.quote.LineDetailRecord

### public class **LineDetailRecord**

extends Object

Java wrapper class of the PL/SQL record type Qte\_Line\_Dtl\_Rec\_Type in the PL/SQL package ASO\_QUOTE\_PUB.

The fields are based on the table ASO\_QUOTE\_LINE\_DETAILS.

Stores service-related attributes, model/option-related attributes, and return-related attributes of quote lines.

## **4.8.1 Variables for Class LineDetailRecord**

**attribute\_category**  public String attribute\_category

**attribute1**  public String attribute1

**attribute2**  public String attribute2

**attribute3**  public String attribute3

**attribute4**  public String attribute4

**attribute5**  public String attribute5

**attribute6**  public String attribute6

**attribute7**  public String attribute7

**attribute8**  public String attribute8

**attribute9**  public String attribute9

**attribute10**  public String attribute10

**attribute11**  public String attribute11 **attribute12**  public String attribute12

**attribute13**  public String attribute13

**attribute14**  public String attribute14

**attribute15**  public String attribute15

**change\_reason\_code**  public String change\_reason\_code

**complete\_configuration\_flag**  public String complete configuration flag

**component\_code**  public String component\_code

**config\_header\_id**  public BigDecimal config\_header\_id

**config\_item\_id**  public BigDecimal config\_item\_id

**config\_revision\_num**  public BigDecimal config\_revision\_num

**creation\_date**  public Timestamp creation\_date

**created\_by**  public BigDecimal created\_by **last\_update\_date** 

public Timestamp last\_update\_date

**last\_update\_login**  public BigDecimal last\_update\_login

**last\_updated\_by**  public BigDecimal last\_updated\_by

**operation\_code**  public String operation\_code

**program\_application\_id**  public BigDecimal program\_application\_id

**program\_id**  public BigDecimal program\_id

**program\_update\_date**  public Timestamp program\_update\_date

**qte\_line\_index**  public BigDecimal qte\_line\_index

**quote\_line\_detail\_id**  public BigDecimal quote\_line\_detail\_id

**quote\_line\_id**  public BigDecimal quote\_line\_id

**RCS\_ID**  public static final String RCS\_ID

**request\_id**  public BigDecimal request\_id **return\_attribute\_category**  public String return\_attribute\_category

**return\_attribute1**  public String return\_attribute1

**return\_attribute2**  public String return\_attribute2

**return\_attribute3**  public String return\_attribute3

**return\_attribute4**  public String return\_attribute4

**return\_attribute5**  public String return\_attribute5

**return\_attribute6**  public String return\_attribute6

**return\_attribute7**  public String return attribute7

**return\_attribute8**  public String return\_attribute8

**return\_attribute9**  public String return\_attribute9

**return\_attribute10**  public String return\_attribute10

**return\_attribute11**  public String return\_attribute11

#### **return\_attribute12**

public String return\_attribute12

**return\_attribute13**  public String return\_attribute13

**return\_attribute14**  public String return\_attribute14

**return\_attribute15**  public String return\_attribute15

**return\_reason\_code**  public String return\_reason\_code

**return\_ref\_header\_id**  public BigDecimal return\_ref\_header\_id

**return\_ref\_line\_id**  public BigDecimal return\_ref\_line\_id

**return\_ref\_type**  public String return\_ref\_type

**service\_coterminate\_flag**  public String service coterminate flag

**service\_duration**  public BigDecimal service\_duration

**service\_number**  public BigDecimal service\_number

**service\_period**  public String service\_period **service\_ref\_line\_id**  public BigDecimal service\_ref\_line\_id

**service\_ref\_line\_number**  public BigDecimal service\_ref\_line\_number

**service\_ref\_option\_numb**  public BigDecimal service\_ref\_option\_numb

**service\_ref\_order\_number**  public BigDecimal service\_ref\_order\_number

**service\_ref\_qte\_line\_index**  public BigDecimal service ref\_qte\_line\_index

**service\_ref\_shipment\_numb**  public BigDecimal service\_ref\_shipment\_numb

**service\_ref\_system\_id**  public BigDecimal service\_ref\_system\_id

**service\_ref\_type\_code**  public String service\_ref\_type\_code

**service\_unit\_list\_percent**  public BigDecimal service\_unit\_list\_percent

**service\_unit\_selling\_percent**  public BigDecimal service\_unit\_selling\_percent

**unit\_percent\_base\_price**  public BigDecimal unit\_percent\_base\_price

**valid\_configuration\_flag**  public String valid\_configuration\_flag

## **4.8.2 Constructors for Class LineDetailRecord**

### **LineDetailRecord**

public LineDetailRecord()

# **4.9 Class LineRecord**

java.lang.Object > oracle.apps.ibe.shoppingcart.quote.LineRecord

public class **LineRecord**

extends Object

Java wrapper class of the PL/SQL record type Qte\_Line\_Rec\_Type in the PL/SQL package ASO\_QUOTE\_PUB.

The fields are based on the view ASO\_QUOTE\_LINES.

## **4.9.1 Variables for Class LineRecord**

### **accounting\_rule\_id**

public BigDecimal accounting\_rule\_id

## **attribute\_category**

public String attribute\_category

**attribute1**  public String attribute1

**attribute2**  public String attribute2

**attribute3**  public String attribute3

**attribute4**  public String attribute4

#### **attribute5**

public String attribute5

**attribute6**  public String attribute6

**attribute7**  public String attribute7

**attribute8**  public String attribute8

**attribute9**  public String attribute9

**attribute10**  public String attribute10

**attribute11**  public String attribute11

**attribute12**  public String attribute12

**attribute13**  public String attribute13

**attribute14**  public String attribute14

**attribute15**  public String attribute15

**backorder\_flag**  public String backorder\_flag **created\_by**  public BigDecimal created\_by

**creation\_date**  public Timestamp creation\_date

**currency\_code**  public String currency\_code

**end\_date\_active**  public Timestamp end\_date\_active

**ffm\_content\_name**  public String ffm\_content\_name

**ffm\_content\_type**  public String ffm\_content\_type

**ffm\_document\_type**  public String ffm\_document\_type

**ffm\_media\_id**  public String ffm\_media\_id

**ffm\_media\_type**  public String ffm\_media\_type

**ffm\_user\_note**  public String ffm\_user\_note

**inventory\_item\_id**  public BigDecimal inventory\_item\_id

**invoice\_to\_party\_id**  public BigDecimal invoice\_to\_party\_id **invoice\_to\_party\_site\_id**  public BigDecimal invoice to party site id

**invoicing\_rule\_id**  public BigDecimal invoicing\_rule\_id

**item\_relationship\_type**  public String item\_relationship\_type

**item\_type\_code**  public String item\_type\_code

**last\_update\_date**  public Timestamp last\_update\_date

**last\_update\_login**  public BigDecimal last\_update\_login

**last\_updated\_by**  public BigDecimal last\_updated\_by

**line\_adjusted\_amount**  public BigDecimal line\_adjusted\_amount

**line\_adjusted\_percent**  public BigDecimal line\_adjusted\_percent

**line\_category\_code**  public String line\_category\_code

**line\_list\_price**  public BigDecimal line\_list\_price

**line\_number**  public BigDecimal line\_number

#### **line\_quote\_price**

public BigDecimal line\_quote\_price

**marketing\_source\_code\_id**  public BigDecimal marketing\_source\_code\_id

#### **operation\_code**

public String operation\_code

**order\_line\_type\_id**  public BigDecimal order\_line\_type\_id

**org\_id**  public BigDecimal org\_id

**organization\_id**  public BigDecimal organization\_id

**price\_list\_id**  public BigDecimal price\_list\_id

**price\_list\_line\_id**  public BigDecimal price\_list\_line\_id

**pricing\_quantity\_uom**  public String pricing\_quantity\_uom

**program\_application\_id**  public BigDecimal program\_application\_id

**program\_id**  public BigDecimal program\_id

**program\_update\_date**  public Timestamp program\_update\_date **quantity**  public BigDecimal quantity

**quote\_header\_id**  public BigDecimal quote\_header\_id

**quote\_line\_id**  public BigDecimal quote\_line\_id

**RCS\_ID**  public static final String RCS\_ID

**request\_id**  public BigDecimal request\_id

**related\_item\_id**  public BigDecimal related\_item\_id

**split\_shipment\_flag**  public String split\_shipment\_flag

**start\_date\_active**  public Timestamp start\_date\_active

**uom\_code**  public String uom\_code

# **4.9.2 Constructors for Class LineRecord**

## **LineRecord**

public LineRecord()

# **4.10 Class LineRelationshipRecord**

java.lang.Object > oracle.apps.ibe.shoppingcart.quote.LineRelationshipRecord

public class **LineRelationshipRecord**

extends Object

Java wrapper class of the PL/SQL record type Line\_Rltship\_Rec\_Type in the PL/SQL package ASO\_QUOTE\_PUB.

The fields are based on the table ASO\_LINE\_RELATIONSHIP.

This class stores the relationship between quote lines.

## **4.10.1 Variables for Class LineRelationshipRecord**

**created\_by** 

public BigDecimal created\_by

**creation\_date** 

public Timestamp creation\_date

**last\_update\_date** 

public Timestamp last\_update\_date

**last\_update\_login**  public BigDecimal last\_update\_login

## **last\_updated\_by**

public BigDecimal last\_updated\_by

**line\_relationship\_id**  public BigDecimal line\_relationship\_id

**operation\_code**  public String operation\_code

### **program\_application\_id**  public BigDecimal program\_application\_id

**program\_id**  public BigDecimal program\_id **program\_update\_date**  public Timestamp program\_update\_date

**qte\_line\_index**  public BigDecimal qte\_line\_index

**quote\_line\_id**  public BigDecimal quote\_line\_id

**RCS\_ID**  public static final String RCS\_ID

**reciprocal\_flag**  public String reciprocal\_flag

**request\_id**  public BigDecimal request\_id

**related\_qte\_line\_index**  public BigDecimal related\_qte\_line\_index

**related\_quote\_line\_id**  public BigDecimal related\_quote\_line\_id

## **relationship\_type\_code**

public String relationship\_type\_code

## **4.10.2 Constructors for Class LineRelationshipRecord**

**LineRelationshipRecord** 

public LineRelationshipRecord()

# **4.11 Class OrderHeaderRecord**

java.lang.Object > oracle.apps.ibe.shoppingcart.quote.OrderHeaderRecord

public class **OrderHeaderRecord**

extends Object

## **4.11.1 Variables for Class OrderHeaderRecord**

**contract\_id**  public BigDecimal contract\_id

**order\_header\_id**  public BigDecimal order\_header\_id

**order\_number**  public BigDecimal order\_number

**order\_request\_id**  public BigDecimal order\_request\_id

**RCS\_ID**  public static final String RCS\_ID

**status** public String status

## **4.11.2 Constructors for Class OrderHeaderRecord**

## **OrderHeaderRecord**

public OrderHeaderRecord()

# **4.12 Class PaymentRecord**

java.lang.Object > oracle.apps.ibe.shoppingcart.quote.PaymentRecord

#### public class **PaymentRecord**

extends Object

Java wrapper class of the PL/SQL record type Payment\_Rec\_Type in the PL/SQL package ASO\_QUOTE\_PUB.

The fields are based on the table ASO\_PAYMENTS.
Stores payment-related information for the quote.

## **4.12.1 Variables for Class PaymentRecord**

## **attribute\_category**

public String attribute\_category

### **attribute1**

public String attribute1

### **attribute2**  public String attribute2

### **attribute3**  public String attribute3

**attribute4**  public String attribute4

**attribute5**  public String attribute5

### **attribute6**

public String attribute6

**attribute7**  public String attribute7

**attribute8**  public String attribute8

### **attribute9**

public String attribute9

### **attribute10**

public String attribute10

**attribute11**  public String attribute11

**attribute12**  public String attribute12

**attribute13**  public String attribute13

**attribute14**  public String attribute14

**attribute15**  public String attribute15

**created\_by**  public BigDecimal created\_by

**creation\_date**  public Timestamp creation\_date

**credit\_card\_approval\_code**  public String credit\_card\_approval\_code

**credit\_card\_approval\_date**  public Timestamp credit\_card\_approval\_date

**credit\_card\_code**  public String credit\_card\_code

**credit\_card\_expiration\_date**  public Timestamp credit\_card\_expiration\_date

**credit\_card\_holder\_name**  public String credit\_card\_holder\_name **last\_update\_date**  public Timestamp last\_update\_date

**last\_update\_login**  public BigDecimal last\_update\_login

**last\_updated\_by**  public BigDecimal last\_updated\_by

**operation\_code**  public String operation\_code

**payment\_amount**  public BigDecimal payment\_amount

**payment\_id**  public BigDecimal payment\_id

**payment\_option**  public String payment\_option

**payment\_ref\_number**  public String payment\_ref\_number

**payment\_term\_id**  public BigDecimal payment\_term\_id

**payment\_type\_code**  public String payment\_type\_code

**program\_application\_id**  public BigDecimal program\_application\_id

**program\_id**  public BigDecimal program\_id

#### **program\_update\_date**

public Timestamp program\_update\_date

**qte\_line\_index**  public BigDecimal qte\_line\_index

**quote\_header\_id** 

public BigDecimal quote\_header\_id

**quote\_line\_id**  public BigDecimal quote\_line\_id

**quote\_shipment\_id**  public BigDecimal quote\_shipment\_id

**RCS\_ID**  public static final String RCS\_ID

**request\_id**  public BigDecimal request\_id

### **shipment\_index**

public BigDecimal shipment\_index

## **4.12.2 Constructors for Class PaymentRecord**

### **PaymentRecord**

public PaymentRecord()

# **4.13 Class PriceAdjustmentAttributeRecord**

java.lang.Object > oracle.apps.ibe.shoppingcart.quote.PriceAdjustmentAttributeRecord

#### public class **PriceAdjustmentAttributeRecord**

extends Object

Java wrapper class of the PL/SQL record type Price Adj Attr Rec Type in the PL/SQL package ASO\_QUOTE\_PUB.

The fields are based on the view ASO\_PRICE\_ADJ\_ATTRIBS\_V.

## **4.13.1 Variables for Class PriceAdjustmentAttributeRecord**

### **comparison\_operator**

public String comparison\_operator

### **created\_by**

public BigDecimal created\_by

### **creation\_date**

public Timestamp creation\_date

**flex\_title**  public String flex\_title

**last\_update\_date**  public Timestamp last\_update\_date

**last\_update\_login**  public BigDecimal last\_update\_login

**last\_updated\_by**  public BigDecimal last\_updated\_by

**operation\_code**  public String operation\_code

**price\_adj\_attrib\_id**  public BigDecimal price\_adj\_attrib\_id

**price\_adj\_index**  public BigDecimal price\_adj\_index

### **price\_adjustment\_id**

public BigDecimal price\_adjustment\_id

**pricing\_attr\_value\_from**  public String pricing attr value from

**pricing\_attr\_value\_to**  public String pricing\_attr\_value\_to

**pricing\_attribute**  public String pricing\_attribute

**pricing\_context**  public String pricing\_context

**program\_application\_id**  public BigDecimal program\_application\_id

**program\_id**  public BigDecimal program\_id

**program\_update\_date**  public Timestamp program\_update\_date

**qte\_line\_index**  public BigDecimal qte\_line\_index

**RCS\_ID**  public static final String RCS\_ID

**request\_id**  public BigDecimal request\_id

**shipment\_index**  public BigDecimal shipment\_index

## **4.13.2 Constructors for Class PriceAdjustmentAttributeRecord**

### **PriceAdjustmentAttributeRecord**

public PriceAdjustmentAttributeRecord()

# **4.14 Class PriceAdjustmentRecord**

java.lang.Object > oracle.apps.ibe.shoppingcart.quote.PriceAdjustmentRecord

#### public class **PriceAdjustmentRecord**

extends Object

Java wrapper class of the PL/SQL record type Price Adj Rec Type in the PL/SQL package ASO\_QUOTE\_PUB.

The fields are based on the view ASO\_PRICE\_ADJUSTMENTS\_V.

## **4.14.1 Variables for Class PriceAdjustmentRecord**

#### **accrual\_conversion\_rate**

public BigDecimal accrual\_conversion\_rate

### **accrual\_flag**

public String accrual\_flag

### **adjusted\_amount**

public BigDecimal adjusted\_amount

## **applied\_flag**

public String applied\_flag

### **arithmetic\_operator**

public String arithmetic\_operator

#### **attribute\_category**

public String attribute\_category

**attribute1**  public String attribute1

**attribute2**  public String attribute2

**attribute3**  public String attribute3

**attribute4**  public String attribute4

**attribute5**  public String attribute5

**attribute6**  public String attribute6

**attribute7**  public String attribute7

**attribute8**  public String attribute8

**attribute9**  public String attribute9

**attribute10**  public String attribute10

**attribute11**  public String attribute11

**attribute12**  public String attribute12 **attribute13**  public String attribute13

**attribute14**  public String attribute14

**attribute15**  public String attribute15

**automatic\_flag**  public String automatic\_flag

**benefit\_qty**  public BigDecimal benefit\_qty

**benefit\_uom\_code**  public String benefit\_uom\_code

**change\_reason\_code**  public String change\_reason\_code

**change\_reason\_text**  public String change\_reason\_text

**change\_sequence**  public String change\_sequence

**charge\_subtype\_code**  public String charge\_subtype\_code

**charge\_type\_code**  public String charge\_type\_code

**cost\_id**  public BigDecimal cost\_id **created\_by**  public BigDecimal created\_by

**creation\_date**  public Timestamp creation\_date

**credit\_or\_charge\_flag**  public String credit\_or\_charge\_flag

**estimated\_flag**  public String estimated\_flag

**expiration\_date**  public Timestamp expiration\_date

**inc\_in\_sales\_performance**  public String inc\_in\_sales\_performance

**include\_on\_returns\_flag**  public String include on returns flag

**invoiced\_flag**  public String invoiced\_flag

**last\_update\_date**  public Timestamp last\_update\_date

**last\_update\_login**  public BigDecimal last\_update\_login

**last\_updated\_by**  public BigDecimal last\_updated\_by

**list\_line\_no**  public String list\_line\_no **modified\_from**  public BigDecimal modified\_from

**modified\_to**  public BigDecimal modified\_to

**modifier\_header\_id**  public BigDecimal modifier header id

**modifier\_level\_code**  public String modifier level code

**modifier\_line\_id**  public BigDecimal modifier\_line\_id

**modifier\_line\_type\_code**  public String modifier line type code

**modifier\_mechanism\_type\_code**  public String modifier mechanism type code

**on\_invoice\_flag**  public String on invoice flag

**operand**  public BigDecimal operand

**operation\_code**  public String operation\_code

**orig\_sys\_discount\_ref**  public String orig\_sys\_discount\_ref

**parent\_adjustment\_id**  public BigDecimal parent\_adjustment\_id

### **price\_adjustment\_id**

public BigDecimal price\_adjustment\_id

**price\_break\_type\_code**  public String price\_break\_type\_code

**pricing\_group\_sequence**  public BigDecimal pricing\_group\_sequence

**pricing\_phase\_id**  public BigDecimal pricing\_phase\_id

**print\_on\_invoice\_flag**  public String print\_on\_invoice\_flag

**program\_application\_id**  public BigDecimal program\_application\_id

**program\_id**  public BigDecimal program\_id

**program\_update\_date**  public Timestamp program\_update\_date

**proration\_type\_code**  public String proration\_type\_code

**qte\_line\_index**  public BigDecimal qte\_line\_index

**quote\_header\_id**  public BigDecimal quote\_header\_id

**quote\_line\_id**  public BigDecimal quote\_line\_id **quote\_shipment\_id**  public BigDecimal quote\_shipment\_id

**range\_break\_quantity**  public BigDecimal range\_break\_quantity

**RCS\_ID**  public static final String RCS\_ID

**rebate\_payment\_system\_code**  public String rebate\_payment\_system\_code

**rebate\_transaction\_reference**  public String rebate transaction reference

**rebate\_transaction\_type\_code**  public String rebate\_transaction\_type\_code

**redeemed\_date**  public Timestamp redeemed\_date

**redeemed\_flag**  public String redeemed\_flag

**request\_id**  public BigDecimal request\_id

**shipment\_index**  public BigDecimal shipment\_index

**source\_system\_code**  public String source\_system\_code

**split\_action\_code**  public String split\_action\_code

#### **substitution\_attribute**

public String substitution\_attribute

**tax\_code**  public String tax\_code

**tax\_exempt\_flag**  public String tax\_exempt\_flag

**tax\_exempt\_number**  public String tax\_exempt\_number

**tax\_exempt\_reason\_code**  public String tax\_exempt\_reason\_code

**update\_allowable\_flag**  public String update\_allowable\_flag

**update\_allowed**  public String update\_allowed

**updated\_flag**  public String updated\_flag

## **4.14.2 Constructors for Class PriceAdjustmentRecord**

### **PriceAdjustmentRecord**

public PriceAdjustmentRecord()

# **4.15 Class PriceAdjustmentRelationshipRecord**

java.lang.Object > oracle.apps.ibe.shoppingcart.quote.PriceAdjustmentRelationshipRecord

public class **PriceAdjustmentRelationshipRecord**

extends Object

Java wrapper class of the PL/SQL record type Price Adj Rltship Rec Type in the PL/SQL package ASO\_QUOTE\_PUB.

The fields are based on the view ASO\_PRICE\_ADJ\_RELATIONSHIPS\_V.

Stores the relationship between quote lines and price adjustments and also between price adjustments.

## **4.15.1 Variables for Class PriceAdjustmentRelationshipRecord**

### **adj\_relationship\_id**

public BigDecimal adj\_relationship\_id

### **created\_by**

public BigDecimal created\_by

### **creation\_date**

public Timestamp creation\_date

**last\_update\_date**  public Timestamp last\_update\_date

**last\_update\_login**  public BigDecimal last\_update\_login

**last\_updated\_by**  public BigDecimal last\_updated\_by

**operation\_code**  public String operation\_code

**price\_adj\_index**  public BigDecimal price\_adj\_index

**price\_adjustment\_id**  public BigDecimal price\_adjustment\_id

### **program\_application\_id**

public BigDecimal program\_application\_id

**program\_id**  public BigDecimal program\_id

**program\_update\_date**  public Timestamp program\_update\_date

**qte\_line\_index**  public BigDecimal qte\_line\_index

**quote\_line\_id**  public BigDecimal quote\_line\_id

**quote\_shipment\_id**  public BigDecimal quote\_shipment\_id

**RCS\_ID**  public static final String RCS\_ID

**request\_id**  public BigDecimal request\_id

**rltd\_price\_adj\_id**  public BigDecimal rltd\_price\_adj\_id

**rltd\_price\_adj\_index**  public BigDecimal rltd\_price\_adj\_index

**shipment\_index**  public BigDecimal shipment\_index

## **4.15.2 Constructors for Class PriceAdjustmentRelationshipRecord**

**PriceAdjustmentRelationshipRecord**  public PriceAdjustmentRelationshipRecord()

# **4.16 Class PriceAttributeRecord**

java.lang.Object > oracle.apps.ibe.shoppingcart.quote.PriceAttributeRecord

#### public class **PriceAttributeRecord**

extends Object

Java wrapper class of the PL/SQL record type Price Attributes Rec Type in the PL/SQL package ASO\_QUOTE\_PUB.

The fields are based on the table ASO\_PRICE\_ATTRIBUTES.

Stores information on qualifiers and pricing attributes for which the corresponding price adjustment line qualifies.

## **4.16.1 Variables for Class PriceAttributeRecord**

### **attribute1**

public String attribute1

### **attribute2**

public String attribute2

### **attribute3**

public String attribute3

#### **attribute4**

public String attribute4

## **attribute5**

public String attribute5

### **attribute6**

public String attribute6

## **attribute7**

public String attribute7

**attribute8**  public String attribute8

**attribute9**  public String attribute9

**attribute10**  public String attribute10

**attribute11**  public String attribute11

**attribute12**  public String attribute12

**attribute13**  public String attribute13

**attribute14**  public String attribute14

**attribute15**  public String attribute15

**context**  public String context

**created\_by**  public BigDecimal created\_by

**creation\_date**  public Timestamp creation\_date

**flex\_title**  public String flex\_title **last\_update\_date**  public Timestamp last\_update\_date

**last\_update\_login**  public BigDecimal last\_update\_login

**last\_updated\_by**  public BigDecimal last\_updated\_by

**operation\_code**  public String operation\_code

**price\_attribute\_id**  public BigDecimal price\_attribute\_id

**pricing\_attribute1**  public String pricing\_attribute1

**pricing\_attribute2**  public String pricing\_attribute2

**pricing\_attribute3**  public String pricing\_attribute3

**pricing\_attribute4**  public String pricing\_attribute4

**pricing\_attribute5**  public String pricing\_attribute5

**pricing\_attribute6**  public String pricing\_attribute6

**pricing\_attribute7**  public String pricing\_attribute7 **pricing\_attribute8**  public String pricing\_attribute8

**pricing\_attribute9**  public String pricing\_attribute9

**pricing\_attribute10**  public String pricing\_attribute10

**pricing\_attribute11**  public String pricing\_attribute11

**pricing\_attribute12**  public String pricing\_attribute12

**pricing\_attribute13**  public String pricing\_attribute13

**pricing\_attribute14**  public String pricing\_attribute14

**pricing\_attribute15**  public String pricing\_attribute15

**pricing\_attribute16**  public String pricing\_attribute16

**pricing\_attribute17**  public String pricing\_attribute17

**pricing\_attribute18**  public String pricing\_attribute18

**pricing\_attribute19**  public String pricing\_attribute19 **pricing\_attribute20**  public String pricing\_attribute20

**pricing\_attribute21**  public String pricing\_attribute21

**pricing\_attribute22**  public String pricing\_attribute22

**pricing\_attribute23**  public String pricing\_attribute23

**pricing\_attribute24**  public String pricing\_attribute24

**pricing\_attribute25**  public String pricing\_attribute25

**pricing\_attribute26**  public String pricing\_attribute26

**pricing\_attribute27**  public String pricing\_attribute27

**pricing\_attribute28**  public String pricing\_attribute28

**pricing\_attribute29**  public String pricing\_attribute29

**pricing\_attribute30**  public String pricing\_attribute30

**pricing\_attribute31**  public String pricing\_attribute31 **pricing\_attribute32**  public String pricing\_attribute32

**pricing\_attribute33**  public String pricing\_attribute33

**pricing\_attribute34**  public String pricing\_attribute34

**pricing\_attribute35**  public String pricing\_attribute35

**pricing\_attribute36**  public String pricing\_attribute36

**pricing\_attribute37**  public String pricing\_attribute37

**pricing\_attribute38**  public String pricing\_attribute38

**pricing\_attribute39**  public String pricing\_attribute39

**pricing\_attribute40**  public String pricing\_attribute40

**pricing\_attribute41**  public String pricing\_attribute41

**pricing\_attribute42**  public String pricing\_attribute42

**pricing\_attribute43**  public String pricing\_attribute43 **pricing\_attribute44**  public String pricing\_attribute44

**pricing\_attribute45**  public String pricing\_attribute45

**pricing\_attribute46**  public String pricing\_attribute46

**pricing\_attribute47**  public String pricing\_attribute47

**pricing\_attribute48**  public String pricing\_attribute48

**pricing\_attribute49**  public String pricing\_attribute49

**pricing\_attribute50**  public String pricing\_attribute50

**pricing\_attribute51**  public String pricing\_attribute51

**pricing\_attribute52**  public String pricing\_attribute52

**pricing\_attribute53**  public String pricing\_attribute53

**pricing\_attribute54**  public String pricing\_attribute54

**pricing\_attribute55**  public String pricing\_attribute55 **pricing\_attribute56**  public String pricing\_attribute56

**pricing\_attribute57**  public String pricing\_attribute57

**pricing\_attribute58**  public String pricing\_attribute58

**pricing\_attribute59**  public String pricing\_attribute59

**pricing\_attribute60**  public String pricing\_attribute60

**pricing\_attribute61**  public String pricing\_attribute61

**pricing\_attribute62**  public String pricing\_attribute62

**pricing\_attribute63**  public String pricing\_attribute63

**pricing\_attribute64**  public String pricing\_attribute64

**pricing\_attribute65**  public String pricing\_attribute65

**pricing\_attribute66**  public String pricing\_attribute66

**pricing\_attribute67**  public String pricing\_attribute67 **pricing\_attribute68**  public String pricing\_attribute68

**pricing\_attribute69**  public String pricing\_attribute69

**pricing\_attribute70**  public String pricing\_attribute70

**pricing\_attribute71**  public String pricing\_attribute71

**pricing\_attribute72**  public String pricing\_attribute72

**pricing\_attribute73**  public String pricing\_attribute73

**pricing\_attribute74**  public String pricing\_attribute74

**pricing\_attribute75**  public String pricing\_attribute75

**pricing\_attribute76**  public String pricing\_attribute76

**pricing\_attribute77**  public String pricing\_attribute77

**pricing\_attribute78**  public String pricing\_attribute78

**pricing\_attribute79**  public String pricing\_attribute79 **pricing\_attribute80**  public String pricing\_attribute80

**pricing\_attribute81**  public String pricing\_attribute81

**pricing\_attribute82**  public String pricing\_attribute82

**pricing\_attribute83**  public String pricing\_attribute83

**pricing\_attribute84**  public String pricing\_attribute84

**pricing\_attribute85**  public String pricing\_attribute85

**pricing\_attribute86**  public String pricing\_attribute86

**pricing\_attribute87**  public String pricing\_attribute87

**pricing\_attribute88**  public String pricing\_attribute88

**pricing\_attribute89**  public String pricing\_attribute89

**pricing\_attribute90**  public String pricing\_attribute90

**pricing\_attribute91**  public String pricing\_attribute91 **pricing\_attribute92**  public String pricing\_attribute92

**pricing\_attribute93**  public String pricing\_attribute93

**pricing\_attribute94**  public String pricing\_attribute94

**pricing\_attribute95**  public String pricing\_attribute95

**pricing\_attribute96**  public String pricing\_attribute96

**pricing\_attribute97**  public String pricing\_attribute97

**pricing\_attribute98**  public String pricing\_attribute98

**pricing\_attribute99**  public String pricing\_attribute99

**pricing\_attribute100**  public String pricing\_attribute100

**pricing\_context**  public String pricing\_context

**program\_application\_id**  public BigDecimal program\_application\_id

**program\_id**  public BigDecimal program\_id

### **program\_update\_date**  public Timestamp program\_update\_date

**qte\_line\_index**  public BigDecimal qte\_line\_index

### **quote\_header\_id**  public BigDecimal quote\_header\_id

**quote\_line\_id**  public BigDecimal quote\_line\_id

**RCS\_ID**  public static final String RCS\_ID

# **request\_id**

public BigDecimal request\_id

## **4.16.2 Constructors for Class PriceAttributeRecord**

### **PriceAttributeRecord**

public PriceAttributeRecord()

# **4.17 Class Quote**

java.lang.Object > oracle.apps.ibe.shoppingcart.quote.Quote

### public class **Quote**

extends Object

A class that represents quotes which are used as shopping carts, Express Checkout carts, and checked out carts.

You use this class to perform operations such as creation, loading, update, deletion, and sharing of a quote, with all of its related information including quote header, quote lines, payment, shipment, tax, price adjustment, and so on. All of this information is stored in the ASO (Oracle Order Capture) tables.

All methods that perform read operations, such as load, loadAll, loadSharees, and loadVersions, execute SQL through JDBC.

All other methods that perform write operations are Java wrappers that call corresponding PL/SQL procedures through JDBC.

All of the fields of the record classes, such as HeaderRecord and LineRecord, are initialized with constant values that correspond to the PL/SQL constants G\_MISS\_ CHAR, G\_MISS\_NUM, and G\_MISS\_DATE > in the  $PL/SQL$  package FND\_API.

The following general rules apply for all methods:

- All of the optional parameters accept null value.
- The following optional parameters are included in the methods that create a quote and can be used for sharing information. If the quote is not to be shared, the parameters should be null.
	- password: the password to access the shared quote
	- url: a character string that specifies the URL to access the shared quote.

An example:

```
String url = "http://" + request.getRemoteHost() + ":" 
request.getServerPort() + "/" + 
DisplayManager.getTemplate("STORE_SCART_VIEW_LIST_P").getFileName() +
"?minisite=" + RequestCtx.getMinisiteId() + 
"&Retrieve.x=Retrieve" + 
"&dispFlag=sharee" + 
"&sharedFlag=true" + 
"&prevref=" + DisplayManager.getTemplate("STORE_SCART_VIEW_
LIST").getFileName() + 
"&retSharTPassword" + java.net.URLEncoder.encode(password);
```
- e-mail addresses: e-mail addresses of the sharees
- privilege types: the privilege type granted to the sharees; the valid values are:
	- **–** 'A': all privileges
	- **–** 'F': feedback-only privilege
	- **–** 'R': read-only privilege
- comment: text that is e-mailed to the sharees as a comment
- The parameter combineSameItem is used in methods such as appendToAndShare and merge that may have multiple lines for the same standard item. If the parameter is  $Y'$ , it combines the lines into one line and updates the quantity with the sum of the quantities. The lines can be merged only if the inventory item ID and UOM code are the same, and the item type ID is standard. If the parameter is  $\mathbb{N}'$ , it will keep separate lines. If it is null, it will use the value of the user profile option IBE: Merge Shopping Cart Lines.
- Methods that create or update a quote have the optional parameters price list ID and currency code, which can be used to avoid the overhead of determining which price list to use to calculate the price. If you do not specify, Oracle Pricing will determine the best price list for which the user is qualified.
- Methods that create or update a quote have the optional parameter control record, to indicate pricing related flags.

## **4.17.1 Variables for Class Quote**

### **COMBINED\_LINES**

public static final int COMBINED\_LINES

Constant to have the quote to combine the lines of the same item.

### **controlRec**

public ControlRecord controlRec

Control record used for pricing.

This class is used in methods like appendToAndShare , merge, replaceAndShare, and save for pricing.

You should not set the field line\_pricing\_event if you want to get prices for the whole quote.

### **headerFreightChargeRec**

public FreightChargeRecord headerFreightChargeRec[]

Header level freight charge information.

### **headerPaymentRec**

public PaymentRecord headerPaymentRec[]

Header level payment information.

### **headerPriceAttrRec**

public PriceAttributeRecord headerPriceAttrRec[]

Header level price attributes.

### **headerRec**

public HeaderRecord headerRec

Quote header information.

### **headerShipmentRec**

public ShipmentRecord headerShipmentRec[]

Header level shipment information.

A header level shipment means the shipping information is the same for all the quote lines.

### **headerTaxDetailRec**

public TaxDetailRecord headerTaxDetailRec[]

Header level tax information.

### **lineAttrExtRec**

public LineAttributeExtRecord lineAttrExtRec[]

Stores attribute and value for quote line attributes not captured in lineRec and lineDetRec.

### **lineDetRec**

public LineDetailRecord lineDetRec[]

Service related attributes, model/option related attributes, and return related attributes of quote lines.

### **lineFreightChargeRec**

```
public FreightChargeRecord lineFreightChargeRec[]
```
Line level freight charge information.

### **linePaymentRec**

public PaymentRecord linePaymentRec[]

Line level payment information.

### **linePriceAttrRec**

public PriceAttributeRecord linePriceAttrRec[]

Line level price attributes.

**lineRec**  public LineRecord lineRec[]

Quote line information.

### **lineRelRec**  public LineRelationshipRecord lineRelRec[]

Relationship between quote lines.

### **lineShipmentRec**

public ShipmentRecord lineShipmentRec[]

Line level shipment information.

A line level shipment means each line has its own shipping information.

### **lineTaxDetailRec**

public TaxDetailRecord lineTaxDetailRec[]

Line level tax information.

#### **priceAdjAttrRec**

public PriceAdjustmentAttributeRecord priceAdjAttrRec[]

Price adjustment attributes.

### **priceAdjRec**

public PriceAdjustmentRecord priceAdjRec[]

Price adjustments.

### **priceAdjRelRec**

public PriceAdjustmentRelationshipRecord priceAdjRelRec[]

Relationship between quote lines and price adjustments and also between price adjustments.

### **quoteAccessRec**

public QuoteAccessRecord quoteAccessRec[]

The sharees' access control information for quotes.

### **RCS\_ID**

public static final String RCS\_ID

Standard public static final String which is initialized with the usual RCS header used by ARCS.

### **RCS\_ID\_RECORDED**

public static final boolean RCS\_ID\_RECORDED

Standard public static final boolean which is initialized by a call to oracle.apps.fnd.common.VersionInfo.recordClassVersion.

### **SEPARATE\_LINES**

public static final int SEPARATE\_LINES

Constant to have the quote to have separate lines for the same item.

### **submitControlRec**

public SubmitControlRecord submitControlRec

Control record used while submitting a quote to order.

### **USE\_PROFILE**

public static final int USE\_PROFILE

Constant to let the user profile decide whether to combine the lines of the same item or to have separate lines for the same item.

## **4.17.2 Constructors for Class Quote**

public Quote()

## **4.17.3 Methods for Class Quote**

The following table is an index of Class Quote methods:

| <b>Method</b>      | <b>Description</b>                                                                   |
|--------------------|--------------------------------------------------------------------------------------|
| activate           | Activates a quote, that is, makes a quote as the active quote of<br>the user account |
| appendToAndShare   | Appends a quote to another quote and saves sharees'<br>information                   |
| authorizePayment   | Authorizes credit card payment                                                       |
| delete             | Deletes the quote                                                                    |
| deleteAllLines     | Delete all the lines of the quote given the quote ID                                 |
| getQuoteID         | Gets the quote ID given the quote number and quote version                           |
| getQuoteName       | Gets the quote name given the quote number and quote<br>version                      |
| getShareePrivilege | Gets sharee's privilege for the quote                                                |
| isOrdered          | Checks if the quote is ordered                                                       |
| isShippable        | Checks if the quote is shippable                                                     |
| load               | Loads quote information                                                              |
| loadAll            | Loads all quotes owned by the given account excluding the<br>active quote            |
| loadSharees        | Retrieves the quote access control information                                       |

*Table 4–3 Method Index for Class Quote* 

**Quote** 

| <b>Method</b>       | <b>Description</b>                                                                                      |
|---------------------|----------------------------------------------------------------------------------------------------|
| <b>loadVersions</b> | Loads quote versions of the same quote number                                                           |
| merge               | Merges the active quote of the guest user account to the active<br>quote of the registered user account |
| replaceAndShare     | Replaces a quote to another quote and saves sharee<br>information                                       |
| retrieveSharedOuote | Retrieves a shared quote                                                                                |
| save                | Creates or updates a quote                                                                              |
| saveAsAndShare      | Saves a quote and saves sharee information                                                              |
| share               | Shares a quote with sharees                                                                             |
| submit              | Submits a quote to turn it into an order                                                                |

*Table 4–3 Method Index for Class Quote (Cont.)*

#### <span id="page-178-0"></span>**activate**

```
public static BigDecimal activate(BigDecimal quoteID, Timestamp 
quoteLastUpdateDate, boolean keepOrigQuote)
throws FrameworkException, QuoteException, SQLException
```
Activates a quote, that is, makes a quote as the active quote of the user account.

Active quotes have the name IBEACTIVECART.

**Parameters:** quoteID - quote ID

quoteLastUpdateDate - The last update date of the quote header. Optional. If it is not null, a check is done to verify that there was no update to the quote header after the given last update date.

keepOrigQuote - Indicates if the quote of quoteID is to be kept and a new quote with the same contents as the quote of quoteID with the name IBEACTIVECART is to be created. Use true to keep the quote quoteID and create a new quote; false just to rename the quote of quoteID to IBEACTIVECART.

**Returns:** quote ID of the new active quote for the user account

### <span id="page-178-1"></span>**appendToAndShare**

```
public static BigDecimal appendToAndShare(BigDecimal quoteID, Timestamp 
quoteLastUpdateDate, BigDecimal toQuoteID, boolean createNewVersion, int 
combineSameItem, String toQuotePassword, String url, String emailAddresses[], 
String privilegeTypes[], String comment, BigDecimal priceListID, String
```

```
currencyCode, ControlRecord controlRec)
throws FrameworkException, QuoteException, SQLException
```
Appends a quote to another quote and saves sharees' information.

The optional parameters toQuotePassword, url, emailAddresses, and privilegeTypes, are to share the quote.

The optional parameters priceListID and currencyCode are to specify which price list to use to calculate the price.

The optional parameter controlRec is used for pricing.

**Parameters:** quoteID - ID of the appending quote

quoteLastUpdateDate - Optional. The last update date of the quote header. If it is not null, a check is done to verify that there was no update to the quote header after the given last update date.

toQuoteID - ID of the quote to which the quote quoteID is appended to

createNewVersion - If true, it creates a new version of the quote toQuoteID and appends the quote quoteID to the quote toQuoteID. Otherwise, it appends the quote quoteID to the quote toQuoteID.

combineSameItem - If COMBINED\_LINES, it combines lines of the same item. If SEPARATE\_LINES, it creates seperate lines for the same item. If USE\_PROFILE or any other values, it uses the user profile option IBE: Merge Shopping Cart Lines determine whether to combines lines or create seperate lines.

toQuotePassword - Optional. Password the sharees should use to access the quote toQuoteID

url - Optional. URL to access the shared quote.

emailAddresses - Optional. E-mail addresses of the sharees.

privilegeTypes - Optional. Privilege types of the sharees.

priceListID - Optional. Price list ID.

currencyCode - Optional. Currency code.

controlRec - control information for pricing

**Returns:** quote ID of the appended quote

#### <span id="page-179-0"></span>**authorizePayment**

public static CCTrxnOutRecord authorizePayment(BigDecimal quoteID, Timestamp
```
inQuoteLastUpdateDate, BigDecimal appID, String authType, Timestamp 
outQuoteLastUpdateDate)
throws FrameworkException, QuoteException, SQLException
```
Authorizes credit card payment.

The payment record of the quote should be updated with the credit card information before calling this method.

The return status is set in the QuotePmtOutRecord which contains the return values from the Payment Server. If app\_id is null, the parameter defaults to the application ID of Oracle Order Capture. If authType is null, the parameter defaults to 'AUTHONLY'.

```
Parameters: quoteID - quote ID
```
inQuoteLastUpdateDate - Optional. The last update date of the quote header. If it is not null, a check is done to verify that there was no update to the quote header after the given last update date.

appID - Application ID registered in Oracle iPayment. If null, it defaults to the applcation ID of Oracle Order Capture.

authType - Authoriaztion type. 'AUTHONLY' to just authorize; 'AUTHCAPTURE' to authorize and capture

outQuoteLastUpdateDate - the last update date of the quote after authorization

**Returns:** record containing the result of the authorize operation

### **delete**

public static void delete(BigDecimal quoteID, Timestamp quoteLastUpdateDate) throws FrameworkException, QuoteException, SQLException

Deletes the quote.

```
Parameters: quoteID - quote ID
```
quoteLastUpdateDate - Optional. The last update date of the quote header. If you do not pass null, a check is done to verify that there was no update to the quote header after the given last update date.

### **deleteAllLines**

```
public static Timestamp deleteAllLines(BigDecimal quoteID, Timestamp 
quoteLastUpdateDate, BigDecimal shareeNum)
throws FrameworkException, QuoteException, SQLException
```
Delete all the lines of the quote given the quote ID

**Parameters:** quoteID - quote ID

quoteLastUpdateDate - Optional. The last update date of the quote header. If you do not pass null, a check is done to verify that there was no update to the quote header after the given last update date.

shareeNum - sharee number. If a user is deleting all the lines as a sharee, he/she should put his/her sharee number to see if he/she has the privilege to do so.

**Returns:** last update date of the quote header record

### **getQuoteID**

```
public static BigDecimal getQuoteID(BigDecimal quoteNumber, BigDecimal 
quoteVersion)
throws FrameworkException, SQLException
```
Gets the quote ID given the quote number and quote version

**Parameters:** quoteNumber - quote number

quoteVersion - quote version

**Returns:** quote ID; null if the quote ID is not found

### **getQuoteName**

```
public static String getQuoteName(BigDecimal quoteNumber, BigDecimal 
quoteVersion)
throws FrameworkException, SQLException
```
Gets the quote name given the quote number and quote version

**Parameters:** quoteNumber - quote number

quoteVersion - quote version

**Returns:** quote name; null if not found

### **getShareePrivilege**

public static String getShareePrivilege(BigDecimal quoteNumber, BigDecimal quoteVersion, BigDecimal shareeNumber, String password) throws FrameworkException, SQLException

Gets sharee's privilege for the quote. If the parameter password is not null, this method will only get the sharee's privilege if the password is validated.

**Parameters:** quoteNumber - quote number

quoteVersion - quote version

shareeNumber - sharee number

password - quote password, optional

**Returns:** sharee's privilege

### **isOrdered**

public boolean isOrdered()

Checks if the quote is ordered

**Returns:** true if the quote does not exist or it has been ordered; false otherwise

### **isShippable**

public static boolean isShippable(BigDecimal quoteID) throws FrameworkException, SQLException

Checks if the quote is shippable

**Parameters:** quoteID - quote ID

**Returns:** true if at least one of the line items of the qoute is shippable; false otherwise.

### **load**

public static Quote load(BigDecimal quoteID, BigDecimal partyID, BigDecimal custAcctID, boolean loadLine, boolean loadLineDetail, boolean loadHeaderPriceAttr, boolean loadLinePriceAttr, boolean loadHeaderPayment, boolean loadLinePayment, boolean loadHeaderShipment, boolean loadLineShipment, boolean loadHeaderTaxDetail, boolean loadLineTaxDetail, boolean loadLineRel, boolean loadLineAttrExt, boolean includeOrdered) throws FrameworkException, SQLException

Loads quote information

headerRec field is always loaded and all the other fields are loaded depending on the boolean flags like loadLine, loadLineDetail, etc. The quote to be loaded can be an active quote, a saved quote, or a contract quote.

If quoteID is not null, it loads a quote using quoteID.

If quoteID is null, it loads the active quote using partyID and custAcctID. The following fields are not loaded.

- headerRec
	- ffm\_request\_id
	- qte\_contract\_id
	- party\_name
- lineRec
	- operation\_code
	- pricing\_quantity\_uom
	- ffm\_content\_name
	- ffm\_document\_type
	- ffm\_media\_type
	- ffm\_media\_id
	- ffm\_content\_type
	- ffm\_user\_note
- lineDetRec
	- operation\_code
	- qte\_line\_index
	- service\_ref\_qte\_line\_index
	- return\_attribute\_category
	- return\_reason\_code
	- change\_reason\_code
- lineRelRec
	- operation\_code
	- qte\_line\_index
	- related\_qte\_line\_index
- lineAttrExtRec
- qte\_line\_index
- shipment\_index
- quote\_header\_id
- quote\_shipment\_id
- operation\_code
- headerPaymentRec and linePaymentRec
	- operation\_code
	- qte\_line\_index
	- shipment\_index
- headerShipmentRec and lineShipmentRec
	- operation\_code
	- qte\_line\_index
	- ship\_quote\_price
	- pricing\_quantity
- headerTaxDetailRec and lineTaxDetailRec
	- operation code
	- qte\_line\_index
	- shipment\_index

**Parameters:** quoteID - quote ID which corresponds to the column quote\_header\_id in the table ASO\_QUOTE\_HEADERS\_ALL

partyID - party ID

custAcctID - customer account ID

loadLine - use true to load lineRec field, false otherwise

loadLineDetail - use true to load lineDetRec field, false otherwise

loadHeaderPriceAttr - use true to load headerPriceAttrRec field, false otherwise

loadLinePriceAttr - use true to load linePriceAttrRec field, false otherwise

loadHeaderPayment - use true to load headerPaymentRec field, false otherwise

loadLinePayment - use true to load linePaymentRec field, false otherwise

loadHeaderShipment - use true to load headerShipmentRec field, false otherwise loadLineShipment - use true to load lineShipmentRec field, false otherwise loadHeaderTaxDetail - use true to load headerTaxDetailRec field, false otherwise loadLineTaxDetail - use true to load lineTaxDetailRec field, false otherwise loadLineRel - use true to load lineRelRec field, false otherwise loadLineAttrExt - use true to load lineAttrExtRec field, false otherwise includeOrdered - use true to indicate that ordered quote can be loaded, false otherwise

**Returns:** quote object

### **loadAll**

```
public static Quote[] loadAll(BigDecimal partyID, BigDecimal custAcctID, boolean 
includeAllVersions, boolean includeOrdered)
throws FrameworkException, SQLException
```
Loads all quotes owned by the given account excluding the active quote. Ordered by quote number in ascending order and by quote version in descending order.

**Parameters:** partyID - party ID

custAcctID - customer account ID

includeAllVersions - true if all the versions of quote number should be included, false if only the latest version of quote number should be included

includeOrdered - true if the ordered quotes should be included, false otherwise

**Returns:** Quote objects with headerRec fields loaded.

#### **loadSharees**

```
public static QuoteAccessRecord[] loadSharees(BigDecimal quoteID)
throws FrameworkException, SQLException
```
Retrieves the quote access control information

**Parameters:** quoteID - quote ID

**Returns:** an array of QuoteAccessRecord; one record for each sharee.

### **loadVersions**

public static Quote[] loadVersions(BigDecimal quoteNumber, boolean

includeOrdered) throws FrameworkException, SQLException

Loads quote versions of the same quote number.

Only the field headerRec is loaded.

**Parameters:** quoteNumber - quote number

includeOrdered - boolean flag to indicate if the ordered quotes should be included

**Returns:** quote versions with the given quote number

#### **merge**

public static BigDecimal merge(BigDecimal guestQuoteID, Timestamp guestQuoteLastUpdateDate, String mode, int combineSameItem, BigDecimal regUserPartyID, BigDecimal regUserCustAcctID, BigDecimal priceListID, String currencyCode, ControlRecord controlRec) throws FrameworkException, QuoteException, SQLException

Merges the active quote of the guest user account to the active quote of the registered user account.

The optional parameters, priceListID and currencyCode are to specify which price list to use to calculate the price.

The optional parameter controlRec is used for pricing.

**Parameters:** guestQuoteID - ID of the appending quote

questQuoteLastUpdateDate - The last update date of the quote header. Optional parameter for concurrency control.

mode - The mode can have the value of "MERGE", "KEEP", or "REMOVE." "MERGE" is the default value and it merges the guest quote to the registered quote. "KEEP" makes the guest qutoe as the active quote in registered account. "REMOVE" removes the guest quote.

combineSameItem - If COMBINED\_LINES, it combines lines of the same item. If SEPARATE\_LINES, it creates seperate lines for the same item. If USE\_PROFILE or any other values, it uses the user profile option IBE: Merge Shopping Cart Lines to determine whether to combine lines or create seperate lines.

priceListID - the price list ID

currencyCode - the currency code

controlRec - the control information for pricing

**Returns:** ID of the merged active quote of this registered account

### **replaceAndShare**

public static BigDecimal replaceAndShare(BigDecimal quoteID, Timestamp quoteLastUpdateDate, BigDecimal replacedQuoteID, boolean createNewVersion, String replacedQuotePassword, String url, String emailAddresses[], String privilegeTypes[], String comment, BigDecimal priceListID, String currencyCode, ControlRecord controlRec) throws FrameworkException, QuoteException, SQLException

Replaces a quote to another quote and saves sharee information.

The optional parameters, replacedQuotePassword, url, emailAddresses, and privilegeTypes, are to share the quote.

The optional parameters, priceListID and currencyCode are to specify which price list to use to calculate the price.

The optional parameter controlRec is used for pricing.

**Parameters:** quoteID - ID of the replacing quote

quoteLastUpdateDate - Optional. The last update date of the quote header. If you do not pass null, a check is done to verify that there was no update to the quote header after the given last update date.

replacedQuoteID - the ID of the quote by which quoteID is replaced

createNewVersion - true to create a new version of toQuoteID, false otherwise

replacedQuotePassword - the password the sharees should use to access the quote replacedQuoteID

url - URL to access the shared quote

emailAddresses - e-mail addresses of the sharees

privilegeTypes - privilege types of the sharees

priceListID - price list ID

currencyCode - currency code

controlRec - the control information for pricing

**Returns:** ID of the replaced quote

### **retrieveSharedQuote**

public static BigDecimal retrieveSharedQuote(BigDecimal quoteNumber, BigDecimal

quoteVersion, String quotePassword, BigDecimal shareePartyID, BigDecimal shareeCustAcctID, BigDecimal shareeNumber, BigDecimal priceListID, String currencyCode, ControlRecord controlRec) throws FrameworkException, QuoteException, SQLException

Retrieves a shared quote.

Recalculates the quote price if the user profile option IBE: Shopping Cart Price based on Owner is "N".

The optional parameters priceListID and currencyCode are to specify which price list to use to calculate the price.

The optional parameter controlRec is used for pricing.

**Parameters:** quoteNumber - quote number

quoteVersion - quote version

quotePassword - password to acccess the shared quote

shareePartyID - party ID of the sharee

shareeCustAcctID - customer account ID of the sharee

shareeNumber - sharee number used to find the privilege of the sharee

priceListID - Price list ID. If not null, the price engine uses this price list instead of searching for one

currencyCode - currency code

controlRec - control information for pricing

**Returns:** shared quote ID

#### **save**

public void save(BigDecimal shareePartyID, BigDecimal shareeCustAcctID, BigDecimal shareeNumber, int combineSameItem, boolean autoUpdateActiveQuote, boolean saveLine, boolean saveLineDetail, boolean saveHeaderPriceAttr, boolean saveLinePriceAttr, boolean savePriceAdj, boolean savePriceAdjAttr, boolean savePriceAdjRel, boolean saveHeaderPayment, boolean saveLinePayment, boolean saveHeaderShipment, boolean saveLineShipment, boolean saveHeaderFreight, boolean saveLineFreight, boolean saveHeaderTaxDetail, boolean saveLineTaxDetail, boolean saveLineRel, boolean saveLineAttrExt)

throws FrameworkException, QuoteException, SQLException

Creates or updates a quote.

If headerRec.quote\_header\_id is not null, it is used to update the quote.

If headerRec.quote\_header\_id is null and headerRec.quote\_name is 'IBEACTIVECART', it finds the active quote based on party ID and account ID, and updates it. If there is no current active quote, it creates a quote.

If headerRec.quote\_header\_id is null and headerRec.quote\_name is not 'IBEACTIVECART', it creates a quote using the name headerRec.quote\_name.

If the quote is a shared one, the parameters shareePartyId, shareeCustAcctId, and shareeNumber are used to check the privilege and to recalculate price based on sharee.

**Parameters:** combineSameItem - If COMBINED\_LINES, it combines lines of the same item. If SEPARATE\_LINES, it creates seperate lines for the same item. If USE\_ PROFILE or any other values, it uses the user profile option IBE: Merge Shopping Cart Lines to determine whether to combine lines or create separate lines. This parameter does not affect configurable and service items.

autoUpdateActiveQuote - Used only when headerRec.quote\_header\_id is null and there is already an active quote in the database. If true, the update to this quote is applied in the active quote. If false, QuoteException is thrown.

saveLine - use true to save lineRec, false otherwise

saveHeaderPriceAttr - use true to save headerPriceAttrRec, false otherwise

saveLinePriceAttr - use true to save linePriceAttrRec, false otherwise

savePriceAdj - use true to save priceAdjRec, false otherwise

savePriceAdjAttr - use true to save priceAdjAttrRec, false otherwise

savePriceAdjRel - use true to save priceAdjRelRec, false otherwise

saveHeaderPayment - use true to save headerPaymentRec, false otherwise

saveLinePayment - use true to save linePaymentRec, false otherwise

saveHeaderShipment - use true to save headerShipmentRec, false otherwise

saveLineShipment - use true to save lineShipmentRec, false otherwise

saveHeaderFreight - use true to save headerFreightChargeRec, false otherwise

saveLineFreight - use true to save lineFreightChargeRec, false otherwise

saveHeaderTaxDetail - use true to save headerTaxDetailRec, false otherwise

saveLineTaxDetail - use true to save lineTaxDetailRec, false otherwise

saveLineDetail - use true to save lineDetRec, false otherwise saveLineRel - use true to save lineRelRec, false otherwise

saveLineAttrExt - use true to save lineAttrExtRec, false otherwise

### **saveAsAndShare**

public static BigDecimal saveAsAndShare(BigDecimal quoteID, Timestamp quoteLastUpdateDate, String newQuoteName, String newQuoteSourceCode, BigDecimal partyID, BigDecimal custAcctID, String newQuotePassword, String url, String emailAddresses[], String privilegeTypes[], String comment, BigDecimal priceListID, String currencyCode, ControlRecord controlRec) throws FrameworkException, QuoteException, SQLException

Saves a quote and saves sharee information.

The optional parameters newQuotePassword, url, emailAddresses, and privilegeTypes, are to share the quote.

The optional parameters priceListID and currencyCode are to specify which price list to use to calculate the price.

The optional parameter controlRec is used for pricing.

**Parameters:** quoteID - the quote ID

quoteLastUpdateDate - Optional. The last update date of the quote header. If you do not pass null, a check is done to verify that there was no update to the quote header after the given last update date.

newQuoteName - the new quote name

newQuoteSourceCode - the new quote source code

partyID - party ID

custAcctID - customer account ID

newQuotePassword - password to access new quote as a sharee

url - URL to access the shared quote

emailAddresses - e-mail addresses of the sharees

privilegeTypes - privilege types of the sharees

priceListID - price list ID

currencyCode - currency code

controlRec - control information for pricing

**Returns:** quote ID of the saved quote

#### **share**

```
public void share(BigDecimal quoteID, String url, String emailAddresses[], 
String privilegeTypes[], String comment)
throws FrameworkException, QuoteException, SQLException
```
Shares a quote with sharees

**Parameters:** quoteID - quote ID url - URL emailAddresses - e-mail addresses, one for each sharee privilegeTypes - privilege types, one for each sharee

### **submit**

public static OrderHeaderRecord submit(BigDecimal quoteID, Timestamp quoteLastUpdateDate, String salesRepAssistCode, String salesRepEmailAddr, String commentForSalesRep, BigDecimal shareePartyID, BigDecimal shareeCustAcctID, BigDecimal shareeNumber, SubmitControlRecord submitControlRec) throws FrameworkException, QuoteException, SQLException

Submits a quote to turn it into an order.

The parameters salesRepAssistCode, salesRepEmailAddr, and commentForSalesRep are used when the customer wants to send an e-mail to the sales representative with a comment.

The parameters shareePartyID, shareeCustAccntID, and shareeNumber need to be passed when a sharee wants to submit a quote.

**Parameters:** quoteID - quote ID

quoteLastUpdateDate - Optional. The last update date of the quote header. If you do not pass null, a check is done to verify that there was no update to the quote header after the given last update date.

salesRepAssistCode - Optional. The string that contains the reason code for the assistance of sales representative.

salesRepEmailAddr - Optional. The e-mail address of the sales representative.

commentForSalesRep - Optional. The comment for the sales representative.

shareePartyID - Optional. The party ID of the sharee who submits the quote.

shareeCustAcctID - Optional. The customer account ID of the sharee who submits the quote.

shareeNumber - Optional. The sharee number of the sharee who submits the quote.

submitControlRec - Optional. Submit control information that includes book flag, reserve flag, calculate price flag, and server ID. If null, the default values of  $F'$ ,  $F'$ , 'F', and '-1' are used.

**Returns:** order header information that includes order number, order header ID, order request ID, contract ID, and status

# **4.18 Class QuoteAccessRecord**

java.lang.Object > oracle.apps.ibe.shoppingcart.quote.QuoteAccessRecord

public class **QuoteAccessRecord**

extends Object

The sharees' access control information for quotes. The fields are based on the table IBE SH QUOTE ACCESS.

# **4.18.1 Variables for Class QuoteAccessRecord**

### **created\_by**

public BigDecimal created\_by

#### **creation\_date**

public Timestamp creation\_date

### **email\_contact\_address**

public String email\_contact\_address

#### **last\_update\_date**

public Timestamp last\_update\_date

#### **last\_update\_login**

public BigDecimal last\_update\_login

**last\_updated\_by** 

public BigDecimal last\_updated\_by

**object\_version\_number**  public BigDecimal object\_version\_number

**program\_application\_id**  public BigDecimal program\_application\_id

**program\_id**  public BigDecimal program\_id

**program\_update\_date**  public Timestamp program\_update\_date

**quote\_header\_id**  public BigDecimal quote\_header\_id

**quote\_sharee\_id**  public BigDecimal quote\_sharee\_id

**quote\_sharee\_number**  public BigDecimal quote\_sharee\_number

**RCS\_ID**  public static final String RCS\_ID

**request\_id**  public BigDecimal request\_id

**update\_privilege\_type\_code**  public String update\_privilege\_type\_code

# **4.18.2 Constructors for Class QuoteAccessRecord**

# **QuoteAccessRecord**

public QuoteAccessRecord()

# **4.19 Class ShipmentRecord**

java.lang.Object > oracle.apps.ibe.shoppingcart.quote.ShipmentRecord

public class **ShipmentRecord**

extends Object

Java wrapper class of the PL/SQL record type Shipment\_Rec\_Type in the PL/SQL package ASO\_QUOTE\_PUB.

The fields are based on the view ASO\_SHIPMENTS\_V.

Stores shipping information for a quote at header or line level.

# **4.19.1 Variables for Class ShipmentRecord**

### **attribute\_category**

public String attribute\_category

### **attribute1**

public String attribute1

### **attribute2**

public String attribute2

### **attribute3**

public String attribute3

**attribute4**  public String attribute4

### **attribute5**

public String attribute5

### **attribute6**

public String attribute6

### **attribute7**

public String attribute7

**attribute8**  public String attribute8

**attribute9**  public String attribute9

**attribute10**  public String attribute10

**attribute11**  public String attribute11

**attribute12**  public String attribute12

**attribute13**  public String attribute13

**attribute14**  public String attribute14

**attribute15**  public String attribute15

**created\_by**  public BigDecimal created\_by

**creation\_date**  public Timestamp creation\_date

**fob\_code**  public String fob\_code

**freight\_terms\_code**  public String freight\_terms\_code **freight\_carrier\_code** 

public String freight carrier code

**last\_update\_date**  public Timestamp last\_update\_date

**last\_update\_login**  public BigDecimal last\_update\_login

**last\_updated\_by**  public BigDecimal last\_updated\_by

**operation\_code**  public String operation\_code

**order\_line\_id**  public BigDecimal order\_line\_id

**packing\_instructions**  public String packing\_instructions

**pricing\_quantity**  public BigDecimal pricing\_quantity

**program\_application\_id**  public BigDecimal program\_application\_id

**program\_id**  public BigDecimal program\_id

**program\_update\_date**  public Timestamp program update date

**promise\_date**  public Timestamp promise\_date

# **qte\_line\_index**

public BigDecimal qte\_line\_index

**quantity**  public BigDecimal quantity

**quote\_header\_id**  public BigDecimal quote\_header\_id

**quote\_line\_id**  public BigDecimal quote\_line\_id

**RCS\_ID**  public static final String RCS\_ID

**request\_date**  public Timestamp request\_date

**request\_id**  public BigDecimal request\_id

**reservation\_id**  public BigDecimal reservation\_id

**reserved\_quantity**  public BigDecimal reserved\_quantity

**schedule\_ship\_date**  public Timestamp schedule\_ship\_date

**ship\_method\_code**  public String ship\_method\_code

**ship\_quote\_price**  public BigDecimal ship\_quote\_price **ship\_partial\_flag**  public String ship partial flag

**ship\_set\_id**  public BigDecimal ship\_set\_id

**ship\_to\_address1**  public String ship\_to\_address1

**ship\_to\_address2**  public String ship\_to\_address2

**ship\_to\_address3**  public String ship\_to\_address3

**ship\_to\_address4**  public String ship\_to\_address4

**ship\_to\_city**  public String ship\_to\_city

**ship\_to\_contact\_first\_name**  public String ship to contact first name

**ship\_to\_contact\_last\_name**  public String ship\_to\_contact\_last\_name

**ship\_to\_contact\_middle\_name**  public String ship to contact middle name

**ship\_to\_country**  public String ship\_to\_country

**ship\_to\_country\_code**  public String ship\_to\_country\_code **ship\_to\_county**  public String ship\_to\_county

**ship\_to\_party\_id**  public BigDecimal ship\_to\_party\_id

**ship\_to\_party\_name**  public String ship\_to\_party\_name

**ship\_to\_party\_site\_id**  public BigDecimal ship to party site id

**ship\_to\_postal\_code**  public String ship\_to\_postal\_code

**ship\_to\_province**  public String ship\_to\_province

**ship\_to\_state**  public String ship\_to\_state

**shipment\_id**  public BigDecimal shipment\_id

**shipment\_priority\_code**  public String shipment\_priority\_code

**shipping\_instructions**  public String shipping\_instructions

# **4.19.2 Constructors for Class ShipmentRecord**

# **ShipmentRecord**

public ShipmentRecord()

# **4.20 Class SubmitControlRecord**

java.lang.Object > oracle.apps.ibe.shoppingcart.quote.SubmitControlRecord

### public class **SubmitControlRecord**

extends Object

Java wrapper class of the PL/SQL record type Submit\_Control\_Rec\_Type in the PL/SQL package ASO\_QUOTE\_PUB. It is used to control the submit process.

It has the following 4 fields:

- book\_flag: "F" is the default value
- reserve\_flag: "F" is the default value
- calculate\_price: "F" is the default value
- server id: -1 is the default value

The book flag, reserve flag, and calculate price fields can have the values "T" for true and "F" for false.

# **4.20.1 Variables for Class SubmitControlRecord**

### **book\_flag**

public String book\_flag

### **calculate\_price**

public String calculate\_price

### **RCS\_ID**

public static final String RCS\_ID

### **reserve\_flag**

public String reserve\_flag

### **server\_id**

public BigDecimal server\_id

# **4.20.2 Constructors for Class SubmitControlRecord**

### **SubmitControlRecord**

public SubmitControlRecord()

# **4.21 Class TaxDetailRecord**

java.lang.Object > oracle.apps.ibe.shoppingcart.quote.TaxDetailRecord

public class **TaxDetailRecord**

extends Object

Java wrapper class of the PL/SQL record type Tax\_Detail\_Rec\_Type in the PL/SQL package ASO\_QUOTE\_PUB.

The fields are based on the table ASO\_TAX\_DETAILS.

# **4.21.1 Variables for Class TaxDetailRecord**

### **attribute\_category**

public String attribute\_category

### **attribute1**

public String attribute1

### **attribute2**

public String attribute2

### **attribute3**

public String attribute3

### **attribute4**

public String attribute4

### **attribute5**

public String attribute5

**attribute6** 

public String attribute6

**attribute7**  public String attribute7

**attribute8**  public String attribute8

**attribute9**  public String attribute9

**attribute10**  public String attribute10

**attribute11**  public String attribute11

**attribute12**  public String attribute12

**attribute13**  public String attribute13

**attribute14**  public String attribute14

**attribute15**  public String attribute15

**created\_by**  public BigDecimal created\_by

**creation\_date**  public Timestamp creation\_date **last\_update\_date**  public Timestamp last\_update\_date

**last\_update\_login**  public BigDecimal last\_update\_login

**last\_updated\_by**  public BigDecimal last\_updated\_by

**operation\_code**  public String operation\_code

**orig\_tax\_code**  public String orig\_tax\_code

**program\_application\_id**  public BigDecimal program\_application\_id

**program\_id**  public BigDecimal program\_id

**program\_update\_date**  public Timestamp program\_update\_date

**qte\_line\_index**  public BigDecimal qte\_line\_index

**quote\_header\_id**  public BigDecimal quote\_header\_id

**quote\_line\_id**  public BigDecimal quote\_line\_id

**quote\_shipment\_id**  public BigDecimal quote\_shipment\_id

**RCS\_ID**  public static final String RCS\_ID

**request\_id**  public BigDecimal request\_id

**shipment\_index**  public BigDecimal shipment\_index

**tax\_amount**  public BigDecimal tax\_amount

**tax\_code**  public String tax\_code

**tax\_date**  public Timestamp tax\_date

**tax\_detail\_id**  public BigDecimal tax\_detail\_id

**tax\_exempt\_flag**  public String tax\_exempt\_flag

**tax\_exempt\_number**  public String tax\_exempt\_number

**tax\_exempt\_reason\_code**  public String tax\_exempt\_reason\_code

**tax\_rate**  public BigDecimal tax\_rate

# **4.21.2 Constructors for Class TaxDetailRecord**

### **TaxDetailRecord**

public TaxDetailRecord()

# **4.22 Exception Classes**

The methods in the package oracle.apps.ibe.shoppingcart.quote throw the following exceptions:

- **[SQLException](#page-205-0)**
- **[FrameworkException](#page-205-1)**
- [ContractException](#page-205-2)
- **[QuoteException](#page-207-0)**

# <span id="page-205-0"></span>**4.22.1 SQLException**

Exception class to throw if database error occurs.

# <span id="page-205-1"></span>**4.22.2 FrameworkException**

Exception class to throw if error occurs while trying to get connection.

# <span id="page-205-2"></span>**4.22.3 ContractException**

java.lang.Object > java.lang.Throwable > java.lang.Exception > oracle.apps.jtf.base.resources.FrameworkException > oracle.apps.ibe.shoppingcart.quote.ContractException

public class **ContractException**

extends FrameworkException

Exception class to throw if error occurs during Contract class method.

# **Variables for Class ContractException**

**RCS\_ID** 

public static final String RCS\_ID

### **RCS\_ID\_RECORDED**

public static final boolean RCS\_ID\_RECORDED

### **Constructors for Class ContractException**

### **ContractException**

public ContractException(String errorKey)

Construct an exception with the errorKey.

### **ContractException**

public ContractException(String errorKey, Object params[])

Construct an exception with the errorKey.

**Parameters:** params - an array of tokens for errorKey

### **ContractException**

public ContractException(Exception e, String errorKey, Object params[])

Construct an Exception with the given exception and errorKey.

**Parameters:** e - the parent exception

params - an array of tokens for errorKey

### **ContractException**

public ContractException(Exception e, String errorKey, String param)

### **ContractException**

public ContractException(Exception e, String errorKey)

### **ContractException**

public ContractException(String err msg, String errorKey, Object params[])

Construct an Exception with the errorKey and error message.

**Parameters:** params - an array of tokens for errorKey

### **ContractException**

public ContractException(String err msg, String errorKey, String param)

### **ContractException**

public ContractException(String err msg, String errorKey)

### **ContractException**

public ContractException(int err\_msg\_count, String errorKey, Object params[]) throws FrameworkException

Construct an Exception with the errorKey and errors occurred at PL/SQL level.

**Parameters:** err\_msg\_count - the number of messages to be returned from the PL/SQL error stack

params - an array of tokens for the errorKey

### **ContractException**

public ContractException(int err msg count, String errorKey, String param) throws FrameworkException

### **ContractException**

public ContractException(int err\_msg\_count, String errorKey) throws FrameworkException

# <span id="page-207-0"></span>**4.22.4 QuoteException**

java.lang.Object > java.lang.Throwable > java.lang.Exception > oracle.apps.jtf.base.resources.FrameworkException > oracle.apps.ibe.shoppingcart.quote.QuoteException

public class **QuoteException**

extends FrameworkException

Exception class to throw if Quote class method action has already been performed by others or if there is an application error.

### **Variables for Class QuoteException**

**RCS\_ID** 

public static final String RCS\_ID

### **RCS\_ID\_RECORDED**

public static final boolean RCS\_ID\_RECORDED

### **Constructors for Class QuoteException**

### **QuoteException**

public QuoteException(String errorKey)

Construct an exception with the errorKey.

### **QuoteException**

public QuoteException(String errorKey, Object params[])

Construct an exception with the errorKey.

**Parameters:** params - an array of tokens for errorKey

### **QuoteException**

public QuoteException(Exception e, String errorKey, Object params[])

Construct an Exception with the given exception and errorKey.

**Parameters:** e - the parent exception

params - an array of tokens for errorKey

### **QuoteException**

public QuoteException(Exception e, String errorKey, String param)

### **QuoteException**

public QuoteException(Exception e, String errorKey)

### **QuoteException**

public QuoteException(String err msg, String errorKey, Object params[])

Construct an Exception with the errorKey and error message.

**Parameters:** params - an array of tokens for errorKey

### **QuoteException**

public QuoteException(String err msg, String errorKey, String param)

# **QuoteException**

public QuoteException(String err msg, String errorKey)

# **QuoteException**

public QuoteException(int err msg\_count, String errorKey, Object params[]) throws FrameworkException

Construct an Exception with the errorKey and errors occurred at PL/SQL level.

**Parameters:** err\_msg\_count - the number of messages to be returned from the PL/SQL error stack

params - an array of tokens for the errorKey

# **QuoteException**

public QuoteException(int err\_msg\_count, String errorKey, String param) throws FrameworkException

# **QuoteException**

public QuoteException(int err\_msg\_count, String errorKey) throws FrameworkException

# **Oracle iStore 11***i* **Postsales APIs**

This chapter contains the following information on the Oracle iStore 11*i* Postsales public class APIs in the package oracle.apps.ibe.postsales:

- [Postsales API Class Summary](#page-211-0)
- [Class AkCurrencyFormatter](#page-211-1)
- [Class AkDateFormatter](#page-214-0)
- [Class AkQuery](#page-216-0)
- [Class AkQueryCondition](#page-234-0)
- [Class AkRegion](#page-236-0)
- [Class IbeAtpPvt](#page-243-0)
- [Class Query](#page-245-0)
- [Class QueryCondition](#page-260-0)
- [Class QueryUtil](#page-261-0)
- [Class QueryValidatorException](#page-263-0)

# <span id="page-211-0"></span>**5.1 Postsales API Class Summary**

APIs for the Oracle iStore 11*i* Postsales procedures are located in the package oracle.apps.ibe.postsales. The table below describes the classes briefly.

| <b>Class Name</b>                | <b>Description</b>                                                                                                    |
|----------------------------------|----------------------------------------------------------------------------------------------------|
| Class<br>AkCurrencyFormatter     | AkCurrencyFormatter implements the QueryFormatter<br>interface for AkQuery objects.                                                                                                    |
| <b>Class AkDateFormatter</b>     | AkDateFormatter implements the QueryFormatter interface for<br>AkQuery objects.                                                                                                    |
| <b>Class AkQuery</b>             | The AkQuery class extends the Query abstract class based on<br>AK regions.                                                                                                    |
| <b>Class AkQueryCondition</b>    | AkQueryCondition encapsulates a single condition in the<br>WHERE clause of an @see AkQuery.                                                                                                 |
| <b>Class AkRegion</b>            | The AkRegion class encapsulates AK regions for Postsales (e.g.<br>Order Tracker) queries.                                                                                                   |
| <b>Class IbeAtpPvt</b>           | IbeAtpPvt is a Rosetta-generated Java wrapper for the IBE_<br>ATP PVT PL/SQL package.                                                                                                    |
| <b>Class Query</b>               | The Query abstract class specifies the minimum functionality<br>required for database queries on which the iStore Postsales<br>pages (e.g., Order Tracker) depend.                          |
| <b>Class QueryCondition</b>      | QueryCondition encapsulates a single condition in the WHERE<br>clause of a @see Query.                                                                                                    |
| <b>Class QueryUtil</b>           | The QueryUtil class contains basic utility methods for<br>Postsales, such as null handling methods, date validation<br>methods, and methods to check if a given value is a valid<br>number. |
| Class<br>QueryValidatorException | Exception class that extends the Framework Exception class<br>and is thrown by all Postsales interaction query methods.                                                                     |

*Table 5–1 Postsales Class Summary* 

# <span id="page-211-1"></span>**5.2 Class AkCurrencyFormatter**

java.lang.Object > oracle.apps.ibe.postsales.AkCurrencyFormatter

public final class **AkCurrencyFormatter**

extends Object

implements QueryFormatter

AkCurrencyFormatter implements the QueryFormatter interface for AkQuery objects.

**See Also:** QueryFormatter, AkQuery

# **5.2.1 Variables for Class AkCurrencyFormatter**

### **RCS\_ID**

public static final String RCS\_ID

### **RCS\_ID\_RECORDED**

public static final boolean RCS\_ID\_RECORDED

### **thisClass**

public static final String thisClass

# **5.2.2 Methods for Class AkCurrencyFormatter**

The following table is an index of Class AkCurrencyFormatter methods:

| Method                 | <b>Description</b>                                                            |
|------------------------|-------------------------------------------------------------------------------|
| format                 | Implements the format method of the QueryFormatter<br>interface               |
| getAkCurrencyFormatter | Factory method for AkCurrencyFormatter objects                                |
| getItemName            | Returns the name of the region item which holds the amount to<br>be formatted |

*Table 5–2 Method Index for Class AkCurrencyFormatter* 

### <span id="page-212-0"></span>**format**

public final String format(ResultSet rs) throws SQLException, FrameworkException

Implements the format method of the QueryFormatter interface. Given a JDBC result set, formats the amount in the amount column according to the currency code in the currency column (if specified), or the global currency code. Returns a string containing the formatted amount. Uses the formatNumber method of the oracle.apps.ibe.catalog.PriceObject class to do the work.

**Parameters:** rs - result set containing the row with the amount to be formatted

**Returns:** a string containing the formatted amount (or null if amount is null)

**Throws:** SQLException if a database exception occurs while fetching from the result set

**Throws:** FrameworkException if the amount cannot be formatted

### <span id="page-213-0"></span>**getAkCurrencyFormatter**

```
public static final AkCurrencyFormatter getAkCurrencyFormatter(Query q, String 
currencyItemName, String amountItemName)
throws FrameworkException
```
Factory method for AkCurrencyFormatter objects. Returns a formatter object that formats the amount in the specified region item using the currency code in the specified region item. If such a formatter already exists and the object cache is enabled, returns the cached object; otherwise creates a new object.

**Parameters:** q - query whose results are to be formatted

currencyItemName - name of region item specifying the currency code

amountItemName - name of region item containing the amount

**Returns:** an AkCurrencyFormatter object (possibly a cached copy)

**Throws:** FrameworkException if either region item name is invalid

# **getAkCurrencyFormatter**

```
public static final AkCurrencyFormatter getAkCurrencyFormatter(Query q, String 
amountItemName)
throws FrameworkException
```
Factory method for AkCurrencyFormatter objects. Returns a formatter object that formats the amount in the specified region item using the currency code from the cookie. If such a formatter already exists and the object cache is enabled, returns the cached object; otherwise creates a new object. Note that this method will only provide useful formatter objects in a single- currency store where the currency code stored in the cookie is valid for all amounts displayed.

**Parameters:** q - query whose results are to be formatted

amountItemName - name of region item containing the amount

**Returns:** an AkCurrencyFormatter object (possibly a cached copy)

**Throws:** FrameworkException if the amount item name is invalid

### **getItemName**

public final String getItemName() Returns the name of the region item which holds the amount to be formatted.

**Returns:** name of AK region item containing the amount to be formatted

# <span id="page-214-1"></span><span id="page-214-0"></span>**5.3 Class AkDateFormatter**

java.lang.Object > oracle.apps.ibe.postsales.AkDateFormatter

public class **AkDateFormatter** extends Object implements QueryFormatter AkDateFormatter implements the QueryFormatter interface for AkQuery objects. **See Also:** QueryFormatter, AkQuery

# **5.3.1 Variables for Class AkDateFormatter**

### **RCS\_ID**

public static final String RCS\_ID

# **RCS\_ID\_RECORDED**

public static final boolean RCS\_ID\_RECORDED

### **thisClass**

public static final String thisClass

# **5.3.2 Methods for Class AkDateFormatter**

The following table is an index of Class AkDateFormatter methods:

| Method             | <b>Description</b>                                              |
|--------------------|-----------------------------------------------------------------|
| format             | Implements the format method of the QueryFormatter<br>interface |
| getAkDateFormatter | Factory method for AkDateFormatter objects                      |

*Table 5–3 Method Index for Class AkDateFormatter* 

| Method      | <b>Description</b>                                                          |
|-------------|-----------------------------------------------------------------------------|
| getItemName | Returns the name of the region item which holds the date to be<br>formatted |

*Table 5–3 Method Index for Class AkDateFormatter (Cont.)*

### <span id="page-215-0"></span>**format**

```
public final String format(ResultSet rs)
throws SQLException, FrameworkException
```
Implements the format method of the QueryFormatter interface. Given a JDBC result set, formats the date in the date column according to the stored date format mask. Returns a string containing the formatted date.

**Parameters:** rs - result set containing the row with the date to be formatted

**Returns:** a string containing the formatted date (or null if date is null)

**Throws:** SQLException if a database exception occurs while fetching from the result set

**Throws:** FrameworkException if the date cannot be formatted

### <span id="page-215-1"></span>**getAkDateFormatter**

```
public static final AkDateFormatter getAkDateFormatter(Query q, String 
dateItemName)
throws FrameworkException
```
Factory method for AkDateFormatter objects. Returns a formatter object that formats the date in the specified region item using the default date format from the cookie. If such a formatter already exists and the object cache is enabled, returns the cached object; otherwise creates a new object.

**Parameters:** q - query whose results are to be formatted

dateItemName - name of region item containing the date

**Returns:** an AkDateFormatter object (possibly a cached copy)

**Throws:** FrameworkException if either region item name is invalid

### <span id="page-215-2"></span>**getItemName**

```
public final String getItemName()
```
Returns the name of the region item which holds the date to be formatted.
**Returns:** name of AK region item containing the date to be formatted

# **5.4 Class AkQuery**

java.lang.Object > oracle.apps.ibe.postsales.Query > oracle.apps.ibe.postsales.AkQuery

public final class **AkQuery**

extends Query

The AkQuery class extends the Query abstract class based on AK regions.

Oracle iStore 11*i*'s Order Tracker uses the AK regions for storing the meta-data related to the display of the Orders, Invoices, Shipments and Payments information. There are corresponding Java objects that retrieve the information from these AK regions and display them in Oracle iStore 11*i* JSPs. All of the Java objects are in the \$IBE\_TOP/java/postsales directory.

AkQuery.java is the main Java object used by all JSPs.

**See Also:** QueryFormatter, QueryValidator, QueryUtil

# **5.4.1 Variables for Class AkQuery**

### **RCS\_ID**

public static final String RCS\_ID

### **RCS\_ID\_RECORDED**

public static final boolean RCS\_ID\_RECORDED

### **thisClass**

public static final String thisClass

## **5.4.2 Constructors for Class AkQuery**

### **AkQuery**

public AkQuery()

Constructor.

# **5.4.3 Methods for Class AkQuery**

The following table is an index of Class AkQuery methods:

| <b>Method</b>     | <b>Description</b>                                                                                                    |
|-------------------|----------------------------------------------------------------------------------------------------|
| addCondition      | Adds a condition to the WHERE clause of the query                                                                                                    |
| addFormatter      | Registers a QueryFormatter object for the specified query item                                                                                                    |
| connect           | Connects to the database and initializes the named query                                                                                                    |
| disconnect        | Disconnects from the database and cleans up the query                                                                                                    |
| execute           | Executes the query                                                                                                    |
| fromURL           | Reconstructs the state of a query from URL parameters<br>generated by an HTML form or a call to toURL()                                                                |
| getBatchSize      | Returns the maximum number of records to be displayed on a<br>single page                                                                                              |
| getColumnIndex    | Returns the index of the database view column on which the<br>named query item is based                                                                                |
| getConditions     | Returns a vector of all QueryCondition objects added to the<br>query via the addCondition() methods                                                                    |
| getDateFormat     | Returns the Oracle date format mask (e.g. DD-MON-YYYY)<br>used by the query                                                                                            |
| getInvoiceId      |                                                                                                    |
| getItemIndex      | Returns the index of the query item (i.e. AK region item or<br>view column) with the specified name                                                                    |
| getItemLabel      | Returns the display label of the query item with the specified<br>parameter, suitable for use as a column heading when<br>rendering the query result table on the page |
| getItemName       | Returns the name of the query item (i.e. AK region item or<br>view column) with the specified index                                                                    |
| getName           | Returns a string that uniquely identifies the region (along with<br>the responsibility ID, application ID, and language code used<br>when connecting to the region)    |
| getNumItems       | Returns the number of items (i.e. fields) in a record returned by<br>the query                                                                                         |
| getNumRowsFetched | Returns the total number of rows fetched by the last call to<br>execute()                                                                                              |

*Table 5–4 Method Index for Class AkQuery* 

| <b>Method</b>          | <b>Description</b>                                                                                                    |
|------------------------|----------------------------------------------------------------------------------------------------|
| getNumRowsShown        | Returns the actual number of records to be displayed on the<br>current page                                                          |
| getStartRow            | Returns the index of the first row to be displayed on the<br>current page                                                            |
| getValue               | Returns the string representation of the value in the specified<br>cell of the query result table                                    |
| isDisplayable          | Returns true if the specified query item may be displayed                                                                            |
| isQueryable            | Returns true if the specified query item may be searched on                                                                          |
| isSelectable           | Returns true if the specified query item is based on a database<br>object and thus may be included in a SELECT or ORDER BY<br>clause |
| <b>resetConditions</b> | Removes all conditions from the WHERE clause of the query                                                                            |
| setBatchSize           | Sets the batch size (i.e. the maximum number of records shown<br>per page) to the specified value                                    |
| setOrderByColumn       | Sets the ORDER BY clause of the query to use the specified<br>item and sort direction                                                |
| setStartRow            | Sets the start row to the specified row for execution                                                                                |
| showQueryConditions    | Returns a properly formatted HTML option list of search<br>conditions                                                                |
| showQueryOperators     | Returns a properly formatted HTML option list of search<br>operators                                                                 |
| toURL                  | Externalizes the current state of the query as a URL parameter<br>string of the form "param1=val1¶m2=val2&¶mX=valX"                  |

*Table 5–4 Method Index for Class AkQuery (Cont.)*

### <span id="page-218-0"></span>**addCondition**

public final void addCondition(int itemIndex, String operatorCode, String value) throws FrameworkException

Adds a condition to the WHERE clause of the query. Successive calls to addCondition() add new conditions to the WHERE clause in order. The condition is of the form CUST\_ACCOUNT\_ID = 1001. The specified item must be one for which isSelectable() returns true. The specified operator must be one of the valid operators returned by showQueryOperators(). For queries based on AK regions, valid operators are AIS, BNOT, CCONTAIN, DSTART, EEND, FGREATER, and GLESS.

The value may be any free-form String, but it must be convertible to the specified item's datatype. If this method is called before connect(), the result is undefined.

**Parameters:** itemIndex - index of query item

operatorCode - valid binary operator code

value - value against which item is to be compared

**Throws:** FrameworkException if itemIndex is invalid

**Overrides:** addCondition in class Query

**See Also:** addCondition, isSelectable, showQueryOperators, connect

#### **addCondition**

```
public final void addCondition(String itemName, String operatorCode, String 
value)
throws FrameworkException
```
Adds a condition to the WHERE clause of the query. Successive calls to addCondition() add new conditions to the WHERE clause in order. The condition is of the form <itemName> <operator> <value>, e.g. CUST\_ACCOUNT\_ID = 1001. The specified item must be one for which isSelectable() returns true. The specified operator must be one of the valid operators returned by showQueryOperators(). For queries based on AK regions, valid operators are AIS, BNOT, CCONTAIN, DSTART, EEND, FGREATER, and GLESS. The value may be any free-form String, but it must be convertible to the specified item's datatype. If this method is called before connect(), the result is undefined.

**Parameters:** itemName - name of query item

operatorCode - valid binary operator code

value - value against which item is to be compared

**Throws:** FrameworkException if itemName is not found

**Overrides:** addCondition in class Query

**See Also:** addCondition, isSelectable, showQueryOperators, connect

**Example** To add a where clause with Cust\_account\_id = Customer ID from the cookie, for the Order Summary page, you can invoke the addCondition method as follows (assume q as an instantiated object of AkQuery):

```
q.addCondition("IBE_OS_CUST_ACCOUNT_ID", "AIS", 
RequestCtx.getAccountId().toString());
```
where IBE\_OS\_CUST\_ACCOUNT\_ID is the region item name which represents Cust\_account\_id.

### **addCondition**

public final void addCondition(String condition)

Appends the specified string to the WHERE clause of the query as is, without performing any syntactic or semantic verification. The programmer must ensure that the argument is a valid condition given the specifics of the query. If this method is called before connect(), the result is undefined.

**Parameters:** condition - any valid condition to be appended to the WHERE clause

**Overrides:** addCondition in class Query

**See Also:** addCondition, addCondition, connect

**Example** An additional column has been added to the view and there is no AK region item specified for that column. If you want to use the column in the where clause, you can use the above method. There is a column called "Order\_category\_ code" in the view IBE\_ORDER\_SUM\_V for which an AK region item has not been defined. If you want to use the Order\_category\_code in the where clause, then you can invoke the addCondition method as follows (assume q as an instantiated object of AkQuery):

q.addCondition("Order\_category\_code = 'RETURN' ");

### <span id="page-220-0"></span>**addFormatter**

```
public final void addFormatter(QueryFormatter formatter)
throws FrameworkException
```
Registers a QueryFormatter object for the specified query item. A QueryFormatter object could be a DateFormatter or CurrencyFormatter. For more details, refer to the the API documentation for the QueryFormatter, AkDateFormatter and AkCurrencyFormatter classes. As it fetches data from the database, the execute() method invokes the appropriate QueryFormatter objects to format specific query items in the desired way.

**Parameters:** formatter - the QueryFormatter object to be registered

itemIndex - index of the query item to be formatted

**Overrides:** addFormatter in class Query

**Example** Currency Formatting: IBE OH ORDER TOTAL is an AK region item that corresponds to the amount column, which requires currency formatting. You can invoke the addFormatter method as follows (assume q as an instantiated object of AkQuery):

```
q.addFormatter(AkCurrencyFormatter.getAkCurrencyFormatter(q, "IBE_OH_ORDER_
TOTAL"));
```
**Example** Date Formatting: IBE\_OS\_ORDER\_DATE is an AK region item that corresponds to the Date column, which requires date formatting. You can invoke the addFormatter method as follows (assume q as an instantiated object of AkQuery):

q.addFormatter(AkDateFormatter.getAkDateFormatter(q, "IBE\_OS\_ORDER\_DATE"));

#### <span id="page-221-0"></span>**connect**

```
public final void connect(String name)
throws FrameworkException
```
Connects to the database and initializes the named query. Classes extending the Query abstract class based on AK regions should interpret the name parameter as the name of an AK region; classes based directly on database views should interpret name as the name of a database view. Names are case-sensitive. The programmer must ensure that queries initialized by calling connect() are properly cleaned up by calling disconnect() when finished.

**Parameters:** name - name of the query, e.g. AK region name or view name

**Throws:** FrameworkException if an error occurs while connecting to the database and/or initializing the query

**Overrides:** connect in class Query

**See Also:** disconnect

**Example** IBE\_ORD\_SUM\_R is the AK region for displaying the Order Summary data. To initialize this region and retrieve all of the data related to this region, you can invoke the connect method as follows (assume q as an instantiated object of AkQuery):

```
q.connect("IBE_ORD_SUM_R");
```
### <span id="page-222-0"></span>**disconnect**

```
public final void disconnect()
```
Disconnects from the database and cleans up the query. The programmer must ensure that queries initialized by calling connect() are properly cleaned up by calling disconnect() when finished.

**Overrides:** disconnect in class Query

**See Also:** connect

#### <span id="page-222-1"></span>**execute**

```
public final void execute()
throws FrameworkException, SQLException
```
Executes the query.

**Throws:** FrameworkException if an error occurred while fetching and/or formatting the query results

**Overrides:** execute in class Query

### <span id="page-222-2"></span>**fromURL**

```
public final void fromURL(ServletRequest request)
throws FrameworkException, QueryValidatorException
```
Reconstructs the state of a query from URL parameters generated by an HTML form or a call to toURL(). This method must be called after calling connect().

**Parameters:** request - the HTTP request containing the URL parameters

**Throws:** FrameworkException if the data in the URL parameters is corrupt and/or some error occurred while attempting to initialize the query object

**Overrides:** fromURL in class Query

### <span id="page-222-3"></span>**getBatchSize**

```
public final int getBatchSize()
```
Returns the maximum number of records to be displayed on a single page. If this method is invoked before connect(), it returns 0.

**Returns:** maximum number of rows per page

**Overrides:** getBatchSize in class Query

**See Also:** connect

#### <span id="page-223-0"></span>**getColumnIndex**

```
public final int getColumnIndex(String itemName)
throws FrameworkException
```
Returns the index of the database view column on which the named query item is based. Item indexes are zero-based; item names are case- sensitive. If this method is invoked before connect(), the result is undefined.

**Parameters:** itemName - name of query item

**Returns:** database view column index of query item

**Throws:** FrameworkException if no item with the specified name is found

**Overrides:** getColumnIndex in class Query

**See Also:** connect

#### <span id="page-223-1"></span>**getConditions**

public final Vector getConditions()

Returns a vector of all QueryCondition objects added to the query via the addCondition() methods. Used by classes implementing the QueryValidator interface.

**Returns:** vector containing all QueryConditions for this query

**Overrides:** getConditions in class Query

**See Also:** addCondition, addCondition, QueryValidator

#### <span id="page-223-2"></span>**getDateFormat**

public final String getDateFormat()

Returns the Oracle date format mask (e.g. DD-MON-YYYY) used by the query. If this method is invoked before connect(), the result is undefined.

**Returns:** date format mask used by the query

**Overrides:** getDateFormat in class Query

**See Also:** connect

### <span id="page-224-0"></span>**getInvoiceId**

```
public String getInvoiceId(String lineId)
throws FrameworkException, SQLException
```
### <span id="page-224-1"></span>**getItemIndex**

```
public final int getItemIndex(String itemName)
throws FrameworkException
```
Returns the index of the query item (i.e. AK region item or view column) with the specified name. Item indexes are zero-based; item names are case-sensitive. If this method is invoked before connect(), the result is undefined.

**Parameters:** itemName - name of query item

**Returns:** index of query item

**Throws:** FrameworkException if no item with the specified name is found

**Overrides:** getItemIndex in class Query

**See Also:** getItemName, connect

### <span id="page-224-2"></span>**getItemLabel**

public final String getItemLabel(int itemIndex) throws FrameworkException

Returns the display label of the query item with the specified index, suitable for use as a column heading when rendering the query result table on the page. Item indexes are zero-based. If this method is invoked before connect(), the result is undefined.

**Parameters:** itemIndex - index of query item

**Returns:** item label (i.e. column heading)

**Throws:** FrameworkException if itemIndex is invalid

**Overrides:** getItemLabel in class Query

**See Also:** getItemLabel, connect

### **getItemLabel**

public final String getItemLabel(String itemName)

throws FrameworkException

Returns the display label of the query item with the specified name, suitable for use as a column heading when rendering the query result table on the page. Item names are case-sensitive. If this method is invoked before connect(), the result is undefined.

**Parameters:** itemName - name of query item

**Returns:** item label (i.e. column heading)

**Throws:** FrameworkException if no item with the specified name is found

**Overrides:** getItemLabel in class Query

**See Also:** getItemLabel, connect

#### <span id="page-225-0"></span>**getItemName**

```
public final String getItemName(int itemIndex)
throws FrameworkException
```
Returns the name of the query item (i.e. AK region item or view column) with the specified index. Item indexes are zero-based; item names are case-sensitive. If this method is invoked before connect(), the result is undefined.

**Parameters:** itemIndex - index of query item

**Returns:** name of query item

**Throws:** FrameworkException if itemIndex is invalid

**Overrides:** getItemName in class Query

**See Also:** getItemIndex, connect

#### <span id="page-225-1"></span>**getName**

```
public final String getName()
```
Returns a string that uniquely identifies the region (along with the responsibility ID, application ID, and language code used when connecting to the region). Used for caching purposes.

**Returns:** string uniquely identifying the region

**Overrides:** getName in class Query

**See Also:** connect

### <span id="page-226-0"></span>**getNumItems**

public final int getNumItems()

Returns the number of items (i.e. fields) in a record returned by the query. Classes extending the Query abstract class based on AK regions should return the number of region items; classes based directly on database views should return the number of view columns. If this method is invoked before connect(), it returns 0.

**Returns:** number of query items

**Overrides:** getNumItems in class Query

### <span id="page-226-1"></span>**getNumRowsFetched**

public final int getNumRowsFetched()

Returns the total number of rows fetched by the last call to execute(). Depending on the way the query statement is constructed, this value may be greater than or equal to the value returned by getNumRowsShown(). If this method is invoked before execute(), it returns 0.

**Returns:** total number of rows fetched

**Overrides:** getNumRowsFetched in class Query

**See Also:** getNumRowsShown, execute

### <span id="page-226-2"></span>**getNumRowsShown**

public final int getNumRowsShown()

Returns the actual number of records to be displayed on the current page. This number is always guaranteed to be less than or equal to the value returned by getBatchSize(). If this method is invoked before execute(), it returns 0.

**Returns:** number of rows shown on current page

**Overrides:** getNumRowsShown in class Query

**See Also:** getBatchSize, execute

### <span id="page-226-3"></span>**getStartRow**

public final int getStartRow()

Returns the index of the first row to be displayed on the current page. Row indexes are zero-based, so the index of the first row on the page displaying records 11-20 is actually 10. If this method is invoked before connect(), it returns 0.

**Overrides:** getStartRow in class Query

**See Also:** connect

#### <span id="page-227-0"></span>**getValue**

```
public final String getValue(int rowIndex, int itemIndex)
throws FrameworkException
```
Returns the string representation of the value in the specified cell of the query result table. rowIndex is zero-based and must be strictly less than the value returned by getNumRowsShown(). itemIndex is zero-based and must be strictly less than the value returned by getNumItems(). Any formatting performed by QueryFormatters registered with the query will have already taken place and will be reflected in the value returned by getValue(). If this method is invoked before execute(), the result is undefined.

**Parameters:** rowIndex - row index of the cell to be displayed

itemIndex - column index of the cell to be displayed

**Returns:** value of the specified table cell

**Throws:** FrameworkException if either index is invalid

**Overrides:** getValue in class Query

**See Also:** getValue, getNumRowsShown, getNumItems, execute

### **getValue**

```
public final String getValue(int rowIndex, String itemName)
throws FrameworkException
```
Returns the string representation of the value in the specified cell of the query result table. rowIndex is zero-based and must be strictly less than the value returned by getNumRowsShown(). itemName is case-sensitive and must be one of the item names returned by getItemName(). Any formatting performed by QueryFormatters registered with the query will have already taken place and will be reflected in the value returned by getValue(). If this method is invoked before execute(), the result is undefined.

**Parameters:** rowIndex - row index of the cell to be displayed

itemName - item name of the cell to be displayed

**Returns:** value of the specified table cell

**Throws:** FrameworkException if rowIndex is invalid and/or itemName is not found

**Overrides:** getValue in class Query

**See Also:** getValue, getNumRowsShown, getItemName, execute

### <span id="page-228-0"></span>**isDisplayable**

```
public final boolean isDisplayable(int itemIndex)
throws FrameworkException
```
Returns true if the specified query item may be displayed. This is purely a convenience feature; the displaying JSP may decide whether or not to check if a particular item is displayable before calling getValue(). Item indexes are zero-based. If this method is called before connect(), the result is undefined.

**Parameters:** itemIndex - index of query item

**Returns:** true if the item should be displayed

**Throws:** FrameworkException if itemIndex is invalid

**Overrides:** isDisplayable in class Query

**See Also:** isDisplayable, connect

### **isDisplayable**

public final boolean isDisplayable(String itemName) throws FrameworkException

Returns true if the specified query item may be displayed. This is purely a convenience feature; the displaying JSP may decide whether or not to check if a particular item is displayable before calling getValue(). Item names are case-sensitive. If this method is called before connect(), the result is undefined.

**Parameters:** itemName - name of query item

**Returns:** true if the item should be displayed

**Throws:** FrameworkException if itemName is not found

**Overrides:** isDisplayable in class Query

**See Also:** isDisplayable, connect

#### <span id="page-229-0"></span>**isQueryable**

```
public final boolean isQueryable(int itemIndex)
throws FrameworkException
```
Returns true if the specified query item may be searched on. Item indexes are zero-based. If this method is called before connect(), the result is undefined.

**Parameters:** itemIndex - index of query item

**Returns:** true if the item can be searched on

**Throws:** FrameworkException if itemIndex is invalid

**Overrides:** isQueryable in class Query

**See Also:** isQueryable, connect

#### **isQueryable**

```
public final boolean isQueryable(String itemName)
throws FrameworkException
```
Returns true if the specified query item may be searched on. Item names are case-sensitive. If this method is called before connect(), the result is undefined.

**Parameters:** itemName - name of query item

**Returns:** true if the item can be searched on

**Throws:** FrameworkException

if itemName is not found

**Overrides:** isQueryable in class Query

**See Also:** isQueryable, connect

#### <span id="page-229-1"></span>**isSelectable**

```
public final boolean isSelectable(int itemIndex)
throws FrameworkException
```
Returns true if the specified query item is based on a database object and thus may be included in a SELECT or ORDER BY clause. Classes extending the Query abstract class based on AK regions should return true if the specified AK region item is based on an object attribute; classes based directly on database views should return true if the specified query item is based on a view column. In any case, all queryable items must also be selectable, though the reverse is not necessarily true.

Item indexes are zero-based. If this method is called before connect(), the result is undefined.

**Parameters:** itemIndex - index of query item

**Returns:** true if the item is based on a database object

**Throws:** FrameworkException if itemIndex is invalid

**Overrides:** isSelectable in class Query

**See Also:** isSelectable, isQueryable, connect

### **isSelectable**

```
public final boolean isSelectable(String itemName)
throws FrameworkException
```
Returns true if the specified query item is based on a database object and thus may be included in a SELECT or ORDER BY clause. Classes extending the query abstract class based on AK regions should return true if the specified AK region item is based on an object attribute; classes based directly on database views should return true if the specified query item is based on a view column. In any case, all queryable items must also be selectable, though the reverse is not necessarily true. Item names are case-sensitive. If this method is called before connect(), the result is undefined.

**Parameters:** itemName - name of query item

**Returns:** true if the item is based on a database object

**Throws:** FrameworkException if itemName is not found

**Overrides:** isSelectable in class Query

**See Also:** isSelectable, isQueryable, connect

### <span id="page-230-0"></span>**resetConditions**

public final void resetConditions() Removes all conditions from the WHERE clause of the query. If this method is called before connect(), the result is undefined.

**Overrides:** resetConditions in class Query

**See Also:** addCondition, addCondition, connect

### <span id="page-230-1"></span>**setBatchSize**

public final void setBatchSize(int batchSize)

throws FrameworkException

Sets the batch size (i.e. the maximum number of records shown per page) to the specified value. batchSize must be a non-negative integer.

**Parameters:** batchSize - new number of rows per page

**Throws:** FrameworkException if batchSize is not a non-negative integer

**Overrides:** setBatchSize in class Query

#### <span id="page-231-0"></span>**setOrderByColumn**

public final void setOrderByColumn(int itemIndex, boolean isAscending) throws FrameworkException

Sets the ORDER BY clause of the query to use the specified item and sort direction. The item must be one for which isSelectable() returns true. If this method is called before connect(), the result is undefined.

**Parameters:** itemIndex - index of query item

isAscending - true if the sort direction should be ascending, false if the sort direction should be descending

**Throws:** FrameworkException if itemIndex is invalid

**Overrides:** setOrderByColumn in class Query

**See Also:** setOrderByColumn, isSelectable, connect

#### **setOrderByColumn**

public final void setOrderByColumn(String itemName, boolean isAscending) throws FrameworkException

Sets the ORDER BY clause of the query to use the specified item and sort direction. The item must be one for which isSelectable() returns true. If this method is called before connect(), the result is undefined.

**Parameters:** itemIndex - name of query item

isAscending - true if the sort direction should be ascending, false if the sort direction should be descending

**Throws:** FrameworkException if itemName is not found

**Overrides:** setOrderByColumn in class Query

**See Also:** setOrderByColumn, isSelectable, connect

**Example** In the Order Summary page, if the query should have an Order By with Order Number in Descending direction, you can invoke the setOrderByColumn method as follows (assume q as an instantiated object of AkQuery):

q.setOrderByColumn("IBE\_OS\_ORDER\_NUMBER",false);

where IBE\_OS\_ORDER\_NUMBER is an AK region item for the Order\_number column.

#### **setOrderByColumn**

```
public final void setOrderByColumn(int itemIndex)
throws FrameworkException
```
Sets the ORDER BY clause of the query to use the specified item. If the ORDER BY clause is already using this item, reverses the sort direction. If the ORDER BY clause is empty or is using a different item, sets the ORDER BY clause to use this item and sets the sort direction to ascending by default. The item must be one for which isSelectable() returns true. If this method is called before connect(), the result is undefined.

**Parameters:** itemIndex - index of query item

**Throws:** FrameworkException if itemIndex is invalid

**Overrides:** setOrderByColumn in class Query

**See Also:** setOrderByColumn, isSelectable, connect

### **setOrderByColumn**

public final void setOrderByColumn(String itemName) throws FrameworkException

Sets the ORDER BY clause of the query to use the specified item. If the ORDER BY clause is already using this item, reverses the sort direction. If the ORDER BY clause is empty or is using a different item, sets the ORDER BY clause to use this item and sets the sort direction to ascending by default. The item must be one for which isSelectable() returns true. If this method is called before connect(), the result is undefined.

**Parameters:** itemName - name of query item

**Throws:** FrameworkException if itemName is not found

**Overrides:** setOrderByColumn in class Query

**See Also:** setOrderByColumn, isSelectable, connect

#### <span id="page-233-0"></span>**setStartRow**

```
public final void setStartRow(int rowIndex)
throws FrameworkException
```
Sets the start row to the specified row for execution. rowIndex must be a non-negative integer.

**Parameters:** rowIndex - index of the start row

**Throws:** FrameworkException if rowIndex is not a non-negative integer

**Overrides:** setStartRow in class Query

#### <span id="page-233-1"></span>**showQueryConditions**

public final String showQueryConditions()

Returns a properly formatted HTML option list of search conditions. Each query item for which isQueryable() returns true represents a valid search condition. The return value is a string consisting of OPTION tags, suitable to be included between a SELECT tag and its closing tag. If preset is non-NULL and specifies one of the values in the list, the corresponding option will be automatically selected. If this method is called before connect(), the result is undefined.

**Parameters:** preset - preset value for the option list

**Returns:** a list of OPTION tags specifying valid query criteria

**Overrides:** showQueryConditions in class Query

**See Also:** isQueryable, connect

#### <span id="page-233-2"></span>**showQueryOperators**

```
public final String showQueryOperators()
throws FrameworkException
```
Returns a properly formatted HTML option list of search operators. The return value is a string consisting of OPTION tags, suitable to be included between a SELECT tag and its closing tag. If preset is non-NULL and specifies one of the values in the list, the corresponding option will be automatically selected. For queries based on AK regions, the valid operators are AIS, BNOT, CCONTAIN, DSTART, EEND, FGREATER, and GLESS. If this method is called before connect(), the result is undefined.

**Parameters:** preset - preset value for the option list

**Returns:** a list of OPTION tags specifying valid query operators

**Overrides:** showQueryOperators in class Query

**See Also:** connect

### <span id="page-234-0"></span>**toURL**

public final String toURL()

Externalizes the current state of the query as a URL parameter string of the form "param1=val1¶m2=val2&...¶mX=valX". When creating hyperlinks from one query display page to another, programmers must ensure that the string returned by toURL() is appended to the URL parameters of the link.

**Overrides:** toURL in class Query

# **5.5 Class AkQueryCondition**

java.lang.Object > oracle.apps.ibe.postsales.QueryCondition > oracle.apps.ibe.postsales.AkQueryCondition

public final class **AkQueryCondition**

extends QueryCondition

AkQueryCondition encapsulates a single condition in the WHERE clause of an @see AkQuery. The WHERE clause of an AkQuery is a conjunction of zero or more AkQueryConditions. Note that AkQueryCondition does not support disjunctions of conditions or joins between database objects.

**See Also:** AkQuery, Region, AkRegionItem

# **5.5.1 Variables for Class AkQueryCondition**

### **\_itemIndex**

protected int \_itemIndex

### **\_operatorCode**

protected String \_operatorCode

### **RCS\_ID**

public static final String RCS\_ID

### **RCS\_ID\_RECORDED**

public static final boolean RCS\_ID\_RECORDED

### **thisClass**

public static final String thisClass

### **\_value**

protected String value

# **5.5.2 Constructors for Class AkQueryCondition**

### **AkQueryCondition**

public AkQueryCondition(int itemIndex, String operatorCode, String value)

Constructs a AkQueryCondition instance and initializes it with the values provided.

**Parameters:** itemIndex - zero-based index of the query item

operatorCode - SQL binary operator

value - value to compare against

## **5.5.3 Methods for Class AkQueryCondition**

The following table is an index of Class AkQueryCondition methods:

| Method          | <b>Description</b>        |
|-----------------|---------------------------|
| getItemIndex    | Returns the item index    |
| getOperatorCode | Returns the operator code |
| getValue        | Returns the value         |

*Table 5–5 Method Index for Class AkQueryCondition* 

### <span id="page-235-0"></span>**getItemIndex**

public final int getItemIndex()

Returns the item index

**Overrides:** getItemIndex in class QueryCondition

### <span id="page-236-0"></span>**getOperatorCode**

public final String getOperatorCode()

Returns the operator code

**Overrides:** getOperatorCode in class QueryCondition

### <span id="page-236-1"></span>**getValue**

public final String getValue()

Returns the value

**Overrides:** getValue in class QueryCondition

# **5.6 Class AkRegion**

java.lang.Object > oracle.apps.ibe.postsales.AkRegion

public final class **AkRegion**

extends Object

The AkRegion class encapsulates AK regions for post-sales (e.g. Order Tracker) queries.

# **5.6.1 Variables for Class AkRegion**

### **RCS\_ID**

public static final String RCS\_ID

### **RCS\_ID\_RECORDED**

public static final boolean RCS\_ID\_RECORDED

### **thisClass**

public static final String thisClass

# **5.6.2 Methods for Class AkRegion**

The following table is an index of Class AkRegion methods:

| <b>Method</b>       | <b>Description</b>                                                                                                    |
|---------------------|----------------------------------------------------------------------------------------------------|
| getAkRegion         | Returns an AkRegion object instance based on the region<br>name, the responsibility ID, the application ID, and the<br>language code                                |
| getColumnIndex      |                                                                                                    |
| getColumnName       |                                                                                                    |
| getColumnType       |                                                                                                    |
| getItemIndex        | Returns the index of the AK region item with the specified<br>name                                                                                                  |
| getItemLabel        | Returns the display label of the region item with the specified<br>index, suitable for use as a column heading when rendering<br>the query result table on the page |
| getItemName         | Returns the name of the AK region item with the specified<br>index                                                                                                  |
| getNumItems         | Returns the total number of region items in the AK region                                                                                                    |
| getRegionName       | Returns the name of the AK region                                                                                                    |
| getViewName         | Returns the name of the view on which the AK region is based                                                                                                    |
| isDisplayable       | Returns true if the specified query item may be displayed                                                                                                    |
| isQueryable         | Returns true if the specified query item may be searched on                                                                                                    |
| isSelectable        | Returns true if the specified query item is based on a database<br>object and thus may be included in a SELECT or ORDER BY<br>clause                                |
| showQueryConditions | Returns a properly formatted HTML option list of search<br>conditions based on queryable AK region items                                                            |
| showQueryOperators  | Returns a properly formatted HTML option list of search<br>operators                                                                                                |

*Table 5–6 Method Index for Class AkRegion* 

### <span id="page-237-0"></span>**getAkRegion**

public static final AkRegion getAkRegion(OracleConnection conn, String regionName, int respId, int appId, String langCode) throws SQLException, FrameworkException

Returns an AkRegion object instance based on the region name, the responsibility ID, the application ID, and the language code

### <span id="page-238-0"></span>**getColumnIndex**

public final int getColumnIndex(int itemIndex) throws FrameworkException

### **getColumnIndex**

public final int getColumnIndex(String itemName) throws FrameworkException

### <span id="page-238-1"></span>**getColumnName**

public final String getColumnName(int itemIndex) throws FrameworkException

### **getColumnName**

public final String getColumnName(String itemName) throws FrameworkException

### <span id="page-238-2"></span>**getColumnType**

public final String getColumnType(int itemIndex) throws FrameworkException

### **getColumnType**

public final String getColumnType(String itemName) throws FrameworkException

#### <span id="page-238-3"></span>**getItemIndex**

```
public final int getItemIndex(String itemName)
throws FrameworkException
```
Returns the index of the AK region item with the specified name. Item indexes are zero-based; item names are case-sensitive.

**Parameters:** itemName - name of AK region item

**Returns:** index of AK region item

**Throws:** FrameworkException if no item with the specified name is found

**See Also:** getItemName

#### <span id="page-239-0"></span>**getItemLabel**

```
public final String getItemLabel(int itemIndex)
throws FrameworkException
```
Returns the display label of the region item with the specified index, suitable for use as a column heading when rendering the query result table on the page. Item indexes are zero-based.

**Parameters:** itemIndex - index of region item

**Returns:** item label (i.e. column heading)

**Throws:** FrameworkException if itemIndex is invalid

**See Also:** getItemLabel, connect

#### **getItemLabel**

```
public final String getItemLabel(String itemName)
throws FrameworkException
```
Returns the display label of the region item with the specified name, suitable for use as a column heading when rendering the query result table on the page. Item names are case-sensitive.

**Parameters:** itemName - name of region item

**Returns:** item label (i.e. column heading)

**Throws:** FrameworkException if no item with the specified name is found

**See Also:** getItemLabel, connect

#### <span id="page-239-1"></span>**getItemName**

```
public final String getItemName(int itemIndex)
throws FrameworkException
```
Returns the name of the AK region item with the specified index. Item indexes are zero-based; item names are case-sensitive.

**Parameters:** itemIndex - index of AK region item

**Returns:** name of AK region item

**Throws:** FrameworkException if itemIndex is invalid

**See Also:** getItemIndex

### <span id="page-240-0"></span>**getNumItems**

public final int getNumItems()

Returns the total number of region items in the AK region

**Returns:** number of AK region items

### <span id="page-240-1"></span>**getRegionName**

public final String getRegionName()

Returns the name of the AK region

**Returns:** name of AK region

### <span id="page-240-2"></span>**getViewName**

public final String getViewName()

Returns the name of the view on which the AK region is based

**Returns:** name of database view

### <span id="page-240-3"></span>**isDisplayable**

public final boolean isDisplayable(int itemIndex) throws FrameworkException

Returns true if the specified query item may be displayed. This is purely a convenience feature; the displaying JSP may decide whether or not to check if a particular item is displayable before calling getValue(). Item indexes are zero-based. If this method is called before connect(), the result is undefined.

**Parameters:** itemIndex - index of query item

**Returns:** true if the item should be displayed

**Throws:** FrameworkException if itemIndex is invalid

**See Also:** isDisplayable, connect

### **isDisplayable**

```
public final boolean isDisplayable(String itemName)
throws FrameworkException
```
Returns true if the specified query item may be displayed. This is purely a convenience feature; the displaying JSP may decide whether or not to check if a particular item is displayable before calling getValue(). Item names are case-sensitive. If this method is called before connect(), the result is undefined.

**Parameters:** itemName - name of query item

**Returns:** true if the item should be displayed

**Throws:** FrameworkException if itemName is not found

**See Also:** isDisplayable, connect

#### <span id="page-241-0"></span>**isQueryable**

public final boolean isQueryable(int itemIndex) throws FrameworkException

Returns true if the specified query item may be searched on. Item indexes are zero-based. If this method is called before connect(), the result is undefined.

**Parameters:** itemIndex - index of query item

**Returns:** true if the item can be searched on

**Throws:** FrameworkException if itemIndex is invalid

**See Also:** isQueryable, connect

#### **isQueryable**

```
public final boolean isQueryable(String itemName)
throws FrameworkException
```
Returns true if the specified query item may be searched on. Item names are case-sensitive. If this method is called before connect(), the result is undefined.

**Parameters:** itemName - name of query item

**Returns:** true if the item can be searched on

**Throws:** FrameworkException if itemName is not found

**See Also:** isQueryable, connect

#### <span id="page-241-1"></span>**isSelectable**

```
public final boolean isSelectable(int itemIndex)
throws FrameworkException
```
Returns true if the specified query item is based on a database object and thus may be included in a SELECT or ORDER BY clause. Classes extending the Query abstract class based on AK regions should return true if the specified AK region item is based on an object attribute; classes based directly on database views should return true if the specified query item is based on a view column. In any case, all queryable items must also be selectable, though the reverse is not necessarily true. Item indexes are zero-based. If this method is called before connect(), the result is undefined.

**Parameters:** itemIndex - index of query item

**Returns:** true if the item is based on a database object

**Throws:** FrameworkException if itemIndex is invalid

**See Also:** isSelectable, isQueryable, connect

#### **isSelectable**

public final boolean isSelectable(String itemName) throws FrameworkException

Returns true if the specified query item is based on a database object and thus may be included in a SELECT or ORDER BY clause. Classes extending the query abstract class based on AK regions should return true if the specified AK region item is based on an object attribute; classes based directly on database views should return true if the specified query item is based on a view column. In any case, all queryable items must also be selectable, though the reverse is not necessarily true. Item names are case-sensitive. If this method is called before connect(), the result is undefined.

**Parameters:** itemName - name of query item

**Returns:** true if the item is based on a database object

**Throws:** FrameworkException if itemName is not found

**See Also:** isSelectable, isQueryable, connect

### <span id="page-242-0"></span>**showQueryConditions**

public final String showQueryConditions()

Returns a properly formatted HTML option list of search conditions based on queryable AK region items. Each queryable region item is assumed to represent a valid search condition. The return value is a string consisting of OPTION tags, suitable to be included between a SELECT tag and its closing tag. If preset is

non-NULL and specifies one of the values in the list, the corresponding option will be automatically selected.

**Parameters:** preset - preset value for the option list

**Returns:** a list of OPTION tags specifying valid query criteria

**See Also:** connect

#### <span id="page-243-0"></span>**showQueryOperators**

public final String showQueryOperators()

Returns a properly formatted HTML option list of search operators. The return value is a string consisting of OPTION tags, suitable to be included between a SELECT tag and its closing tag. If preset is non-NULL and specifies one of the values in the list, the corresponding option will be automatically selected. For queries based on AK regions, the valid operators are AIS, BNOT, CCONTAIN, DSTART, EEND, FGREATER, and GLESS. If this method is called before connect(), the result is undefined.

**Returns:** a list of OPTION tags specifying valid query operators

# **5.7 Class IbeAtpPvt**

java.lang.Object > oracle.apps.ibe.postsales.IbeAtpPvt

public class **IbeAtpPvt**

extends Object

IbeAtpPvt is a Rosetta-generated Java wrapper for the IBE\_ATP\_PVT PL/SQL package. It contains a single static class (AtpLineTyp), which is a wrapper for the PL/SQL type IBE\_ATP\_PVT.Atp\_Line\_Typ, as well as a static method (CheckAvailability), which is a wrapper to call the PL/SQL procedure IBE\_ATP\_ PVT.Check\_Availability.

### **5.7.1 Variables for Class IbeAtpPvt**

#### **RCS\_ID**

public static final String RCS\_ID

# **5.7.2 Constructors for Class IbeAtpPvt**

### **IbeAtpPvt**

public IbeAtpPvt()

# **5.7.3 Methods for Class IbeAtpPvt**

The following table is an index of Class IbeAtpPvt methods:

| Method            | <b>Description</b>                                                                                |
|-------------------|---------------------------------------------------------------------------------------------------|
| checkAvailability | This is a Rosetta-generated method to call the PL/SQL<br>procedure IBE_ATP_PVT.Check_Availability |
| writeOrSkip       |                                                                                                   |

*Table 5–7 Method Index for Class IbeAtpPvt* 

### <span id="page-244-0"></span>**checkAvailability**

public static void checkAvailability(OracleConnection \_connection, BigDecimal p\_ quote header id, String p date format, String p lang code, String x error flag[], String x\_error\_message[], IbeAtpPvt. AtpLineTyp x\_atp\_line\_tbl[][]) throws SQLException

This is a Rosetta-generated method to call the PL/SQL procedure IBE\_ATP\_ PVT.Check\_Availability. The parameter  $x$ \_atp\_line\_tbl is a nested array of IbeAtpPvt.AtpLineTyp objects. It must be declared by the caller as IbeAtpPvt.AtpLineTyp[][] x\_atp\_line\_tbl = new IbeAtpPvt.AtpLineTyp[1][]. For each line, the following fields must be populated: quote\_line\_id, organization\_id, inventory\_item\_id, quantity, and uom\_code. The request\_date parameter is optional; if null or the empty string, the API assumes SYSDATE. The checkAvailability() method populates the following fields for each quote line: request\_date\_quantity and available\_date.

**Parameters:** connection - database connection--IN

p\_quote\_header\_id - shopping cart ID--IN

p\_date\_format - SQL date format string--IN

p\_lang\_code - user's language--IN

x\_error\_flag - Y if an error occurred, N otherwise--OUT

x\_error\_message - description of the error--OUT

x\_atp\_line\_tbl - array of quote lines--IN/OUT

**Throws:** SQLException if a database or SQL error occurs

#### **writeOrSkip**

protected static boolean writeOrSkip(StringBuffer sb, boolean isGMiss, boolean anyWritten, int numSkipped, String argName)

# <span id="page-245-0"></span>**5.8 Class Query**

java.lang.Object > oracle.apps.ibe.postsales.Query

public abstract class **Query**

extends Object

The Query abstract class specifies the minimum functionality required for database queries on which the iStore post-sales pages (e.g. Order Tracker) depend.

**See Also:** QueryFormatter, QueryValidator, QueryUtil

# **5.8.1 Variables for Class Query**

#### **RCS\_ID**

public static final String RCS\_ID

#### **RCS\_ID\_RECORDED**

public static final boolean RCS\_ID\_RECORDED

### **5.8.2 Constructors for Class Query**

#### **Query**

public Query()

## **5.8.3 Methods for Class Query**

The following table is an index of Class Query methods:

| <b>Method</b>     | <b>Description</b>                                                                                                    |
|-------------------|----------------------------------------------------------------------------------------------------|
| addCondition      | Adds a condition to the WHERE clause of the query                                                                                                    |
| addFormatter      | Registers a QueryFormatter object for the specified query item                                                                                                    |
| connect           | Connects to the database and initializes the named query                                                                                                    |
| disconnect        | Disconnects from the database and cleans up the query                                                                                                    |
| execute           | Executes the query                                                                                                    |
| fromURL           | Reconstructs the state of a query from URL parameters<br>generated by an HTML form or a call to toURL()                                                            |
| getBatchSize      | Returns the maximum number of records to be displayed on a<br>single page                                                                                          |
| getColumnIndex    | Returns the index of the database view column on which the<br>named query item is based                                                                            |
| getConditions     | Returns a vector of all QueryCondition objects added to the<br>query via the addCondition() methods                                                                |
| getDateFormat     | Returns the Oracle date format mask (e.g. DD-MON-YYYY)<br>used by the query                                                                                        |
| getItemIndex      | Returns the index of the query item (i.e. AK region item or<br>view column) with the specified name                                                                |
| getItemLabel      | Returns the display label of the query item with the specified<br>index, suitable for use as a column heading when rendering<br>the query result table on the page |
| getItemName       | Returns the name of the query item (i.e. AK region item or<br>view column) with the specified index                                                                |
| getName           | Returns the name of the query                                                                                                    |
| getNumItems       | Returns the number of items (i.e. fields) in a record returned by<br>the query                                                                                     |
| getNumRowsFetched | Returns the total number of rows fetched by the last call to<br>execute()                                                                                          |
| getNumRowsShown   | Returns the actual number of records to be displayed on the<br>current page                                                                                        |
| getStartRow       | Returns the index of the first row to be displayed on the<br>current page                                                                                          |
| getValue          | Returns the string representation of the value in the specified<br>cell of the query result table                                                                  |

*Table 5–8 Method Index for Class Query* 

| <b>Method</b>          | <b>Description</b>                                                                                                    |
|------------------------|----------------------------------------------------------------------------------------------------|
| isDisplayable          | Returns true if the specified query item may be displayed                                                                            |
| isQueryable            | Returns true if the specified query item may be searched on                                                                          |
| isSelectable           | Returns true if the specified query item is based on a database<br>object and thus may be included in a SELECT or ORDER BY<br>clause |
| <b>resetConditions</b> | Removes all conditions from the WHERE clause of the query                                                                            |
| setBatchSize           | Sets the batch size (i.e. the maximum number of records shown<br>per page) to the specified value                                    |
| setOrderByColumn       | Sets the ORDER BY clause of the query to use the specified<br>item and sort direction                                                |
| setStartRow            | Sets the start row to the specified row for execution                                                                                |
| showQueryConditions    | Returns a properly formatted HTML option list of search<br>conditions                                                                |
| showQueryOperators     | Returns a properly formatted HTML option list of search<br>operators                                                                 |
| toURL                  | Externalizes the current state of the query as a URL parameter<br>string of the form "param1=val1¶m2=val2&¶mX=valX"                  |

*Table 5–8 Method Index for Class Query (Cont.)*

### <span id="page-247-0"></span>**addCondition**

public abstract void addCondition(int itemIndex, String operatorCode, String value)

throws FrameworkException

Adds a condition to the WHERE clause of the query. Successive calls to addCondition() add new conditions to the WHERE clause in order. The condition is of the form CUST\_ACCOUNT\_ID = 1001. The specified item must be one for which isSelectable() returns true. The specified operator must be one of the valid operators returned by showQueryOperators(). For queries based on AK regions, valid operators are AIS, BNOT, CCONTAIN, DSTART, EEND, FGREATER, and GLESS. The value may be any free-form String, but it must be convertible to the specified item's datatype. If this method is called before connect(), the result is undefined.

**Parameters:** itemIndex - index of query item

operatorCode - valid binary operator code

value - value against which item is to be compared

**Throws:** FrameworkException if itemIndex is invalid

**See Also:** addCondition, isSelectable, showQueryOperators, connect

### **addCondition**

public abstract void addCondition(String itemName, String operatorCode, String value) throws FrameworkException

Adds a condition to the WHERE clause of the query. Successive calls to addCondition() add new conditions to the WHERE clause in order. The condition is of the form CUST\_ACCOUNT\_ID = 1001. The specified item must be one for which isSelectable() returns true. The specified operator must be one of the valid operators returned by showQueryOperators(). For queries based on AK regions, valid operators are AIS, BNOT, CCONTAIN, DSTART, EEND, FGREATER, and GLESS. The value may be any free-form String, but it must be convertible to the specified item's datatype. If this method is called before connect(), the result is undefined.

**Parameters:** itemName - name of query item

operatorCode - valid binary operator code

value - value against which item is to be compared

**Throws:** FrameworkException if itemName is not found

**See Also:** addCondition, isSelectable, showQueryOperators, connect

### **addCondition**

public abstract void addCondition(String condition)

Appends the specified string to the WHERE clause of the query as is, without performing any syntactic or semantic verification. The programmer must ensure that the argument is a valid condition given the specifics of the query. If this method is called before connect(), the result is undefined.

**Parameters:** condition - any valid condition to be appended to the WHERE clause

**See Also:** addCondition, addCondition, connect

### <span id="page-248-0"></span>**addFormatter**

```
public abstract void addFormatter(QueryFormatter formatter)
throws FrameworkException
```
Registers a QueryFormatter object for the specified query item. As it fetches data from the database, the execute() method invokes the appropriate QueryFormatter objects to format specific query items in the desired way.

**Parameters:** formatter - the QueryFormatter object to be registered

itemIndex - index of the query item to be formatted

#### <span id="page-249-0"></span>**connect**

```
public abstract void connect(String name)
throws FrameworkException
```
Connects to the database and initializes the named query. Classes extending the Query abstract class based on AK regions should interpret the name parameter as the name of an AK region; classes based directly on database views should interpret name as the name of a database view. Names are case-sensitive. The programmer must ensure that queries initialized by calling connect() are properly cleaned up by calling disconnect() when finished.

**Parameters:** name - name of the query, e.g. AK region name or view name

**Throws:** FrameworkException if an error occurs while connecting to the database and/or initializing the query

**See Also:** disconnect

#### <span id="page-249-1"></span>**disconnect**

```
public abstract void disconnect()
```
Disconnects from the database and cleans up the query. The programmer must ensure that queries initialized by calling connect() are properly cleaned up by calling disconnect() when finished.

**See Also:** connect

#### <span id="page-249-2"></span>**execute**

```
public abstract void execute()
throws FrameworkException, SQLException
```
Executes the query

**Throws:** FrameworkException if an error occurred while fetching and/or formatting the query results

### <span id="page-250-0"></span>**fromURL**

```
public abstract void fromURL(ServletRequest request)
throws FrameworkException
```
Reconstructs the state of a query from URL parameters generated by an HTML form or a call to toURL(). This method must be called after calling connect().

**Parameters:** request - the HTTP request containing the URL parameters

**Throws:** FrameworkException if the data in the URL parameters is corrupt and/or some error occurred while attempting to initialize the query object

### <span id="page-250-1"></span>**getBatchSize**

```
public abstract int getBatchSize()
```
Returns the maximum number of records to be displayed on a single page. If this method is invoked before connect(), it returns 0.

**Returns:** maximum number of rows per page

**See Also:** connect

### <span id="page-250-2"></span>**getColumnIndex**

```
public abstract int getColumnIndex(String itemName)
throws FrameworkException
```
Returns the index of the database view column on which the named query item is based. Item indexes are zero-based; item names are case- sensitive. If this method is invoked before connect(), the result is undefined.

**Parameters:** itemName - name of query item

**Returns:** database view column index of query item

**Throws:** FrameworkException if no item with the specified name is found

**See Also:** connect

### <span id="page-250-3"></span>**getConditions**

public abstract Vector getConditions()

Returns a vector of all QueryCondition objects added to the query via the addCondition() methods. Used by classes implementing the QueryValidator interface.

**Returns:** vector containing all QueryConditions for this query

**See Also:** addCondition, addCondition, QueryValidator

#### <span id="page-251-0"></span>**getDateFormat**

public abstract String getDateFormat()

Returns the Oracle date format mask (e.g. DD-MON-YYYY) used by the query. If this method is invoked before connect(), the result is undefined.

**Returns:** date format mask used by the query

**See Also:** connect

#### <span id="page-251-1"></span>**getItemIndex**

```
public abstract int getItemIndex(String itemName)
throws FrameworkException
```
Returns the index of the query item (i.e. AK region item or view column) with the specified name. Item indexes are zero-based; item names are case-sensitive. If this method is invoked before connect(), the result is undefined.

**Parameters:** itemName - name of query item

**Returns:** index of query item

**Throws:** FrameworkException if no item with the specified name is found

**See Also:** getItemName, connect

#### <span id="page-251-2"></span>**getItemLabel**

```
public abstract String getItemLabel(int itemIndex)
throws FrameworkException
```
Returns the display label of the query item with the specified index, suitable for use as a column heading when rendering the query result table on the page. Item indexes are zero-based. If this method is invoked before connect(), the result is undefined.

**Parameters:** itemIndex - index of query item

**Returns:** item label (i.e. column heading)

**Throws:** FrameworkException if itemIndex is invalid

**See Also:** getItemLabel, connect
### **getItemLabel**

```
public abstract String getItemLabel(String itemName)
throws FrameworkException
```
Returns the display label of the query item with the specified name, suitable for use as a column heading when rendering the query result table on the page. Item names are case-sensitive. If this method is invoked before connect(), the result is undefined.

**Parameters:** itemName - name of query item

**Returns:** item label (i.e. column heading)

**Throws:** FrameworkException if no item with the specified name is found

**See Also:** getItemLabel, connect

#### **getItemName**

```
public abstract String getItemName(int itemIndex)
throws FrameworkException
```
Returns the name of the query item (i.e. AK region item or view column) with the specified index. Item indexes are zero-based; item names are case-sensitive. If this method is invoked before connect(), the result is undefined.

**Parameters:** itemIndex - index of query item

**Returns:** name of query item

**Throws:** FrameworkException if itemIndex is invalid

**See Also:** getItemIndex, connect

### **getName**

```
public abstract String getName()
```
Returns the name of the query. Classes extending the Query abstract class based on AK regions should return a string that uniquely identifies the region; classes based directly on database views should return a string that uniquely identifies the view. If this method is invoked before connect(), the result is undefined.

**Returns:** name of the query

**See Also:** connect

#### **getNumItems**

public abstract int getNumItems()

Returns the number of items (i.e. fields) in a record returned by the query. Classes extending the Query abstract class based on AK regions should return the number of region items; classes based directly on database views should return the number of view columns. If this method is invoked before connect(), it returns 0.

**Returns:** number of query items

#### **getNumRowsFetched**

public abstract int getNumRowsFetched()

Returns the total number of rows fetched by the last call to execute(). Depending on the way the query statement is constructed, this value may be greater than or equal to the value returned by getNumRowsShown(). If this method is invoked before execute(), it returns 0.

**Returns:** total number of rows fetched

**See Also:** getNumRowsShown, execute

### **getNumRowsShown**

public abstract int getNumRowsShown()

Returns the actual number of records to be displayed on the current page. This number is always guaranteed to be less than or equal to the value returned by getBatchSize(). If this method is invoked before execute(), it returns 0.

**Returns:** number of rows shown on current page

**See Also:** getBatchSize, execute

### **getStartRow**

public abstract int getStartRow()

Returns the index of the first row to be displayed on the current page. Row indexes are zero-based, so the index of the first row on the page displaying records 11-20 is actually 10. If this method is invoked before connect(), it returns 0.

**See Also:** connect

### **getValue**

```
public abstract String getValue(int rowIndex, int itemIndex)
throws FrameworkException
```
Returns the string representation of the value in the specified cell of the query result table. rowIndex is zero-based and must be strictly less than the value returned by getNumRowsShown(). itemIndex is zero-based and must be strictly less than the value returned by getNumItems(). Any formatting performed by QueryFormatters registered with the query will have already taken place and will be reflected in the value returned by getValue(). If this method is invoked before execute(), the result is undefined.

**Parameters:** rowIndex - row index of the cell to be displayed

itemIndex - column index of the cell to be displayed

**Returns:** value of the specified table cell

**Throws:** FrameworkException if either index is invalid

**See Also:** getValue, getNumRowsShown, getNumItems, execute

### **getValue**

```
public abstract String getValue(int rowIndex, String itemName)
throws FrameworkException
```
Returns the string representation of the value in the specified cell of the query result table. rowIndex is zero-based and must be strictly less than the value returned by getNumRowsShown(). itemName is case-sensitive and must be one of the item names returned by getItemName(). Any formatting performed by QueryFormatters registered with the query will have already taken place and will be reflected in the value returned by getValue(). If this method is invoked before execute(), the result is undefined.

**Parameters:** rowIndex - row index of the cell to be displayed

itemName - item name of the cell to be displayed

**Returns:** value of the specified table cell

**Throws:** FrameworkException if rowIndex is invalid and/or itemName is not found

**See Also:** getValue, getNumRowsShown, getItemName, execute

### **isDisplayable**

```
public abstract boolean isDisplayable(int itemIndex)
throws FrameworkException
```
Returns true if the specified query item may be displayed. This is purely a convenience feature; the displaying JSP may decide whether or not to check if a particular item is displayable before calling getValue(). Item indexes are zero-based. If this method is called before connect(), the result is undefined.

**Parameters:** itemIndex - index of query item

**Returns:** true if the item should be displayed

**Throws:** FrameworkException if itemIndex is invalid

**See Also:** isDisplayable, connect

### **isDisplayable**

```
public abstract boolean isDisplayable(String itemName)
throws FrameworkException
```
Returns true if the specified query item may be displayed. This is purely a convenience feature; the displaying JSP may decide whether or not to check if a particular item is displayable before calling getValue(). Item names are case-sensitive. If this method is called before connect(), the result is undefined.

**Parameters:** itemName - name of query item

**Returns:** true if the item should be displayed

**Throws:** FrameworkException if itemName is not found

**See Also:** isDisplayable, connect

### **isQueryable**

```
public abstract boolean isQueryable(int itemIndex)
throws FrameworkException
```
Returns true if the specified query item may be searched on. Item indexes are zero-based. If this method is called before connect(), the result is undefined.

**Parameters:** itemIndex - index of query item

**Returns:** true if the item can be searched on

**Throws:** FrameworkException if itemIndex is invalid

**See Also:** isQueryable, connect

### **isQueryable**

```
public abstract boolean isQueryable(String itemName)
throws FrameworkException
```
Returns true if the specified query item may be searched on. Item names are case-sensitive. If this method is called before connect(), the result is undefined.

**Parameters:** itemName - name of query item

**Returns:** true if the item can be searched on

**Throws:** FrameworkException if itemName is not found

**See Also:** isQueryable, connect

### **isSelectable**

```
public abstract boolean isSelectable(int itemIndex)
throws FrameworkException
```
Returns true if the specified query item is based on a database object and thus may be included in a SELECT or ORDER BY clause. Classes extending the Query abstract class based on AK regions should return true if the specified AK region item is based on an object attribute; classes based directly on database views should return true if the specified query item is based on a view column. In any case, all queryable items must also be selectable, though the reverse is not necessarily true. Item indexes are zero-based. If this method is called before connect(), the result is undefined.

**Parameters:** itemIndex - index of query item

**Returns:** true if the item is based on a database object

**Throws:** FrameworkException if itemIndex is invalid

**See Also:** isSelectable, isQueryable, connect

### **isSelectable**

```
public abstract boolean isSelectable(String itemName)
throws FrameworkException
```
Returns true if the specified query item is based on a database object and thus may be included in a SELECT or ORDER BY clause. Classes extending the query abstract class based on AK regions should return true if the specified AK region item is

based on an object attribute; classes based directly on database views should return true if the specified query item is based on a view column. In any case, all queryable items must also be selectable, though the reverse is not necessarily true. Item names are case-sensitive. If this method is called before connect(), the result is undefined.

**Parameters:** itemName - name of query item

**Returns:** true if the item is based on a database object

**Throws:** FrameworkException if itemName is not found

**See Also:** isSelectable, isQueryable, connect

### **resetConditions**

public abstract void resetConditions()

Removes all conditions from the WHERE clause of the query. If this method is called before connect(), the result is undefined.

**See Also:** addCondition, addCondition, connect

#### **setBatchSize**

```
public abstract void setBatchSize(int batchSize)
throws FrameworkException
```
Sets the batch size (i.e. the maximum number of records shown per page) to the specified value. batchSize must be a non-negative integer.

**Parameters:** batchSize - new number of rows per page

**Throws:** FrameworkException if batchSize is not a non-negative integer

#### **setOrderByColumn**

public abstract void setOrderByColumn(int itemIndex, boolean isAscending) throws FrameworkException

Sets the ORDER BY clause of the query to use the specified item and sort direction. The item must be one for which isSelectable() returns true. If this method is called before connect(), the result is undefined.

**Parameters:** itemIndex - index of query item

isAscending - true if the sort direction should be ascending

**Throws:** FrameworkException if itemIndex is invalid

**See Also:** setOrderByColumn, isSelectable, connect

### **setOrderByColumn**

public abstract void setOrderByColumn(String itemName, boolean isAscending) throws FrameworkException

Sets the ORDER BY clause of the query to use the specified item and sort direction. The item must be one for which isSelectable() returns true. If this method is called before connect(), the result is undefined.

**Parameters:** itemIndex - name of query item

isAscending - true if the sort direction should be ascending

**Throws:** FrameworkException if itemName is not found

**See Also:** setOrderByColumn, isSelectable, connect

### **setOrderByColumn**

public abstract void setOrderByColumn(int itemIndex) throws FrameworkException

Sets the ORDER BY clause of the query to use the specified item. If the ORDER BY clause is already using this item, reverses the sort direction. If the ORDER BY clause is empty or is using a different item, sets the ORDER BY clause to use this item and sets the sort direction to ascending by default. The item must be one for which isSelectable() returns true. If this method is called before connect(), the result is undefined.

**Parameters:** itemIndex - index of query item

**Throws:** FrameworkException if itemIndex is invalid

**See Also:** setOrderByColumn, isSelectable, connect

### **setOrderByColumn**

```
public abstract void setOrderByColumn(String itemName)
throws FrameworkException
```
Sets the ORDER BY clause of the query to use the specified item. If the ORDER BY clause is already using this item, reverses the sort direction. If the ORDER BY clause is empty or is using a different item, sets the ORDER BY clause to use this item and sets the sort direction to ascending by default. The item must be one for which

isSelectable() returns true. If this method is called before connect(), the result is undefined.

**Parameters:** itemName - name of query item

**Throws:** FrameworkException if itemName is not found

**See Also:** setOrderByColumn, isSelectable, connect

#### **setStartRow**

public abstract void setStartRow(int rowIndex) throws FrameworkException

Sets the start row to the specified row for execution. rowIndex must be a non-negative integer.

**Parameters:** rowIndex - index of the start row

**Throws:** FrameworkException if rowIndex is not a non-negative integer

#### **showQueryConditions**

public abstract String showQueryConditions()

Returns a properly formatted HTML option list of search conditions. Each query item for which isQueryable() returns true represents a valid search condition. The return value is a string consisting of OPTION tags, suitable to be included between a SELECT tag and its closing tag. If this method is called before connect(), the result is undefined.

**Returns:** a list of OPTION tags specifying valid query criteria

**See Also:** isQueryable, connect

#### **showQueryOperators**

```
public abstract String showQueryOperators()
throws FrameworkException
```
Returns a properly formatted HTML option list of search operators. The return value is a string consisting of OPTION tags, suitable to be included between a SELECT tag and its closing tag. For queries based on AK regions, the valid operators are AIS, BNOT, CCONTAIN, DSTART, EEND, FGREATER, and GLESS. If this method is called before connect(), the result is undefined.

**Returns:** a list of OPTION tags specifying valid query operators

**Throws:** FrameworkException if there is an error while retrieving valid operators (e.g. from the database)

**See Also:** connect

### **toURL**

public abstract String toURL()

Externalizes the current state of the query as a URL parameter string of the form "param1=val1¶m2=val2&...¶mX=valX". When creating hyperlinks from one query display page to another, programmers must ensure that the string returned by toURL() is appended to the URL parameters of the link.

### **5.9 Class QueryCondition**

java.lang.Object > oracle.apps.ibe.postsales.QueryCondition

public abstract class **QueryCondition**

extends Object

QueryCondition encapsulates a single condition in the WHERE clause of a @see Query. The WHERE clause of a Query is a conjunction of zero or more QueryConditions. Note that QueryCondition does not support disjunctions of conditions or joins between database objects at all.

**See Also:** Query, Region, AkRegionItem

### **5.9.1 Variables for Class QueryCondition**

### **RCS\_ID**

public static final String RCS\_ID

### **RCS\_ID\_RECORDED**

public static final boolean RCS\_ID\_RECORDED

### **5.9.2 Constructors for Class QueryCondition**

### **QueryCondition**

public QueryCondition()

### **5.9.3 Methods for Class QueryCondition**

The following table is an index of Class QueryCondition methods:

*Table 5–9 Method Index for Class QueryCondition* 

| <b>Method</b>   | <b>Description</b> |  |
|-----------------|--------------------|--|
| getItemIndex    |                    |  |
| getOperatorCode |                    |  |
| getValue        |                    |  |

### <span id="page-261-0"></span>**getItemIndex**

public abstract int getItemIndex()

### <span id="page-261-1"></span>**getOperatorCode**

public abstract String getOperatorCode()

### **getValue**

public abstract String getValue()

### <span id="page-261-2"></span>**5.10 Class QueryUtil**

java.lang.Object > oracle.apps.ibe.postsales.QueryUtil

public final class **QueryUtil** extends Object

### **5.10.1 Variables for Class QueryUtil**

### **RCS\_ID**

public static final String RCS\_ID

### **RCS\_ID\_RECORDED**

public static final boolean RCS\_ID\_RECORDED

### **5.10.2 Constructors for Class QueryUtil**

### **QueryUtil**

public QueryUtil()

### **5.10.3 Methods for Class QueryUtil**

The following table is an index of Class QueryUtil methods:

| <b>Method</b>   | <b>Description</b> |
|-----------------|--------------------|
| boolVal         |                    |
| doubleVal       |                    |
| intVal          |                    |
| isNonNullString |                    |
| isNullString    |                    |
| nonNullString   |                    |
| stringVal       |                    |
| validDate       |                    |
| validNumber     |                    |

*Table 5–10 Method Index for Class QueryUtil* 

### <span id="page-262-0"></span>**boolVal**

public static final boolean boolVal (String paramVal, boolean defaultVal)

### <span id="page-262-1"></span>**doubleVal**

public static final double doubleVal(String paramVal, double defaultVal) throws FrameworkException

### <span id="page-262-2"></span>**intVal**

```
public static final int intVal(String paramVal, int defaultVal)
throws FrameworkException
```
### <span id="page-262-3"></span>**isNonNullString**

public static final boolean isNonNullString(String s)

### <span id="page-263-0"></span>**isNullString**

public static final boolean isNullString(String s)

### <span id="page-263-1"></span>**nonNullString**

public static final String nonNullString(String s)

### <span id="page-263-2"></span>**stringVal**

```
public static final String stringVal(String paramVal, String defaultVal)
throws FrameworkException
```
### <span id="page-263-3"></span>**validDate**

public static final boolean validDate(String dateVal, String dateFormat)

#### **validNumber**

public static final boolean validNumber(String numVal)

### <span id="page-263-4"></span>**5.11 Class QueryValidatorException**

java.lang.Object > java.lang.Throwable > java.lang.Exception > oracle.apps.jtf.base.resources.FrameworkException > oracle.apps.ibe.postsales.QueryValidatorException

public class **QueryValidatorException**

extends FrameworkException

### **5.11.1 Variables for Class QueryValidatorException**

### **RCS\_ID**

public static final String RCS\_ID

### **RCS\_ID\_RECORDED**

public static final boolean RCS\_ID\_RECORDED

### **thisClass**

public static final String thisClass

### **5.11.2 Constructors for Class QueryValidatorException**

### **QueryValidatorException**

public QueryValidatorException()

### **QueryValidatorException**

public QueryValidatorException(String s)

### **QueryValidatorException**

public QueryValidatorException(String errorKey, Object params[])

Construct an exception with the errorKey.

**Parameters:** params - an array of tokens for errorKey

# **A**

## **Standards for Customizing JavaServer Pages**

This appendix lists the standards you should follow when customizing JavaServer Pages™ (JSP™) for the Oracle iStore 11*i* Web storefront. Topics include

- [Understanding JSPs](#page-267-0)
- **[JSP Standards \(Customer Facing\)](#page-272-0)**
- [Passing Values Across Templates](#page-277-0)
- **[Passing Parameters or Cookies](#page-279-0)**
- [Using Forms with JSPs](#page-279-1)
- [Using JavaBeans with JSPs](#page-280-0)
- [Adding Error Pages](#page-280-1)
- [Handling Runtime Exceptions](#page-281-0)

### <span id="page-267-0"></span>**A.1 Understanding JSPs**

A JavaServer Page (JSP) is a dynamic HTML Web page that embeds Java language methods in the HTML content to generate dynamic content on the Web page. A JSP file includes HTML, Java, JavaScript, and forms.

### **A.1.1 JSP Processing**

The following diagram illustrates how JSPs are processed.

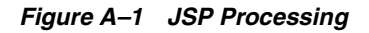

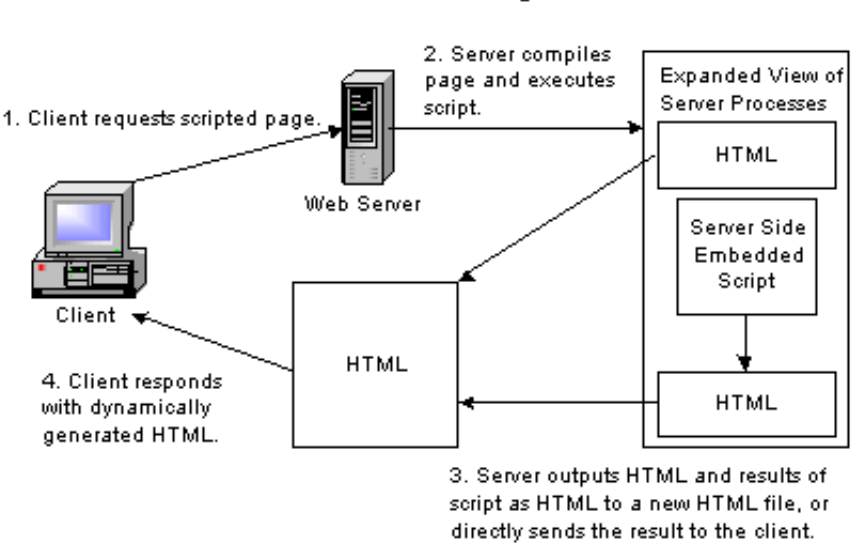

**JSP Processing** 

The client browser requests a JSP from the Web server. The server compiles the page and executes the code. The server then creates an HTML page from the JSP's HTML and Java code and sends this page to the client. The client displays the dynamically generated HTML page.

### **A.1.2 PageCompileServlet**

The following diagram illustrates the server's decision process for PageCompileServlet.

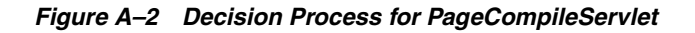

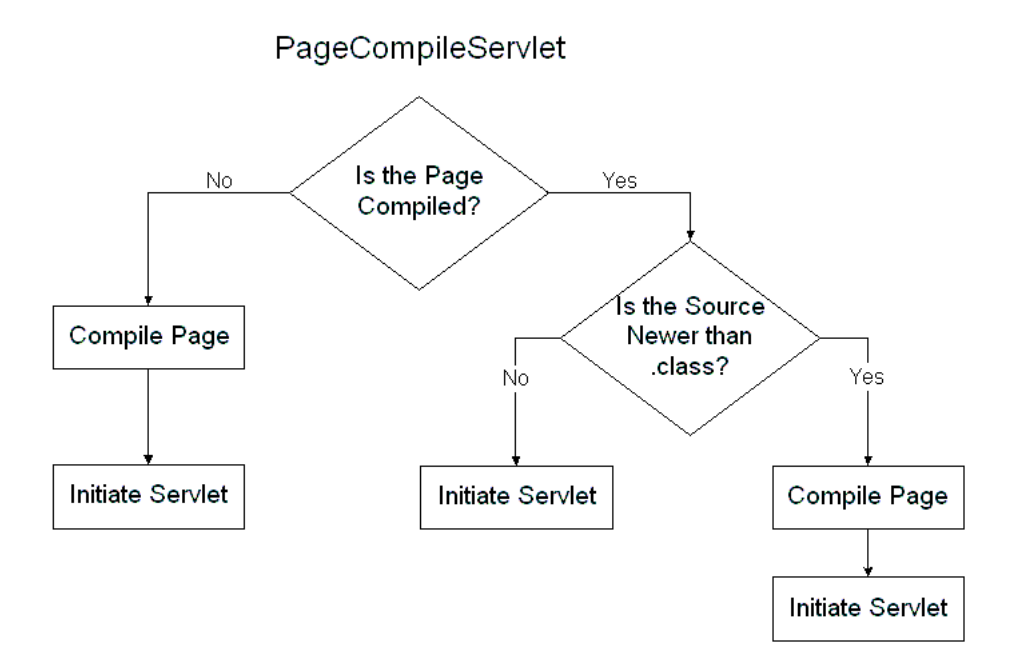

The server checks to see if the page is compiled. If the page is not compiled, then the server compiles the page and initiates the servlet.

If the page is compiled, the server checks to see if the source is newer than the .class file. If the .class file is newer than the source, the server initiates the servlet. If the source is newer than the .class file, the server recompiles the page and then initiates the servlet.

### **A.1.3 Basic Components of JSPs**

JSP files consist of the following basic components.

### **Directives**

Page Directive

<%@ page import="hello.NameHandler" %> <%@ page info="a hello world example" %>

■ Include Directive

<%@ include file="banner.html" %>

### **Declarations**

 $<$   $\frac{8}{3}$  : . . .  $\frac{8}{3}$  > <%! int a, b; double c; %>

### **Expressions**

 $<$   $\frac{6}{9}$  = . . .  $\frac{6}{9}$  >  $\leq$   $\frac{1}{6}$  =  $a + b + c$   $\frac{1}{6}$  >

### **Scriptlets**

```
< \frac{8}{3}. . . \frac{8}{3} ><% String name=null; 
     if ( request.getParameter("name") == ) { %>
```
#### *Example A–1 foo.jsp*

```
<%@ include file="jtfincl.jsp" %>
<%@ include file="ibeCZzpHeader.jsp" %>
<%@pageContext.setAttribute ("_pageTitle", "Test", pageContext.REQUEST_SCOPE); 
\delta<%@ include file="ibeCZzpHeader.jsp" %>
Hello World
<%@ include file="ibeCZzdBottom.jsp" %>
```
#### foo.jsp is accessed from a browser as:

```
http://some.domain.com/html/foo.jsp?minisite=10120
```
The minisite ID is a different number for different installations. After the first session, the minisite parameter is passed along in the cookie.

The following figure is a JSP layout example.

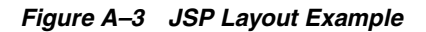

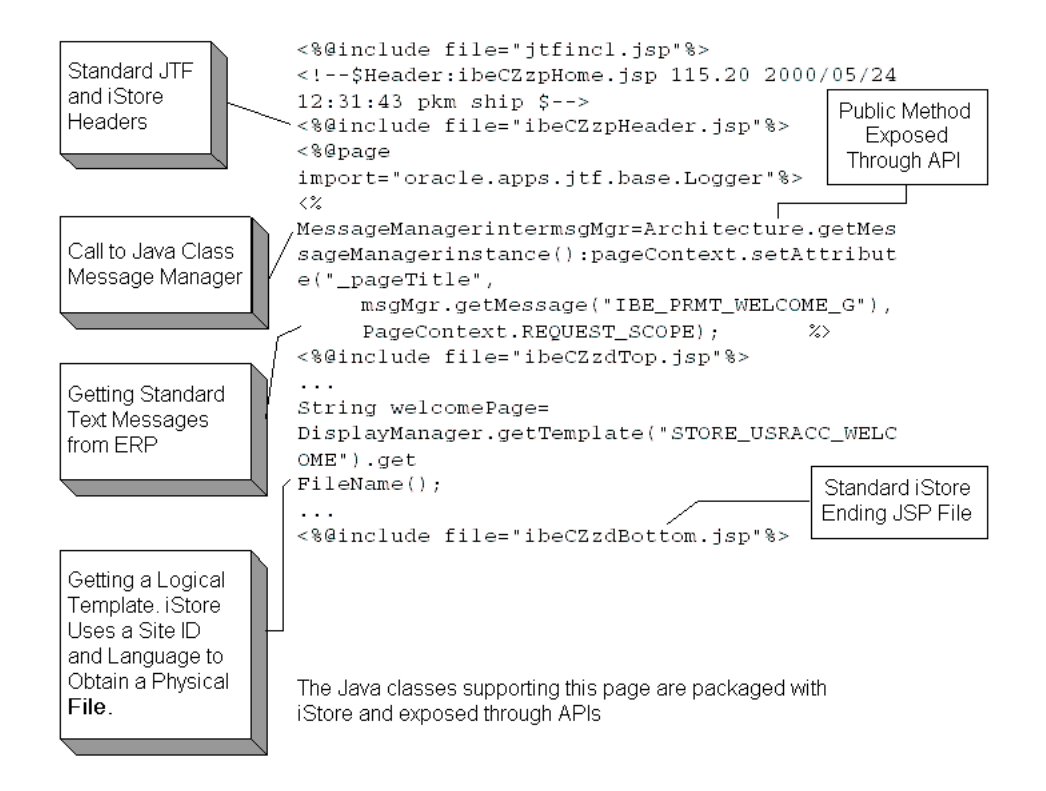

### **A.1.4 Standard Includes**

The Oracle iStore 11*i* standard includes are listed in the following table.

| <b>JSP</b>        | <b>Description</b>                                                                        |  |
|-------------------|-------------------------------------------------------------------------------------------|--|
| jtfincl.jsp       | Oracle CRM Technology Foundation standard header                                          |  |
| ibeCZzpHeader.jsp | Oracle iStore 11 <i>i</i> standard header                                                 |  |
| ibeCZzdTop.jsp    | Prints the top of the page to be generated: <head>, <title>, and<br/>so on</title></head> |  |
| ibeCZzdMenu.jsp   | Prints the top links, tabs, subtabs and the search bar                                    |  |
| ibeCZzdBottom.jsp | Standard footer                                                                           |  |

*Table A–1 Standard Includes*

### **A.1.5 The Request Object**

After a user enters data, the data is stored in the request object, which usually implements javax.servlet.http.HttpServletRequest. You can access the request object from within a scriptlet. The following table lists request objects.

*Table A–2 Request Objects* 

| <b>Method</b> | Defined In                                      | <b>Job Performed</b>                                                        |
|---------------|-------------------------------------------------|-----------------------------------------------------------------------------|
| getRequest    |                                                 | javax.servlet.jsp.PageContext Returns the current request object            |
|               | getParameterNames javax.servlet.ServletRequest  | Returns the names of the parameters<br>that the request currently contains  |
|               | getParameterValues javax.servlet.ServletRequest | Returns the values of the parameters<br>that the request currently contains |
| getParameter  | javax.servlet.ServletRequest                    | Returns the value of the parameter if<br>you provide the name               |

### <span id="page-272-0"></span>**A.2 JSP Standards (Customer Facing)**

Oracle coding standards for Oracle iStore 11*i* Web store JSPs are listed below.

**Note:** Never modify an original JSP. Make a copy of the original JSP and modify only the copy. If a bug occurs, compare the JSP copy to the JSP original.

### **Standard Includes for Requested and Forwarded JSPs**

These are standard includes for requested and forwarded JSPs, not included JSPs.

### **Top of JSP**

```
<% int pc = PageContext.REQUEST_SCOPE; %>
<% pageContext.setAttribute("_guestNotAllowed", "true", pc); //WA %>
<% pageContext.setAttribute("_B2CNotAllowed", "true", pc); //WA %>
<% pageContext.setAttribute("_permission", "<permission>", pc); //WA %>
<% pageContext.setAttribute("_sensitivePage", "true", pc); //WA %>
<%@include file="ibeCZzpHeader.jsp" %>
```
WA: Wherever Applicable

### **Title or Menu**

(not required in "processing only" JSPs)

```
<% MessageManagerInter mm = Architecture.getMessageManagerInstance();
   pageContext.setAttribute(" pageTitle", mm.getMessage("prompt"), pc); %>
<%@include file="ibeCZzdTop.jsp" %>
<!-- say this jsp is for address book. highlight proper tabs/menus -->
<% pageContext.setAttribute("selectedTab", "account", pc);
    pageContext.setAttribute("selectedMenu", "userInfo", pc);
   pageContext.setAttribute("selectedSide", "addrbook", pc); %>
<%@include file="ibeCZzdMenu.jsp" %>
<!-- display rest of the page body below this -->
```
### **Bottom of JSP**

(required wherever execution ends)

```
<%@include file="ibeCZzdBottom.jsp" %>
```
### **Hyperlinks, JSP Include and Forward, and Forms**

In the examples below, a template name (for example, STORE\_USR\_ACC\_ LOGOUT) is mapped to a raw JSP file name (for example, ibeCAcpLogout.jsp) by the template manager, which is implemented in the DisplayManager class.

### **Top of JSP Include Page**

<!-- \$Header: standards.html 115.3 2000/06/22 19:04:06 jnath noship \$ -->

#### **Bottom of JSP Include Page**

```
<!-- ibexyyyy.jsp end -->
```
### **Hyperlink**

To display a hyperlink, call the appropriate getURL() method to get the URL. This ensures that the cookie is appended to the hyperlink, in case the browser is not accepting cookies.

```
DisplayManager.getURL(<template name>)
DisplayManager.getURL(<template name>, <query string>)
RequestCtx.getURL(<jsp filename>)
RequestCtx.getURL(<jsp filename>, <query string>)
```
#### For example,

```
<% String url = DisplayManager.getURL("STORE_USR_ACC_LOGOUT"); %>
<a href=<%=url%>Click here to logout</a>
```
### **File Name (for JSP Include, JSP Forward, and Form Actions)**

For JSP include, JSP forward and form actions, the raw JSP file name is required instead of the URL. Call DisplayManager.getTemplate to get the JSP file name from the template name.

For example,

```
<% String jspfilename = DisplayManager.getTemplate(
                         "STORE_SOME_TEMPLATE").getFileName() %>
<jsp:include page="<%=jspfilename%>" flush="true"/> OR
<jsp:forward page="<%=jspfilename%>" />
```
### **Forms**

In a form, apart from getting the JSP file name from the template name to be used as the action, also call RequestCtx.getSessionInfoAsHiddenParam() within

the form. This ensures that the cookie is passed as a hidden field, in case the browser is not accepting cookies.

For example,

```
<form method=post action=<%=jspfilename%>>
 ...
   <%= RequestCtx.getSessionInfoAsHiddenParam() %>
</form>
```
### **A.2.1 Transactions and Database Connections**

This section displays the JSP and Java API code for transactional APIs and read-only APIs.

### **Transactional APIs: JSP Code**

```
Object txnLock = new Object();
try {
  TransactionScope.begin(txnLock);
   Call transactional and other APIs
}
catch (CustomerException e) { // exceptions that can be handled
  TransactionScope.setRollbackOnly();
  errorFlag = true;
}
catch (Exception e1) { // other unexpected exceptions
  TransactionScope.setRollbackOnly();
   throw e1;
}
finally {
  TransactionScope.end(txnLock);
}
if (errorFlag == true) {
  handle error: display message or jsp:forward or sendRedirect
   if sendRedirect, call RequestCtx.end() first
}
```
### **Transactional APIs: Java API Code**

```
public static void transactionalApi()
   throws FrameworkException, CustomerException, SQLException
{
  OracleConnection conn = (OracleConnection) TransactionScope.getConnection();
 Statement stmt = ... ;
   ...
```

```
 try {
     stmt.execute();
     ...
   }
   finally {
     if (stmt != null) stmt.close();
   }
}
```
### **Read-Only APIs: JSP Code**

```
try {
   readonlyApi();
   readonlyApi();
}
catch (CustomerException e) { // catch exceptions that can be handled
   // handle exception
}
```
### **Read-Only APIs: Java API Code**

```
public static void readonlyApi()
   throws FrameworkException, SQLException
{
   OracleConnection conn = (OracleConnection) TransactionScope.getConnection();
 Statement stmt = ...;
   ...
   try {
    stmt.execute();
     ...
   }
  finally {
    if (stmt != null) stmt.close();
     TransactionScope.releaseConnection(conn);
   }
}
```
### **A.2.2 Exception Handling**

You can set up exception handling for user errors and fatal errors.

### **User Errors**

Raise a subclass of FrameworkException in the API and handle it in the calling JSP.

### **Fatal Errors**

Raise FrameworkException or let the original exception (for example, SQLException) propagate to ibeCZzdError.jsp.

### **A.2.3 API Standards**

Following are the API standards for package naming, load methods, accessing member variables, get methods, and standard parameters.

### **Package Naming**

### **Customer Side**

oracle.apps.ibe.<sub-component>

### or

oracle.apps.ibe.<sub-component>.<sub-sub-component>

### **Merchant Side**

oracle.apps.ibe.setup.<sub-component>

### **Load Method(s)**

Each class will have at least one static load method. Given a recordId, it gets the record from the database or cache. The API returns the record object. The method either caches the record object (for certain classes) or performs deep load or shallow load (for certain classes).

For example,

```
Product prd = Product.load(productid, "DEEP"); 
Account acc = Account.load(accountid);
```
### **Accessing Member Variables**

Once a record object is loaded, the member variables can be accessed directly, for example, acc.accountId.

They can also be accessed using get methods, for example,  $\text{ord.getProductId}($ ).

### **Get Methods**

Get methods are not mandatory, except for translatable attributes. It will return the value in the appropriate language, for example, prd.getDescription().

### **Standard Parameters**

Standard parameters, such as user ID and language code, will be available statically from RequestCtx, for example, RequestCtx.getUserId().

### <span id="page-277-0"></span>**A.3 Passing Values Across Templates**

Use the following guidelines for passing values across templates.

### **pageContext.setAttribute**

```
pageContext.setAttribute("_pageTitle",
            "iStore Framework",
           PageContext.REQUEST_SCOPE);
```
### **pageContext.getAttribute**

```
pageContext.getAttribute("_pageTitle",
           PageContext.REQUEST_SCOPE);
```
### <span id="page-277-1"></span>**Example Parameters**

```
<%@ include file="jtfincl.jsp" %>
```

```
<% int pc = PageContext.REQUEST_SCOPE; %>
<% pageContext.setAttribute("_guestNotAllowed", "true", pc);// #1
<% pageContext.setAttribute("_B2CNotAllowed","true", pc);// #2
<% pageContext.setAttribute("_permission", "<permission>", pc;// #3
<% pageContext.setAttribute("_sensitivePage", "true", pc);// #4
<%@ include file="ibeCZzpHeader.jsp" %>
<% pageContext.setAttribute("_pageTitle", "iStore Framework", pc); %>
<%@ include file="ibeCZzdTop.jsp" %>
pageContext.setAttribute("selectedTab", "0", pc);// #5
```

```
pageContext.setAttribute("selectedMenu", "0", pc);// #6
pageContext.setAttribute("selectedSide", "0", pc);// #7
<%@ include file="ibeCZzdMenu.jsp"%>
Hello World
```
See the following table for notes about this code example.

<%@ include file="ibeCZzdBottom.jsp" %>

| <b>Note</b>   | <b>Description</b>                                                                                                    |  |
|---------------|----------------------------------------------------------------------------------------------------|--|
| #1            | Ensures that only logged in users can access the page and see<br>the "Hello World" message.                                                                                                    |  |
|               | Anonymous users are asked to sign in or register.                                                                                                    |  |
| #2            | Ensures that only registered business customers can access the<br>page.                                                                                                    |  |
| #3            | To check permissions, for example, if foo. sp is used to create an<br>address, then <permission> is IBE_CREATE_ADDRESS.</permission>                                                                                                    |  |
|               | Oracle iStore 11 <i>i</i> ships with predefined permissions that you<br>$\blacksquare$<br>can use to restrict the access of B2B users to a page. For B2C<br>users, Oracle iStore 11i does not check permissions, and<br>instead checks the _B2CNotAllowed flag. |  |
| #4            | Controls access to sensitive pages, for example, users' personal<br>information such as email address, credit card number, and so<br>on.                                                                                                    |  |
|               | The product catalog and view shopping cart pages are<br>$\blacksquare$<br>non-sensitive pages. When users go from a non-sensitive page<br>to a sensitive page, they are re-authenticated.                                                                       |  |
|               | Sensitive pages should be SSL enabled. In general, all _<br>guestNotAllowed pages are sensitive pages.                                                                                                    |  |
| # 5, # 6, # 7 | Specifies which tab, subtab, and side menu to highlight, starting<br>■<br>from 0. For example, see ibeCZzdMenu.jsp.                                                                                                    |  |

*Table A–3 Example Notes* 

### <span id="page-279-0"></span>**A.4 Passing Parameters or Cookies**

To pass parameters or cookies, use the following guidelines.

See [Example Parameters](#page-277-1) and replace "Hello World" with the following line:

<a href=<%=DisplayManager.getURL("STORE\_HOME")%>>Go to iStore Home</a>

Display Manager then calls RequestCtx.getURL(<jspFileName>) to append the cookie string to the JSP file name if necessary.

To pass more parameters, use

DisplayManager.getURL (<accessName>, <query string>) or RequestCtx.getURL (<jspFileName>, <query string>)

where the query string is of the form: "foo1=bar1&foo2=bar2&foo3=bar3".

In a form, the cookie string is passed as a hidden field, for example,

RequestCtx.getSessionInfoAsHiddenParam()

To access a physical file without a cookie, use

DisplayManager.getTemplate (<access name>) .getFileName()

### <span id="page-279-1"></span>**A.5 Using Forms with JSPs**

To use forms with JavaServer Pages, use the following procedure.

### **Prerequisites**

None.

#### **Steps**

- **1.** Create an HTML form in a JSP template to process user input.
- **2.** Perform basic checks on the input that the user enters, for example, using JavaScript.
- **3.** Pass the data to a bean that implements the business logic.

The bean processes the input (it can maintain a persistent state), and returns any results back to the user as HTML.

### <span id="page-280-0"></span>**A.6 Using JavaBeans with JSPs**

To use JavaBeans with JavaServer Pages, use the following guidelines.

### **<jsp:useBean>**

Instantiate or locate the JavaBean instance.

```
<jsp:useBean id="mybean" scope="session"
class="hello.nameHandler" />
```
### **<jsp:setProperty>**

Set property values in the JavaBean.

<jsp:setProperty name="mybean" property="\*" />

### **<jsp:getProperty>**

Get property values from the JavaBean.

<jsp:getProperty name="mybean" property="username" />

### <span id="page-280-1"></span>**A.7 Adding Error Pages**

To add error pages, use the following procedure.

### **Steps**

- **1.** Write the JavaBean (or servlet or other component) so that it throws certain exceptions under certain conditions.
- **2.** In the JSP file, use a page directive with errorPage set to the name of a JSP file that will display a message to the user when the exception occurs.
- **3.** Write an error page file using a page directive with isErrorPage="true." For example, see ibeCZzdError.jsp.
- **4.** In the error page file, use the exception object to get information about the exception.
- **5.** Give informative messages in the error file or the JSP file on the error.

### <span id="page-281-0"></span>**A.8 Handling Runtime Exceptions**

To handle runtime exceptions, use the following guidelines.

### **User Errors**

To handle user errors, raise a subclass of FrameworkException in the API and handle it in the calling JSP.

### **Fatal Errors**

To handle fatal errors, raise FrameworkException or let the original exception (for example, SQLException) propagate to ibeCZzdError.jsp.

# **Setting Up Oracle JDeveloper**

This appendix explains how to set up Oracle JDeveloper to write, debug, deploy, and test custom Java code and JSPs for your Oracle iStore 11*i* implementation. Topics include:

- [Overview of Oracle JDeveloper](#page-283-1)
- [Setting Up Oracle JDeveloper](#page-283-0)
- [Testing the Oracle JDeveloper Setup](#page-290-0)
- [Customization Guidelines](#page-292-0)

### <span id="page-283-1"></span>**B.1 Overview of Oracle JDeveloper**

Oracle JDeveloper is a development environment using Java 2 Enterprise Edition™  $(J2E<sup>TM</sup>)$  and Extensible Markup Language (XML) with full support for developing, debugging, and deploying business applications and Web services.

Oracle JDeveloper offers highly productive development tools, including a Java debugger and the innovative profiler and CodeCoach tools for code performance analysis and improvement. Oracle JDeveloper includes wizards, editors, and visual design tools for developing applications and Web services that use applets, applications, JavaBeans, JavaServer Pages, servlets, and Enterprise JavaBeans.

Taking application development to a higher level of productivity, Oracle JDeveloper offers integrated UML modeling, software configuration management, and a J2EE design patterns framework called Business Components for Java (BC4J).

### <span id="page-283-0"></span>**B.2 Setting Up Oracle JDeveloper**

You can use Oracle JDeveloper as a development environment to create custom Java code and JSPs for your Oracle iStore 11*i* implementation.

Use the following procedure to set up Oracle JDeveloper to run the Oracle iStore 11*i* middle tier in a Microsoft Windows environment.

### **Prerequisites**

- Oracle JDeveloper 3.2.3 is installed on a Windows NT machine. See the Oracle JDeveloper documentation for instructions.
- Oracle iStore 11*i* is correctly set up on a UNIX server. See *Oracle iStore Implementation Guide* for instructions.

### **Steps**

- **1.** [Build the Directory Structure.](#page-284-0)
- **2.** [Set Up the Workspace and Project.](#page-285-0)
- **3.** [Set Up the Database Connection](#page-287-0).
- **4.** [Run Oracle iStore 11i from Oracle JDeveloper.](#page-288-0)

### <span id="page-284-0"></span>**B.2.1 Build the Directory Structure**

After installing Oracle JDeveloper, you must create an appropriate directory structure for setting up a workspace, a project, and source code. You can set up the directory structure in several ways.

The following procedure describes the recommended directory structure setup.

### **Steps**

- **1.** Create the directory C: \Oracle\iStore on the Windows NT machine to store the source code.
- **2.** Create the directories listed in [Table B–1.](#page-284-1) Add the source code files to the appropriate directories.

**Note:** All .java files can reside in the same directory even if they belong to different packages.

- **3.** To run the Oracle iStore 11*i* Customer UI, copy the Customer UI files listed in [Table B–2](#page-285-1) from the UNIX server to the Windows NT machine.
- **4.** To run the Oracle iStore 11*i* Merchant UI, copy the Merchant UI files listed in [Table B–3](#page-285-2) from the UNIX server to the Windows NT machine, in addition to the files listed in [Table B–2.](#page-285-1)
- **5.** To use Oracle Marketing Online's eMerchandising postings, copy ibapstng.jsp and iba\*.xml to the HTML directory  $(C:\Omega\le\iota\$

### **Guidelines**

The following table lists the source code directories to create and the files you should add to them.

<span id="page-284-1"></span>

| <b>Directory Type</b>   | <b>Directory</b>        | <b>File Types Stored</b> |
|-------------------------|-------------------------|--------------------------|
| HTML directory          | C:\Oracle\iStore\html   | css, html, js, jsp, xml  |
| Java directory          | C:\Oracle\iStore\java   | java, zip, jar           |
| PL/SQL directory        | C:\Oracle\iStore\sql    | sql, pls                 |
| Output directory        | C:\Oracle\iStore\class  | class                    |
| Configuration directory | C:\Oracle\iStore\confiq | dbc                      |

*Table B–1 Source Code Directories* 

| <b>Directory Type</b> | <b>Directory</b>             | <b>File Types Stored</b> |  |
|-----------------------|------------------------------|--------------------------|--|
| Media directory       | C:\Oracle\iStore\OA MEDIA    | gif, jpg                 |  |
| Custom HTML directory | C:\Oracle\iStore\custom html | css, html, js, jsp, xml  |  |

*Table B–1 Source Code Directories (Cont.)*

The following table lists the Customer UI files you should copy from the UNIX server to the Windows NT machine.

<span id="page-285-1"></span>*Table B–2 Oracle iStore 11i Customer UI Files* 

| <b>Files to Copy</b> | <b>Source Directory (UNIX)</b> | <b>Destination Directory (Windows NT)</b> |
|----------------------|--------------------------------|-------------------------------------------|
| $ibeC^*$ , $itf^*$   | \$APPL TOP/html                | C:\Oracle\iStore\html                     |
| $ibe^*$ , $itf^*$    | \$APPL TOP/media               | C:\Oracle\iStore\OA MEDIA                 |
| apps.zip             | \$APPL TOP/java                | C:\Oracle\iStore\java                     |

The following table lists the Merchant UI files you should copy from the UNIX server to the Windows NT machine in addition to the files listed in [Table B–2,](#page-285-1)  ["Oracle iStore 11i Customer UI Files".](#page-285-1)

*Table B–3 Oracle iStore 11i Merchant UI Files* 

| <b>Files to Copy</b> | <b>Source Directory (UNIX)</b> | <b>Destination Directory (Windows NT)</b> |
|----------------------|--------------------------------|-------------------------------------------|
| $ibe^*$ , $itf^*$    | \$APPL TOP/html                | $C:\Omega\le\is\text{thm}$                |

### <span id="page-285-2"></span><span id="page-285-0"></span>**B.2.2 Set Up the Workspace and Project**

When you launch Oracle JDeveloper, it usually opens a workspace and project that you can use. If not, then use the following procedure to set up the workspace and project.

### **Prerequisites**

You have performed the procedure described in [Section B.2.1, "Build the Directory](#page-284-0)  [Structure"](#page-284-0).

### **Steps**

- **1.** Launch Oracle JDeveloper.
- **2.** Create a new workspace as follows:
- **a.** Choose **File > New Workspace.**
- **b.** Select the default workspace name.
- **c.** Choose **File > Rename.**
- **d.** Give the workspace an appropriate name. This procedure assumes that you have named the workspace Welcome.jws.
- **3.** Create a new project as follows:
	- **a.** Choose **File > New Empty Project.**

The default project name appears under the workspace.

- **b.** Select the default project name.
- **c.** Choose **File > Rename.**
- **d.** Give the project an appropriate name. This procedure assumes that you have named the workspace Welcome.jpr.
- **4.** Right-click on Welcome.jpr and choose **Properties** from the menu.
- **5.** In the Path tab, enter the following values:
	- Target JDK version = **JDK 1.1.8**
	- Source root directories =  $C:\Omega\$  store
	- Output root directory =  $C:\Omega\text{store}\clap$
	- $Run/Debug working directory = C:\O{Oracle}\istore\class$
	- $HTML root directory = C: \Oracle \isto re$
- **6.** Run the test described in [Section B.3.1, "Create, Compile, and Run a Test JSP](#page-290-1)  [Program"](#page-290-1) to check that your setup is correct up to this point.
- **7.** In the Libraries tab, include **JDeveloper Runtime, Oracle 8.1.7 JDBC, Connection Manager,** and **JSP Runtime** in the list of Java libraries.
- **8.** In the Libraries tab, include a new library called **iStore Library** in the list of Java libraries as follows:
	- **a.** Click **Add.**
	- **b.** In the popup window, click **New.**
	- **c.** Enter the library's name as iStore Library.
	- **d.** Enter the library's class path as  $C:\O{stack}$  istore $\j{ava\apps.zip.}$
- **e.** Click **OK** to return to the Libraries tab.
- **f.** Move **iStore Library** to the top of the Java library list.
- **9.** In the Run/Debug tab, set the following values:
	- Debug Files as = **Normal Java class**
	- Parameters = intra=t
	- Java VM Executable = **bcwdbkjv.exe** (This should be the default.)
	- Java VM Parameters =

```
-mx50m -DJTFDBCFILE=C:\Oracle\iStore\config\iStore.dbc 
-Dframework.Logging.system.filename=C:\Temp\fwsys.log 
-Dservice.Logging.common.filename=C:\Temp\istore.log 
-Djtt cookie path=/ -Djtt cookie domain=<cookie domain>
```
<cookie domain> is the domain for which Oracle iStore 11*i* cookies will be set. This could be the IP address or domain of the Windows NT machine. Set <cookie domain> to the domain that appears in the URL in the test described in [Section B.3.1, "Create, Compile, and Run a Test JSP Program".](#page-290-1)

- Compile project before running or debugging = **No <unchecked>**
- **10.** Save your changes.

### <span id="page-287-0"></span>**B.2.3 Set Up the Database Connection**

The database configuration (.dbc) file for an environment contains the database connection information that enables the middle-tier application to access the database. Since the database instance is the same for both UNIX and desktop middle tiers, you can use the .dbc file from the UNIX middle tier in a Windows NT environment.

The following is an example of a .dbc file:

```
APPL_SERVER_ID=2E16F3BCE7BF673DE03400400B40874620439479001964928795210957097215 
TWO_TASK=istore1151 
GUEST_USER_PWD=GUEST/GUEST 
FNDNAM=apps 
GWYUID=applsyspub/pub 
APPS_JDBC_DRIVER_TYPE=THIN 
DB_HOST=xyz.dot.com 
DB_PORT=1521 
APPS=apps/apps
```
Use the following procedure to set up the database connection.

### **Prerequisites**

You have performed the procedures described in [Section B.2.1, "Build the Directory](#page-284-0)  [Structure"](#page-284-0) and [Section B.2.2, "Set Up the Workspace and Project"](#page-285-0).

### **Steps**

- **1.** Retrieve the .dbc file from the UNIX middle tier where you have installed Oracle iStore 11*i*.
- **2.** Rename the .dbc file to iStore.dbc.
- **3.** Copy the iStore.dbc file to the Configuration directory (C:\Oracle\iStore\config).
- **4.** Run the test described in [Section B.3.2, "Test Database Access"](#page-291-0) to check that your database connection is set up correctly.

# **B.2.4 Run Oracle iStore 11***i* **from Oracle JDeveloper**

You can now run Oracle iStore 11*i* from Oracle JDeveloper in your Windows NT environment.

It is strongly recommended that you compile JSPs before accessing them from your browser. If you do not pre-compile the JSPs, the response will be very slow.

The compilation method depends on the JSP type. There are three types of JSP files:

- **Top-level JSPs—You can compile and access top-level JSPs from the browser by** entering the URL. Examples of top-level JSPs include ibeCZzpEntry.jsp, ibeCZzdMinisites.jsp, ibeCZzpHome.jsp, and ibeCAcdLogin.jsp.
- **Compile-time included JSPs—These are included from other JSPs with the tag** <%@ include file="include\_1.jsp" %> and are equivalent to a macro. They cannot be compiled independently. Examples of compile-time JSPs include ibeCZzpHeader.jsp, ibeCZzpTop.jsp, ibeCZzpMenu.jsp, and ibeCZzdBottom.jsp.
- **Run-time included JSPs—These are included from other JSPs with the tag** <jsp:include page="<%=include\_2.jsp%>" flush="true" /> and are equivalent to a function call. They can be compiled independently. Examples of run-time JSPs include ibeCAcdWelcome.jsp and ibeCCtdSctBrwsBin.jsp.

You do not need to add and compile all top-level and run-time included JSPs before running Oracle iStore 11*i*. You can compile only those JSPs that are required to bring up a certain page on the browser. If a JSP that is needed to bring up a page is not pre-compiled, it will be compiled automatically at run-time, but the response will be very slow.

Use the following procedure to run Oracle iStore 11*i* from Oracle JDeveloper.

### **Prerequisites**

You have performed the procedures described in [Section B.2.1, "Build the Directory](#page-284-0)  [Structure"](#page-284-0), [Section B.2.2, "Set Up the Workspace and Project"](#page-285-0), and [Section B.2.3, "Set](#page-287-0)  [Up the Database Connection"](#page-287-0).

## **Steps**

- **1.** Launch Oracle JDeveloper.
- **2.** Add ibeCAcdLogin.jsp to your project by highlighting Welcome.jpr and choosing **File > Open.**
- **3.** Compile and run ibeCAcdLogin.jsp.

The browser should launch and display the login page.

**Note:** The entry pages to the Oracle iStore 11*i* Customer UI are ibeCZzpEntry.jsp, ibeCZzdMinisites.jsp and ibeCZzpHome.jsp. However, these pages may redirect to other pages, depending on application configurations. So, for the simplest approach, bring up the login page first.

- **4.** Add top-level and run-time included JSP files to the Welcome.jpr project by highlighting Welcome.jpr and choosing **File > Open.**
- **5.** Compile all of the files in the project as follows:
	- **a.** Highlight Welcome.jpr and choose **Project > Make.**

Oracle JDeveloper compiles the files. If you have added compile-time included JSPs to the project, then compilation errors will result, since compile-time included JSPs cannot compile independently.

**b.** Optional: If compilation errors occur, compile each top-level and run-time included JSP individually by right-clicking on the JSP file name and choosing **Make** from the menu.

**6.** Run the JSPs that you want to view.

# **B.3 Testing the Oracle JDeveloper Setup**

Use the following procedures to test your Oracle JDeveloper setup:

- [Create, Compile, and Run a Test JSP Program](#page-290-0)
- **[Test Database Access](#page-291-0)**

# <span id="page-290-0"></span>**B.3.1 Create, Compile, and Run a Test JSP Program**

Use the following procedure to create, compile, and run a test JSP program.

### **Steps**

- **1.** Launch Oracle JDeveloper.
- **2.** Create a new JSP by choosing **File > New > Web Objects > JSP.**
- **3.** Keep the default text or create one line: "Hello World!"
- **4.** Save the JSP as Test.jsp in the HTML directory  $(C:\Omega\cdot\ist{ot}$  (C:\Oracle\iStore\html) by choosing **File > Save As.**
- **5.** In Oracle JDeveloper, add Test.jsp to your project by highlighting Welcome.jpr and choosing **File > Open.**
- **6.** Compile Test.jsp by right-clicking on Test.jsp and choosing **Make** from the menu.

Test.jsp should compile successfully.

**7.** Run Test.jsp by right-clicking on Test.jsp and choosing **Run** from the menu. A browser should launch and display, "Hello World!".

## <span id="page-291-0"></span>**B.3.2 Test Database Access**

Use the following procedure to check that the Windows NT middle tier can access the database.

### **Prerequisites**

You have created Test.jsp as described in [Section B.3.1, "Create, Compile, and Run a](#page-290-0)  [Test JSP Program"](#page-290-0).

### **Steps**

**1.** Modify Test.jsp with the following code:

```
<%@page import="oracle.apps.jtf.base.session.FWAppsContext" %>
<%@page import="java.sql.*" %>
```

```
<\frac{6}{9}FWAppsContext ctx = 
   new FWAppsContext("C:\\Oracle\\iStore\\config\\iStore.dbc");
Connection conn = ctx.getConnection();
Statement stmt = conn.createStatement();
ResultSet rset = stmt.executeQuery("select qlobal name from qlobal
name");
rset.next();
out.println(rset.getString(1));
rset.close();
stmt.close();
conn.close();
\frac{6}{6}
```
**2.** Compile Test.jsp by right-clicking on Test.jsp and choosing **Make** from the menu.

Test.jsp should compile successfully.

**3.** Run Test.jsp by right-clicking on Test.jsp and choosing **Run** from the menu.

A browser should launch and display the database global name.

# **B.4 Customization Guidelines**

Follow these guidelines as you customize your Oracle iStore 11*i* implementation using Oracle JDeveloper:

- To customize the Customer UI, copy files from the HTML directory to the Custom HTML directory so that you do not modify the seeded files in the HTML directory. The JSPs that you would need to customize are named ibeC\*.jsp.
- Put new custom JSP files in the Custom HTML directory.
- Put any custom Java and PL/SQL files in their respective directories.
- Create different folders in your Oracle JDeveloper project to organize source files, by right-clicking on Welcome.jpr and choosing **Add Folder** from the menu.
- If you are customizing compile-time included JSPs, keep them in one folder, such as "Run Time," and top-level and run-time included JSPs in another folder, such as "Top Level." You can compile all top-level and run-time included JSPs together by right-clicking on Top Level and choosing **Make** from the menu.